# PRUGRESS PROGRESS

### Migrating from Orbix 3.3 to Orbix 6.3

Version 6.3.5, July 2011

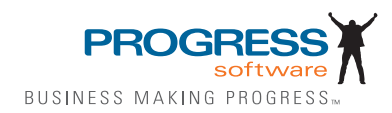

© 2011 Progress Software Corporation and/or its subsidiaries or affiliates. All rights reserved.

These materials and all Progress® software products are copyrighted and all rights are reserved by Progress Soft ware Corporation. The information in these materials is subject to change without notice, and Progress Software Corporation assumes no responsibility for any errors that may appear therein. The references in these materials to specific platforms supported are subject to change.

Actional, Apama, Artix, Business Empowerment, Business Making Progress, DataDirect (and design), DataDi rect Connect, DataDirect Connect64, DataDirect Technologies, Data-Direct XML Converters, DataDirect XQuery, DataXtend, Dynamic Routing Architecture, EdgeXtend, Empowerment Center, Fathom, Fuse Media tion Router, Fuse Message Broker, Fuse Services Framework, IntelliStream, IONA, Making Software Work Together, Mindreef, ObjectStore, OpenEdge, Orbix, PeerDirect, POSSENET, Powered by Progress, Pow erTier, Progress, Progress DataXtend, Progress Dynamics, Progress Business Empowerment, Progress Empowerment Center, Progress Empowerment Program, Progress OpenEdge, Progress Profiles, Progress Results, Progress Software Business Making Progress, Progress Software Developers Network, Progress Sonic, ProVision, PS Select, Savvion, SequeLink, Shadow, SOAPscope, SOAPStation, Sonic, Sonic ESB, SonicMQ, Sonic Orchestration Server, SpeedScript, Stylus Studio, Technical Empowerment, Web-Speed, Xcalia (and design), and Your Software, Our Technology-Experience the Connection are registered trademarks of Progress Software Corporation or one of its affiliates or subsidiaries in the U.S. and/or other countries. AccelEvent, Apama Dashboard Studio, Apama Event Manager, Apama Event Modeler, Apama Event Store, Apama Risk Firewall, AppsAlive, AppServer, ASPen, ASP-in-a-Box, BusinessEdge, Cache-Forward, CloudEdge, DataDirect Spy, DataDirect SupportLink, Fuse, FuseSource, Future Proof, GVAC, High Performance Integration, Object Store Inspector, ObjectStore Performance Expert, Open-Access, Orbacus, Pantero, POSSE, ProDataSet, Progress Arcade, Progress CloudEdge, Progress Control Tower, Progress ESP Event Manager, Progress ESP Event Modeler, Progress Event Engine, Progress RFID, Progress RPM, PSE Pro, SectorAlliance, SeeThinkAct, Shadow z/Services, Shadow z/Direct, Shadow z/Events, Shadow z/Presentation, Shadow Studio, SmartBrowser, SmartComponent, SmartDataBrowser, SmartDataObjects, SmartDataView, SmartDialog, SmartFolder, Smart Frame, SmartObjects, SmartPanel, SmartQuery, SmartViewer, SmartWindow, Sonic Business Integration Suite, Sonic Process Manager, Sonic Collaboration Server, Sonic Continuous Availability Architecture, Sonic Database Service, Sonic Workbench, Sonic XML Server, The Brains Behind BAM, Web-Client, and Who Makes Progress are trademarks or service marks of Progress Software Corporation and/or its subsidiaries or affiliates in the U.S. and other countries. Java is a registered trademark of Oracle and/or its affiliates. Any other marks con tained herein may be trademarks of their respective owners.

Third Party Acknowledgements:

Progress Orbix v6.3.5 incorporates Jakarata-struts 1.0.2 from the Apache Software Foundation (http://www.apache.org). Such Apache Technology is subject to the following terms and conditions: The Apache Soft ware License, Version 1.1 Copyright (c) 1999-2001 The Apache Software Foundation. All rights reserved. Redistribution and use in source and

binary forms, with or without modification, are permitted provided that the following conditions are met: 1. Redistributions of source code must retain the above copyright notice, this list of conditions and the following disclaimer. 2. Redistributions in binary form must reproduce the above copy right notice, this list of conditions and the following disclaimer in the documentation and/or other materials provided with the distribution. 3. The end-user documentation included with the redistribution, if any, must include the following acknowledgment: "This product includes software developed by the Apache Software Foundation (http:// www.apache.org/)." Alternately, this acknowledgment may appear in the software itself, if and wherever such third-party acknowledgments normally appear. 4. The names "The Jakarta Project", "Struts", and "Apache Software Foundation" must not be used to endorse or promote products derived from this software without prior written permission. For written permission, please contact apache@apache.org. 5. Products derived from this software may not be called "Apache", nor may "Apache" appear in their name, without prior written permission of the Apache Software Foundation. THIS SOFTWARE IS PROVIDED ``AS IS'' AND ANY EXPRESSED OR IMPLIED WARRANTIES, INCLUDING, BUT NOT LIMITED TO, THE IMPLIED WARRANTIES OF MER CHANTABILITY AND FITNESS FOR A PARTICULAR PURPOSE ARE DIS CLAIMED. IN NO EVENT SHALL THE APACHE SOFTWARE FOUNDATION OR ITS CONTRIBU TORS BE LIABLE FOR ANY DIRECT, INDIRECT, INCIDENTAL, SPECIAL, EXEM-PLARY, OR CONSEQUEN TIAL DAMAGES (INCLUDING, BUT NOT LIMITED TO, PROCURE-MENT OF SUB STITUTE GOODS OR SERVICES; LOSS OF USE, DATA, OR PROFITS; OR BUSINESS INTERRUPTION) HOWEVER CAUSED AND ON ANY THEORY OF LIABILITY, WHETHER IN CONTRACT, STRICT LIA BILITY, OR TORT (INCLUDING NEGLIGENCE OR OTH-ERWISE) ARISING IN ANY WAY OUT OF THE USE OF THIS SOFTWARE, EVEN IF ADVISED OF THE POSSIBILITY OF SUCH DAMAGE. This software consists of voluntary contributions made by many individuals on behalf of the Apache Soft ware Foun dation. For more information on the Apache Software Foundation, please see <http://www.apache.org/>.

Progress Orbix v6.3.5 incorporates Jakarta-bcel 5.0 from the Apache Software Foundation (http:// www.apache.org). Such Apache Technology is subject to the following terms and conditions: The Apache Software License, Version 1.1 Copy right (c) 2001 The Apache Software Foundation. All rights reserved. Redistribution and use in source and binary forms, with or without modification, are permitted provided that the following conditions are met: 1. Redistributions of source code must retain the above copyright notice, this list of conditions and the following disclaimer. 2. Redistributions in binary form must reproduce the above copyright notice, this list of conditions and the following disclaimer in the docu mentation and/or other materials provided with the distribution. 3. The end-user documentation included with the redistribution, if any, must include the following acknowledgment: "This product includes software developed by the Apache Software Foundation (http://www.apache.org/)." Alternately, this acknowledgment may appear in the software itself, if and wherever such third-party acknowledgments normally appear. 4. The names "Apache" and "Apache Software Foundation" and "Apache BCEL" must not be used to endorse or promote products derived from this software with out prior written permission. For written permission, please contact apache@apache.org. 5. Products derived from this software may not be called "Apache", "Apache BCEL", nor may "Apache" appear in their name, without prior written permission of the Apache Software Foundation. THIS SOFTWARE IS PROVIDED ``AS IS'' AND ANY EXPRESSED OR IMPLIED WAR-RANTIES, INCLUDING, BUT NOT LIMITED TO, THE IMPLIED WARRANTIES OF MERCHANTA-BILITY AND FITNESS FOR A PARTICULAR PURPOSE ARE DISCLAIMED. IN NO EVENT SHALL THE APACHE SOFTWARE FOUNDATION OR ITS CONTRIBUTORS BE LIABLE FOR ANY DIRECT, INDIRECT, INCIDENTAL, SPECIAL, EXEMPLARY, OR CONSEQUENTIAL DAMAGES (INCLUDING, BUT NOT LIMITED TO, PROCUREMENT OF SUBSTITUTE GOODS OR SERVICES;

LOSS OF USE, DATA, OR PROFITS; OR BUSI NESS INTERRUPTION) HOWEVER CAUSED AND ON ANY THEORY OF LIABILITY, WHETHER IN CONTRACT, STRICT LIABILITY, OR TORT (INCLUDING NEGLIGENCE OR OTHERWISE) ARISING IN ANY WAY OUT OF THE USE OF THIS SOFTWARE, EVEN IF ADVISED OF THE POSSIBILITY OF SUCH DAMAGE. This software consists of voluntary contributions made by many individuals on behalf of the Apache Software Founda tion. For more information on the Apache Software Foundation, please see <http://www.apache.org/>.

Progress Orbix v6.3.5 incorporates Jakarat-regexp 1.2 from the Apache Software Foundation (http:// www.apache.org). Such Apache Technology is subject to the following terms and conditions: The Apache Software License, Version 1.1 Copyright (c) 1999 The Apache Software Foundation. All rights reserved. Redistribution and use in source and binary forms, with or without modification, are permitted provided that the following conditions are met: 1. Redistributions of source code must retain the above copyright notice, this list of conditions and the following disclaimer. 2. Redistributions in binary form must reproduce the above copyright notice, this list of conditions and the following disclaimer in the documentation and/or other materials provided with the distribution. 3. The end-user documentation included with the redistri bution, if any, must include the following acknowledgment: "This product includes software developed by the Apache Software Foundation (http://www.apache.org/)." Alternately, this acknowledgment may appear in the software itself, if and wherever such third-party acknowledgments normally appear. 4. The names "The Jakarta Project", "Jakarta -Regexp", and "Apache Software Foundation" and "Apache BCEL" must not be used to endorse or promote products derived from this software without prior written permission. For written permission, please contact apache@apache.org. 5. Products derived from this software may not be called "Apache", nor may "Apache" appear in their name, without prior written permission of the Apache Software Foundation. THIS SOFTWARE IS PROVIDED ``AS IS'' AND ANY EXPRESSED OR IMPLIED WARRANTIES, INCLUDING, BUT NOT LIMITED TO, THE IMPLIED WARRANTIES OF MERCHANTABILITY AND FITNESS FOR A PARTICULAR PURPOSE ARE DIS-CLAIMED. IN NO EVENT SHALL THE APACHE SOFTWARE FOUNDATION OR ITS CONTRIBU-TORS BE LIA BLE FOR ANY DIRECT, INDIRECT, INCIDENTAL, SPECIAL, EXEMPLARY, OR CONSEQUENTIAL DAMAGES (INCLUDING, BUT NOT LIMITED TO, PROCUREMENT OF SUB-STITUTE GOODS OR SERVICES; LOSS OF USE, DATA, OR PROFITS; OR BUSINESS INTERRUP-TION) HOWEVER CAUSED AND ON ANY THEORY OF LIABILITY, WHETHER IN CONTRACT, STRICT LIABILITY, OR TORT (INCLUDING NEGLIGENCE OR OTHERWISE) ARISING IN ANY WAY OUT OF THE USE OF THIS SOFTWARE, EVEN IF ADVISED OF THE POSSIBILITY OF SUCH DAMAGE. This software consists of voluntary contributions made by many individuals on behalf of the Apache Software Foundation. For more information on the Apache Software Foundation, please see <http:/ /www.apache.org/>.

Progress Orbix v6.3.5 incorporates the Jakarta-log4j 1.2.6 from the Apache Software Foundation (http:// www.apache.org). Such Apache Technology is subject to the following terms and conditions: The Apache Software License, Version 1.1 Copyright (c) 1999 The Apache Software Foundation. All rights reserved. Redistribution and use in source and binary forms, with or without modification, are permitted provided that the following conditions are met: 1. Redistributions of source code must retain the above copyright notice, this list of conditions and the following disclaimer. 2. Redistributions in binary form must reproduce the above copyright notice, this list of conditions and the following dis claimer in the documentation and/or other materials provided with the distribution. 3. The end-user documentation included with the redistribution, if any, must include the following acknowledgment: "This product includes software developed by the Apache Software Foundation (http://www.apache.org/)." Alternately, this acknowledgment may appear in

the software itself, if and wherever such third-party acknowledgments normally appear. 4. The names "log4j" and "Apache Software Foundation" and "Apache BCEL" must not be used to endorse or promote products derived from this software without prior written permission. For written permission, please contact apache@apache.org. 5. Products derived from this software may not be called "Apache", nor may "Apache" appear in their name, without prior written per mission of the Apache Software Foundation. THIS SOFTWARE IS PROVIDED ``AS IS'' AND ANY EXPRESSED OR IMPLIED WARRANTIES, INCLUDING, BUT NOT LIMITED TO, THE IMPLIED WARRANTIES OF MERCHANTABILITY AND FITNESS FOR A PARTICULAR PURPOSE ARE DISCLAIMED. IN NO EVENT SHALL THE APACHE SOFTWARE FOUNDATION OR ITS CONTRIBUTORS BE LIABLE FOR ANY DIRECT, INDIRECT, INCIDENTAL, SPECIAL, EXEMPLARY, OR CONSEQUENTIAL DAMAGES (INCLUD-ING, BUT NOT LIMITED TO, PROCUREMENT OF SUBSTITUTE GOODS OR SERVICES; LOSS OF USE, DATA, OR PROFITS; OR BUSINESS INTERRUPTION) HOWEVER CAUSED AND ON ANY THEORY OF LIABIL ITY, WHETHER IN CONTRACT, STRICT LIABILITY, OR TORT (INCLUD ING NEGLIGENCE OR OTHERWISE) ARISING IN ANY WAY OUT OF THE USE OF THIS SOFTWARE, EVEN IF ADVISED OF THE POSSIBILITY OF SUCH DAMAGE. This software consists of voluntary contributions made by many individuals on behalf of the Apache Software Foundation. For more information on the Apache Software Foun dation, please see  $\langle$ http://www.apache.org/ $\rangle$ .

Progress Orbix v6.3.5 incorporates Ant 1.5 from the Apache Software Foundation (http://www.apache.org). Such technology is subject to the following terms and conditions: The Apache Software License, Version 1.1 Copyright (c) 2000-2002 The Apache Software Foundation. All rights reserved. Redistribution and use in source and binary forms, with or without modification, are permitted provided that the following conditions are met: 1. Redistributions of source code must retain the above copyright notice, this list of conditions and the fol lowing disclaimer. 2. Redistributions in binary form must reproduce the above copyright notice, this list of conditions and the following disclaimer in the documentation and/or other materials provided with the distribution. 3. The end-user documentation included with the redistribution, if any, must include the following acknowledgment: "This product includes software developed by the Apache Software Foundation (http://www.apache.org/)." Alternately, this acknowledgment may appear in the software itself, if and wherever such third-party acknowledgments normally appear. 4. The names "Ant" and "Apache Software Foundation" and "Apache BCEL" must not be used to endorse or promote products derived from this software without prior writ ten permission. For written permission, please contact apache@apache.org. 5. Products derived from this software may not be called "Apache", nor may "Apache" appear in their name, without prior written permission of the Apache Software Foundation. THIS SOFTWARE IS PROVIDED ``AS IS'' AND ANY EXPRESSED OR IMPLIED WARRANTIES, INCLUDING, BUT NOT LIMITED TO, THE IMPLIED WARRANTIES OF MER CHANTABILITY AND FITNESS FOR A PARTICULAR PURPOSE ARE DISCLAIMED. IN NO EVENT SHALL THE APACHE SOFTWARE FOUNDATION OR ITS CONTRIBUTORS BE LIABLE FOR ANY DIRECT, INDIRECT, INCIDENTAL, SPECIAL, EXEMPLARY, OR CONSEQUENTIAL DAMAGES (INCLUDING, BUT NOT LIMITED TO, PRO-CUREMENT OF SUBSTITUTE GOODS OR SERVICES; LOSS OF USE, DATA, OR PROFITS; OR BUSINESS INTERRUPTION) HOWEVER CAUSED AND ON ANY THEORY OF LIABILITY, WHETHER IN CONTRACT, STRICT LIABILITY, OR TORT (INCLUDING NEGLIGENCE OR OTH-ERWISE) ARISING IN ANY WAY OUT OF THE USE OF THIS SOFTWARE, EVEN IF ADVISED OF THE POSSIBILITY OF SUCH DAMAGE. This software consists of voluntary contri butions made by many individuals on behalf of the Apache Software Foundation. For more information on the Apache Software Foundation, please see <http://www.apache.org/>.

Progress Orbix v6.3.5 incorporates Xalan-j 2.3.1 from the Apache Software Foundation (http:// www.apache.org). Such Apache Technology is subject to the following terms and conditions: The Apache Soft ware License, Version 1.1. Copyright (c) 1999 The Apache Software Foundation. All rights reserved. Redistribution and use in source and binary forms, with or without modification, are permitted provided that the following conditions are met: 1. Redistributions of source code must retain the above copyright notice, this list of conditions and the following disclaimer. 2. Redistributions in binary form must reproduce the above copyright notice, this list of conditions and the following disclaimer in the documentation and/or other materials provided with the distribution. 3. The end-user documentation included with the redistribution, if any, must include the following acknowledgment: "This product includes software developed by the Apache Software Foundation (http://www.apache.org/)." Alternately, this acknowledgment may appear in the software itself, if and wherever such third-party acknowledgments normally appear. 4. The names "Xalan" and "Apache Software Foundation" and "Apache BCEL" must not be used to endorse or promote products derived from this software without prior written permission. For written permission, please contact apache@apache.org. 5. Products derived from this software may not be called "Apache", nor may "Apache" appear in their name, without prior written permission of the Apache Software Foundation. THIS SOFTWARE IS PROVIDED ``AS IS'' AND ANY EXPRESSED OR IMPLIED WARRANTIES, INCLUD-ING, BUT NOT LIMITED TO, THE IMPLIED WARRANTIES OF MER CHANTABILITY AND FIT-NESS FOR A PARTICULAR PURPOSE ARE DISCLAIMED. IN NO EVENT SHALL THE APACHE SOFTWARE FOUNDATION OR ITS CONTRIBUTORS BE LIABLE FOR ANY DIRECT, INDIRECT, INCIDENTAL, SPECIAL, EXEMPLARY, OR CONSEQUENTIAL DAMAGES (INCLUDING, BUT NOT LIMITED TO, PROCUREMENT OF SUBSTITUTE GOODS OR SERVICES; LOSS OF USE, DATA, OR PROFITS; OR BUSINESS INTERRUPTION) HOWEVER CAUSED AND ON ANY THE-ORY OF LIABILITY, WHETHER IN CONTRACT, STRICT LIABILITY, OR TORT (INCLUDING NEG-LIGENCE OR OTHERWISE) ARISING IN ANY WAY OUT OF THE USE OF THIS SOFTWARE, EVEN IF ADVISED OF THE POSSIBILITY OF SUCH DAMAGE. This software consists of voluntary contri butions made by many individuals on behalf of the Apache Software Foundation. For more information on the Apache Software Foundation, please see <http://www.apache.org/>.

Progress Orbix v6.3.5 incorporates the Xerces-c++ 2.4 from the Apache Software Foundation (http:// www.apache.org). Such Apache Technology is subject to the following terms and conditions: The Apache Software License, Version 1.1. Copyright (c) 1999-2001 The Apache Software Foundation. All rights reserved. Redistribution and use in source and binary forms, with or without modification, are permitted provided that the following conditions are met: 1. Redistributions of source code must retain the above copyright notice, this list of conditions and the following disclaimer. 2. Redis tributions in binary form must reproduce the above copyright notice, this list of conditions and the following disclaimer in the documentation and/or other materials provided with the distribution. 3. The end-user documentation included with the redistribution, if any, must include the following acknowledgment: "This product includes software developed by the Apache Software Foundation (http://www.apache.org/)." Alternately, this acknowledgment may appear in the software itself, if and wherever such third-party acknowledgments normally appear. 4. The names "Xerces" and "Apache Software Foundation" and "Apache BCEL" must not be used to endorse or promote products derived from this software without prior written permission. For written permission, please contact apache@apache.org. 5. Products derived from this software may not be called "Apache", nor may "Apache" appear in their name, without prior written permission of the Apache Software Foundation. THIS SOFTWARE IS PROVIDED ``AS IS'' AND ANY EXPRESSED OR IMPLIED WARRANTIES, INCLUDING, BUT NOT LIMITED TO, THE IMPLIED WARRANTIES OF MERCHANT ABILITY AND FITNESS FOR A PARTICULAR PURPOSE ARE DISCLAIMED. IN NO EVENT SHALL THE

APACHE SOFTWARE FOUNDATION OR ITS CONTRIBUTORS BE LIABLE FOR ANY DIRECT, INDIRECT, INCIDENTAL, SPECIAL, EXEMPLARY, OR CONSEQUENTIAL DAMAGES (INCLUD-ING, BUT NOT LIMITED TO, PROCUREMENT OF SUBSTITUTE GOODS OR SERVICES; LOSS OF USE, DATA, OR PROFITS; OR BUSINESS INTERRUPTION) HOWEVER CAUSED AND ON ANY THEORY OF LIABILITY, WHETHER IN CONTRACT, STRICT LIABILITY, OR TORT (INCLUDING NEGLIGENCE OR OTHERWISE) ARISING IN ANY WAY OUT OF THE USE OF THIS SOFTWARE, EVEN IF ADVISED OF THE POSSIBILITY OF SUCH DAMAGE. This software consists of voluntary contributions made by many individuals on behalf of the Apache Software Founda tion. For more information on the Apache Software Foundation, please see <http://www.apache.org/>.

Progress Orbix v6.3.5 incorporates xerces-j 2.5 from the Apache Software Foundation (http:// www.apache.org). Such Apache Technology is subject to the following terms and conditions: The Apache Software License, Version 1.1. Copy right (c) 1999-2002 The Apache Software Foundation. All rights reserved. Redistribution and use in source and binary forms, with or without modification, are permitted provided that the following conditions are met: 1. Redistributions of source code must retain the above copyright notice, this list of conditions and the following disclaimer. 2. Redistributions in binary form must reproduce the above copyright notice, this list of conditions and the following disclaimer in the documentation and/or other materials provided with the distribution. 3. The end-user documentation included with the redistribution, if any, must include the following acknowledgment: "This product includes software developed by the Apache Software Foundation (http://www.apache.org/)." Alternately, this acknowledgment may appear in the software itself, if and wherever such third-party acknowledgments normally appear. 4. The names "Xerces" and "Apache Software Foundation" must not be used to endorse or promote products derived from this software without prior written permission. For written permission, please contact apache@apache.org. 5. Products derived from this software may not be called "Apache", nor may "Apache" appear in their name, without prior written permission of the Apache Software Foundation. THIS SOFT-WARE IS PROVIDED ``AS IS'' AND ANY EXPRESSED OR IMPLIED WARRANTIES, INCLUDING, BUT NOT LIMITED TO, THE IMPLIED WARRANTIES OF MERCHANTABILITY AND FITNESS FOR A PARTIC ULAR PURPOSE ARE DISCLAIMED. IN NO EVENT SHALL THE APACHE SOFT-WARE FOUNDATION OR ITS CONTRIBUTORS BE LIABLE FOR ANY DIRECT, INDIRECT, INCI-DENTAL, SPECIAL, EXEMPLARY, OR CONSEQUENTIAL DAMAGES (INCLUDING, BUT NOT LIMITED TO, PROCUREMENT OF SUBSTITUTE GOODS OR SERVICES; LOSS OF USE, DATA, OR PROFITS; OR BUSINESS INTERRUPTION) HOWEVER CAUSED AND ON ANY THEORY OF LIA-BILITY, WHETHER IN CONTRACT, STRICT LIABILITY, OR TORT (INCLUDING NEGLIGENCE OR OTHERWISE) ARISING IN ANY WAY OUT OF THE USE OF THIS SOFTWARE, EVEN IF ADVISED OF THE POSSIBILITY OF SUCH DAMAGE. This software consists of voluntary contributions made by many individuals on behalf of the Apache Software Foundation. For more information on the Apache Software Foundation, please see <http://www.apache.org/>.

Progress Orbix v6.3.5 incorporates the Tomcat 4.0.4 from the Apache Software Foundation (http:// www.apache.org). Such Apache Technology is subject to the following terms and conditions: The Apache Software License, Version 1.1. Copyright (c) 1999, 2000 The Apache Software Foundation. All rights reserved. Redistribution and use in source and binary forms, with or without modification, are permitted provided that the following conditions are met: 1. Redistributions of source code must retain the above copyright notice, this list of conditions and the following disclaimer. 2. Redis tributions in binary form must reproduce the above copyright notice, this list of conditions and the following disclaimer in the documentation and/or other materials provided with the distribution. 3. The end-user documentation included with the

redistribution, if any, must include the following acknowledgment: "This product includes software developed by the Apache Software Foundation (http://www.apache.org/)." Alternately, this acknowledgment may appear in the software itself, if and wherever such third-party acknowledgments normally appear. 4. The names "The Jakarta Project", "Tomcat" and "Apache Software Foundation" must not be used to endorse or promote products derived from this software without prior written permission. For written permission, please contact apache@apache.org. 5. Products derived from this software may not be called "Apache", nor may "Apache" appear in their name, without prior written permission of the Apache Software Foundation. THIS SOFTWARE IS PROVIDED ``AS IS'' AND ANY EXPRESSED OR IMPLIED WARRANTIES, INCLUDING, BUT NOT LIMITED TO, THE IMPLIED WARRANTIES OF MERCHANT ABILITY AND FITNESS FOR A PARTICULAR PURPOSE ARE DISCLAIMED. IN NO EVENT SHALL THE APACHE SOFTWARE FOUNDATION OR ITS CONTRIBUTORS BE LIABLE FOR ANY DIRECT, INDIRECT, INCIDENTAL, SPECIAL, EXEMPLARY, OR CONSEQUENTIAL DAMAGES (INCLUD-ING, BUT NOT LIMITED TO, PROCUREMENT OF SUBSTITUTE GOODS OR SERVICES; LOSS OF USE, DATA, OR PROFITS; OR BUSINESS INTERRUPTION) HOWEVER CAUSED AND ON ANY THEORY OF LIABILITY, WHETHER IN CONTRACT, STRICT LIABILITY, OR TORT (INCLUDING NEGLIGENCE OR OTHERWISE) ARISING IN ANY WAY OUT OF THE USE OF THIS SOFTWARE, EVEN IF ADVISED OF THE POSSIBILITY OF SUCH DAMAGE. This software consists of voluntary contributions made by many individuals on behalf of the Apache Software Foundation. For more information on the Apache Software Foun dation, please see <http://www.apache.org/>.

Progress Orbix v6.3.5 incorporates MCPP 2.6.4 from the MCPP Project. Such technology is subject to the following terms and conditions: Copyright (c) 1998, 2002-2007 Kiyoshi Matsui kmatsui@t3.rim.or.jp All rights reserved. This software including the files in this directory is provided under the following license. Redistribu tion and use in source and binary forms, with or without modification, are permitted provided that the following conditions are met: 1. Redistributions of source code must retain the above copyright notice, this list of conditions and the following disclaimer. 2. Redistributions in binary form must reproduce the above copyright notice, this list of conditions and the following disclaimer in the documentation and/or other materials provided with the distribution. THIS SOFTWARE IS PROVIDED BY THE AUTHOR ``AS IS'' AND ANY EXPRESS OR IMPLIED WARRANTIES, INCLUDING, BUT NOT LIMITED TO, THE IMPLIED WARRANTIES OF MERCHANTABILITY AND FITNESS FOR A PARTICULAR PURPOSE ARE DISCLAIMED. IN NO EVENT SHALL THE AUTHOR BE LIABLE FOR ANY DIRECT, INDI-RECT, INCIDENTAL, SPECIAL, EXEMPLARY, OR CONSEQUENTIAL DAMAGES (INCLUDING, BUT NOT LIMITED TO, PROCURE MENT OF SUBSTITUTE GOODS OR SERVICES; LOSS OF USE, DATA, OR PROFITS; OR BUSINESS INTERRUPTION) HOWEVER CAUSED AND ON ANY THE-ORY OF LIABILITY, WHETHER IN CON TRACT, STRICT LIABILITY, OR TORT (INCLUDING NEGLIGENCE OR OTHERWISE) ARISING IN ANY WAY OUT OF THE USE OF THIS SOFTWARE, EVEN IF ADVISED OF THE POSSIBILITY OF SUCH DAMAGE.

Progress Orbix  $v6.3.5$  incorporates Xalan  $c++ v1.7$  from The Apache Software Foundation. Such technology is subject to the following terms and conditions: The Apache Software License, Version 1.1 Copyright (c) 1999-2004 The Apache Software Foundation. All rights reserved. Redistribution and use in source and binary forms, with or without modification, are permitted provided that the following conditions are met: 1. Redistributions of source code must retain the above copyright notice, this list of conditions and the following disclaimer. 2. Redis tributions in binary form must reproduce the above copyright notice, this list of conditions and the follow ing disclaimer in the documentation and/or other materials provided with the distribution. 3. The end-user documentation included with the redistribution, if any, must include the follow-

ing acknowledgment: "This product includes software developed by the Apache Software Foundation (http:/ /www.apache.org/)." Alternately, this acknowledgment may appear in the software itself, if and wherever such third-party acknowledgments normally appear. 4. The names "Xalan" and "Apache Software Foundation" must not be used to endorse or promote prod ucts derived from this software without prior written permission. For written permission, please contact apache@apache.org. 5. Products derived from this software may not be called "Apache", nor may "Apache" appear in their name, without prior written permission of the Apache Software Foundation. THIS SOFTWARE IS PROVIDED ``AS IS'' AND ANY EXPRESSED OR IMPLIED WARRANTIES, INCLUDING, BUT NOT LIMITED TO, THE IMPLIED WARRANTIES OF MERCHANTABILITY AND FITNESS FOR A PARTICU LAR PURPOSE ARE DISCLAIMED. IN NO EVENT SHALL THE APACHE SOFTWARE FOUNDATION OR ITS CONTRIBUTORS BE LIA-BLE FOR ANY DIRECT, INDIRECT, INCIDENTAL, SPECIAL, EXEMPLARY, OR CONSEQUENTIAL DAMAGES (INCLUDING, BUT NOT LIMITED TO, PROCUREMENT OF SUBSTITUTE GOODS OR SERVICES; LOSS OF USE, DATA, OR PROFITS; OR BUSINESS INTERRUPTION) HOWEVER CAUSED AND ON ANY THEORY OF LIABILITY, WHETHER IN CONTRACT, STRICT LIABILITY, OR TORT (INCLUDING NEGLIGENCE OR OTHERWISE) ARISING IN ANY WAY OUT OF THE USE OF THIS SOFTWARE, EVEN IF ADVISED OF THE POSSIBILITY OF SUCH DAMAGE.

====================================================================

This software consists of voluntary contributions made by many individuals on behalf of the Apache Software Foundation and was originally based on software copyright (c) 1999, Lotus Development Corporation., http://www.lotus.com. For more information on the Apache Software Foundation, please see <http:// www.apache.org/>.

Progress Orbix v6.3.5 incorporates Tcl 8.4.15 from Regents of the University of California, Sun Microsystems, Inc., Scriptics Corporation, and other parties. Such technology is subject to the following terms and conditions: This software is copyrighted by the Regents of the University of California, Sun Microsystems, Inc., Scriptics Corporation, and other parties. The following terms apply to all files associated with the software unless explicitly disclaimed in individual files. The authors hereby grant permission to use, copy, modify, distribute, and license this software and its documentation for any purpose, provided that existing copyright notices are retained in all copies and that this notice is included verbatim in any distributions. No written agreement, license, or royalty fee is required for any of the authorized uses. Modifications to this software may be copyrighted by their authors and need not follow the licensing terms described here, provided that the new terms are clearly indicated on the first page of each file where they apply. IN NO EVENT SHALL THE AUTHORS OR DISTRIBUTORS BE LIABLE TO ANY PARTY FOR DIRECT, INDI-RECT, SPECIAL, INCIDENTAL, OR CONSEQUENTIAL DAMAGES ARISING OUT OF THE USE OF THIS SOFTWARE, ITS DOCUMENTATION, OR ANY DERIVATIVES THEREOF, EVEN IF THE AUTHORS HAVE BEEN ADVISED OF THE POSSIBILITY OF SUCH DAMAGE. THE AUTHORS AND DISTRIBUTORS SPE CIFICALLY DISCLAIM ANY WARRANTIES, INCLUDING, BUT NOT LIMITED TO, THE IMPLIED WAR RANTIES OF MERCHANTABILITY, FITNESS FOR A PARTICU-LAR PURPOSE, AND NON-INFRINGEMENT. THIS SOFTWARE IS PROVIDED ON AN "AS IS" BASIS, AND THE AUTHORS AND DISTRIBUTORS HAVE NO OBLIGATION TO PROVIDE MAIN-TENANCE, SUPPORT, UPDATES, ENHANCEMENTS, OR MODIFI CATIONS. GOVERNMENT USE: If you are acquiring this software on behalf of the U.S. government, the Government shall have only "Restricted Rights" in the software and related documentation as defined in the Federal Acquisition Regulations (FARs) in Clause 52.227.19 (c) (2). If you are acquiring the software on behalf of the Department of Defense, the software shall be classified as "Commercial Computer Software" and the Government shall have only "Restricted Rights" as defined in Clause 252.227-7013 (c) (1) of DFARs. Notwithstanding the

foregoing, the authors grant the U.S. Government and others acting in its behalf permission to use and distribute the software in accordance with the terms specified in this license.

Progress Orbix v6.3.5 incorporates bzip2 1.0.2 from Julian Seward. Such Technology is subject to the following terms and conditions: This program, "bzip2" and associated library "libbzip2", are copyright (C) 1996-2002 Julian R Seward. All rights reserved. Redistribution and use in source and binary forms, with or without modification, are permitted provided that the following conditions are met: 1. Redistributions of source code must retain the above copyright notice, this list of conditions and the following disclaimer. 2.

The origin of this software must not be misrepresented; you must not claim that you wrote the original software. If you use this software in a product, an acknowledgment in the product documentation would be appreciated but is not required. 3. Altered source versions must be plainly marked as such, and must not be misrepresented as being the original software. 4. The name of the author may not be used to endorse or promote products derived from this software without specific prior written permission. THIS SOFTWARE IS PROVIDED BY THE AUTHOR "AS IS" AND ANY EXPRESS OR IMPLIED WARRANTIES, INCLUD-ING, BUT NOT LIMITED TO, THE IMPLIED WARRANTIES OF MERCHANT ABILITY AND FIT-NESS FOR A PARTICULAR PURPOSE ARE DISCLAIMED. IN NO EVENT SHALL THE AUTHOR BE LIABLE FOR ANY DIRECT, INDIRECT, INCIDENTAL, SPECIAL, EXEMPLARY, OR CONSE-QUENTIAL DAMAGES (INCLUDING, BUT NOT LIMITED TO, PROCUREMENT OF SUBSTITUTE GOODS OR SERVICES; LOSS OF USE, DATA, OR PROFITS; OR BUSINESS INTERRUPTION) HOWEVER CAUSED AND ON ANY THEORY OF LIABILITY, WHETHER IN CONTRACT, STRICT LIABILITY, OR TORT (INCLUDING NEGLIGENCE OR OTHERWISE) ARISING IN ANY WAY OUT OF THE USE OF THIS SOFTWARE, EVEN IF ADVISED OF THE POSSIBILITY OF SUCH DAMAGE. Julian Seward, Cambridge, UK.jseward@acm.org bzip2/libbzip2 version 1.0.2 of 30 December 2001.

Progress Orbix v6.3.5 incorporates zlib 1.2.3 from Jean-loup Gailly and Mark Adler. Such Technology is subject to the following terms and conditions: License /\* zlib.h -- interface of the 'zlib' general purpose compression library version 1.2.3, July 18th, 2005 Copyright (C) 1995-2000 Jean-loup Gailly and Mark Adler. This software is provided 'as-is', without any express or implied warranty. In no event will the authors be held liable for any damages arising from the use of this software. Permission is granted to anyone to use this software for any purpose, including commercial applications, and to alter it and redistribute it freely, subject to the following restrictions: 1. The origin of this software must not be mis represented; you must not claim that you wrote the original software. If you use this software in a product, an acknowledgment in the product documentation would be appreciated but is not required. 2. Altered source versions must be plainly marked as such, and must not be misrepresented as being the original software. 3. This notice may not be removed or altered from any source distribution. Jean-loup Gailly jloup@gzip.org Mark Adler madler@alumni.caltech.edu \*/

Progress Orbix v6.3.5 incorporates the MinML 1.7 from John Wilson. Such Technology is subject to the following terms and conditions: Copyright (c) 1999, John Wilson (tug@wilson.co.uk). All rights reserved. Redistribution and use in source and binary forms, with or without modification, are permitted provided that the following conditions are met: Redistributions of source code must retain the above copyright notice,, this list of conditions and the following disclaimer. Redistributions in binary form must reproduce the above copyright notice, this list of conditions and the following dis claimer in the documentation and/or other materials provided with the distribution. All advertising materials mention ing features or use of this software must display the following acknowledgement: This product includes software devel oped by John

Wilson. The name of John Wilson may not be used to endorse or promote products derived from this software without specific prior written permission. THIS SOFTWARE IS PROVIDED BY JOHN WILSON "AS IS" AND ANY EXPRESS OR IMPLIED WARRANTIES, INCLUDING, BUT NOT LIMITED TO, THE IMPLIED WARRANTIES OF MERCHANTABILITY AND FITNESS FOR A PARTICULAR PUR-POSE ARE DISCLAIMED. IN NO EVENT SHALL JOHN WILSON BE LIABLE FOR ANY DIRECT, INDIRECT, INCIDENTAL, SPECIAL, EXEMPLARY, OR CONSEQUENTIAL DAMAGES (INCLUD-ING, BUT NOT LIMITED TO, PROCUREMENT OF SUBSTITUTE GOODS OR SERVICES; LOSS OF USE, DATA, OR PROFITS; OR BUSINESS INTERRUPTION) HOWEVER CAUSED AND ON ANY THEORY OF LIABILITY, WHETHER IN CONTRACT, STRICT LIABIL ITY, OR TORT (INCLUDING NEGLIGENCE OR OTHERWISE) ARISING IN ANY WAY OUT OF THE USE OF THIS SOFTWARE, EVEN IF ADVISED OF THE POSSIBILITY OF SUCH DAMAGE.

Progress Orbix v6.3.5 incorporates JDOM vbeta9 from JDOM. Such Technology is subject to the following terms and conditions: LICENSE.txt, v 1.10 2003/04/10 08:36:05 jhunter Exp \$ Copyright (C) 2000-2003 Jason Hunter & Brett McLaughlin. All rights reserved. Redistribution and use in source and binary forms, with or with out modification, are permitted provided that the following conditions are met: 1. Redistributions of source code must retain the above copyright notice, this list of conditions, and the following disclaimer. 2. Redistribu tions in binary form must reproduce the above copyright notice, this list of conditions, and the dis claimer that follows these conditions in the documentation and/or other materials provided with the distribu tion. 3. The name "JDOM" must not be used to endorse or promote products derived from this software without prior written permission. For written permission, please contact <license AT jdom DOT org>. 4. Prod ucts derived from this soft ware may not be called "JDOM", nor may "JDOM" appear in their name, without prior written permission from the JDOM Project Management  $\epsilon$ pm AT jdom DOT org>. In addition, we request (but do not require) that you include in the end-user documentation provided with the redistribution and/or in the soft ware itself an acknowledgement equivalent to the following: "This product includes software developed by the JDOM Project (http://www.jdom.org/)." Alternatively, the acknowledgment may be graphical using the logos available at http://www.jdom.org/images/logos. THIS SOFTWARE IS PROVIDED ``AS IS'' AND ANY EXPRESSED OR IMPLIED WARRANTIES, INCLUD-ING, BUT NOT LIMITED TO, THE IMPLIED WAR RANTIES OF MERCHANTABILITY AND FIT-NESS FOR A PARTICULAR PURPOSE ARE DIS CLAIMED. IN NO EVENT SHALL THE JDOM AUTHORS OR THE PROJECT CONTRIBUTORS BE LIA BLE FOR ANY DIRECT, INDIRECT, INCI-DENTAL, SPECIAL, EXEMPLARY, OR CONSEQUENTIAL DAMAGES (INCLUDING, BUT NOT LIMITED TO, PROCUREMENT OF SUBSTITUTE GOODS OR SERVICES; LOSS OF USE, DATA, OR PROFITS; OR BUSINESS INTERRUPTION) HOWEVER CAUSED AND ON ANY THEORY OF LIA-BILITY, WHETHER IN CONTRACT, STRICT LIABIL ITY, OR TORT (INCLUDING NEGLIGENCE OR OTHERWISE) ARISING IN ANY WAY OUT OF THE USE OF THIS SOFTWARE, EVEN IF ADVISED OF THE POSSIBILITY OF SUCH DAMAGE. This software consists of voluntary contributions made by many individuals on behalf of the JDOM Project and was originally created by Jason Hunter  $\le$ jhunter AT jdom DOT org $>$  and Brett McLaughlin  $\le$ brett AT jdom DOT org $>$ . For more information on the JDOM Project, please see <http://www.jdom.org/>.

Progress Orbix v6.3.5 incorporates OpenSSL 0.9.8i Copyright (c) 1998-2008 The OpenSSL Project Copyright (c) 1995-1998 Eric A. Young, Tim J. Hudson All rights reserved. Such Technology is subject to the following terms and conditions: The OpenSSL toolkit stays under a dual license, i.e. both the conditions of the OpenSSL License and the original SSLeay license apply to the toolkit. See below for the actual license texts. Actually both licenses are BSD-style Open Source licenses. In case of any license issues related to

OpenSSL please contact openssl-core@openssl.org. OpenSSL License - Copyright (c) 1998-2008 The OpenSSL Project. All rights reserved. Redistribution and use in source and binary forms, with or without modification, are permitted pro vided that the following conditions are met: 1. Redistributions of source code must retain the above copy right notice, this list of conditions and the following disclaimer. 2. Redistributions in binary form must reproduce the above copyright notice, this list of conditions and the following disclaimer in the documentation and/or other materials provided with the distribution. 3. All advertising materials mentioning features or use of this software must display the following acknowledgment: "This product includes software developed by the OpenSSL Project for use in the OpenSSL Toolkit. (http:// www.openssl.org/)" 4. The names "OpenSSL Toolkit" and "OpenSSL Project" must not be used to endorse or promote products derived from this software without prior written permission. For written permission, please contact openssl-core@openssl.org. 5. Products derived from this software may not be called "OpenSSL" nor may "OpenSSL" appear in their names without prior written permission of the OpenSSL Project. 6. Redistributions of any form whatsoever must retain the following acknowledgment: "This product includes software developed by the OpenSSL Project for use in the OpenSSL Toolkit (http:// www.openssl.org/)" THIS SOFTWARE IS PROVIDED BY THE OpenSSL PROJECT ``AS IS'' AND ANY EXPRESSED OR IMPLIED WARRANTIES, INCLUDING, BUT NOT LIMITED TO, THE IMPLIED WARRANTIES OF MERCHANTABILITY AND FITNESS FOR A PARTICULAR PURPOSE ARE DIS-CLAIMED. IN NO EVENT SHALL THE OpenSSL PROJECT OR ITS CONTRIBUTORS BE LIABLE FOR ANY DIRECT, INDIRECT, INCIDENTAL, SPECIAL, EXEMPLARY, OR CONSEQUENTIAL DAM AGES (INCLUDING, BUT NOT LIMITED TO, PROCUREMENT OF SUBSTITUTE GOODS OR SERV ICES; LOSS OF USE, DATA, OR PROFITS; OR BUSINESS INTERRUPTION) HOWEVER CAUSED AND ON ANY THEORY OF LIABILITY, WHETHER IN CONTRACT, STRICT LIABILITY, OR TORT (INCLUDING NEGLIGENCE OR OTHERWISE) ARISING IN ANY WAY OUT OF THE USE OF THIS SOFTWARE, EVEN IF ADVISED OF THE POSSIBILITY OF SUCH DAMAGE. This product includes cryp tographic software written by Eric Young (eay@cryptsoft.com). This product includes software written by Tim Hudson (tjh@cryptsoft.com). - Original SSLeay License - Copyright (C) 1995-1998 Eric Young (eay@crypt soft.com) All rights reserved. This package is an SSL implementation written by Eric Young (eay@crypt soft.com). The implementation was written so as to conform with Netscapes SSL. This library is free for commercial and non-commer cial use as long as the following conditions are aheared to. The following conditions apply to all code found in this distribution, be it the RC4, RSA, lhash, DES, etc., code; not just the SSL code. The SSL documentation included with this distribution is covered by the same copyright terms except that the holder is Tim Hudson (tjh@cryptsoft.com). Copy right remains Eric Young's, and as such any Copyright notices in the code are not to be removed. If this package is used in a product, Eric Young should be given attribution as the author of the parts of the library used. This can be in the form of a textual message at program startup or in documentation (online or textual) provided with the package. Redistri bution and use in source and binary forms, with or with out modification, are permitted provided that the follow ing conditions are met: 1. Redistributions of source code must retain the copyright notice, this list of conditions and the following disclaimer. 2. Redistributions in binary form must reproduce the above copyright notice, this list of con ditions and the following dis claimer in the documentation and/or other materials provided with the distribution. 3. All advertising materials mention ing features or use of this software must display the following acknowledge ment: "This product includes crypto graphic software written by Eric Young (eay@cryptsoft.com)" The word 'cryptographic' can be left out if the rou tines from the library being used are not crypto graphic related :-). 4. If you include any Windows specific code (or a deriv ative thereof) from the apps directory (application code) you must include an acknowledgement: "This product includes software written by Tim Hudson (tjh@cryptsoft.com)" THIS SOFTWARE IS PROVIDED BY ERIC YOUNG ``AS IS'' AND ANY EXPRESS OR IMPLIED WAR-RANTIES, INCLUDING, BUT NOT LIMITED TO, THE IMPLIED WARRANTIES OF

MERCHANT ABILITY AND FITNESS FOR A PARTICULAR PURPOSE ARE DISCLAIMED. IN NO EVENT SHALL THE AUTHOR OR CONTRIBUTORS BE LIABLE FOR ANY DIRECT, INDIRECT, INCIDENTAL, SPE CIAL, EXEMPLARY, OR CONSEQUENTIAL DAMAGES (INCLUDING, BUT NOT LIMITED TO, PROCURE MENT OF SUBSTITUTE GOODS OR SERVICES; LOSS OF USE, DATA, OR PROFITS; OR BUSINESS INTERRUPTION) HOWEVER CAUSED AND ON ANY THE-ORY OF LIABILITY, WHETHER IN CONTRACT, STRICT LIABILITY, OR TORT (INCLUDING NEG-LIGENCE OR OTHERWISE) ARISING IN ANY WAY OUT OF THE USE OF THIS SOFTWARE, EVEN IF ADVISED OF THE POSSI BILITY OF SUCH DAMAGE. The licence and distribution terms for any publically available version or deriva tive of this code cannot be changed. i.e. this code cannot simply be copied and put under another distribution licence [including the GNU Public Licence.]

Progress Orbix v6.3.5 incorporates PCRE v7.8 from the PCRE Project. Such Technology is subject to the following terms and conditions: PCRE LICENCE

------------

PCRE is a library of functions to support regular expressions whose syntax and semantics are as close as possible to those of the Perl 5 language. Release 7 of PCRE is distributed under the terms of the "BSD"licence, as specified below. The documentation for PCRE, supplied in the "doc" directory, is distributed under the same terms as the software itself. The basic library functions are written in C and are freestanding. Also included in the distribution is a set of  $C_{++}$  wrapper functions.

THE BASIC LIBRARY FUNCTIONS

---------------------------

-------------------------

Written by: Philip Hazel Email local part: ph10 Email domain: cam.ac.uk University of Cambridge Computing Service, Cambridge, England. Copyright (c) 1997-2008 University of Cambridge All rights reserved. THE C++ WRAPPER FUNCTIONS

Contributed by: Google Inc. Copyright (c) 2007-2008, Google Inc. All rights reserved. THE "BSD" LICENCE

-----------------

Redistribution and use in source and binary forms, with or without modification, are permitted provided that the following conditions are met: Redistributions of source code must retain the above copyright notice, this list of conditions and the following disclaimer. Redistributions in binary form must reproduce the above copyright notice, this list of conditions and the following disclaimer in the documentation and/or other materials provided with the distribution. Neither the name of the University of Cambridge nor the name of

Google Inc. nor the names of their contributors may be used to endorse or promote products derived from this software without specific prior written permission. THIS SOFT WARE IS PRO VIDED BY THE COP-YRIGHT HOLDERS AND CONTRIBUTORS "AS IS" AND ANY EXPRESS OR IMPLIED WARRAN-TIES, INCLUDING, BUT NOT LIMITED TO, THE IMPLIED WARRAN TIES OF MERCHANT ABILITY AND FITNESS FOR A PARTICULAR PURPOSE ARE DISCLAIMED. IN NO EVENT SHALL THE COPYRIGHT OWNER OR CONTRIBUTORS BE LIABLE FOR ANY DIRECT, INDI RECT, INCIDENTAL, SPECIAL, EXEMPLARY, OR CONSEQUENTIAL DAMAGES (INCLUD-ING, BUT NOT LIMITED TO, PROCURE MENT OF SUBSTITUTE GOODS OR SERVICES; LOSS OF USE, DATA, OR PROFITS; OR BUSINESS INTERRUPTION) HOWEVER CAUSED AND ON ANY THEORY OF LIABILITY, WHETHER IN CONTRACT, STRICT LIABILITY, OR TORT (INCLUDING NEGLIGENCE OR OTHERWISE) ARISING IN ANY WAY OUT OF THE USE OF THIS SOFTWARE, EVEN IF ADVISED OF THE POSSIBILITY OF SUCH DAMAGE.

Progress Orbix v6.3.5 incorporates IDL Compiler Front End 1 from Sun Microsystems, Inc. Copyright 1992, 1993, 1994 Sun Microsystems, Inc. Printed in the United States of America. All Rights Reserved. Such tech nology is subject to the following terms and conditions: This product is protected by copyright and distrib uted under the following license restricting its use. The Interface Definition Language Compiler Front End (CFE) is made available for your use provided that you include this license and copyright notice on all media and documentation and the software program in which this product is incorporated in whole or part. You may copy and extend functionality (but may not remove functionality) of the Interface Definition Language CFE without charge, but you are not authorized to license or distribute it to anyone else except as part of a product or program developed by you or with the express written consent of Sun Microsystems, Inc. ("Sun"). The names of Sun Microsystems, Inc. and any of its subsidiaries or affiliates may not be used in advertising or publicity per taining to distribution of Interface Definition Language CFE as permitted herein. This license is effective until termi nated by Sun for failure to comply with this license. Upon termination, you shall destroy or return all code and documentation for the Interface Definition Language CFE. INTERFACE DEFINITION LANGUAGE CFE IS PROVIDED AS IS WITH NO WARRANTIES OF ANY KIND INCLUDING THE WARRANTIES OF DESIGN, MERCHANTIBILITY AND FITNESS FOR A PARTICULAR PURPOSE, NONINFRINGEMENT, OR ARISING FROM A COURSE OF DEAL-ING, USAGE OR TRADE PRACTICE. INTERFACE DEFINITION LANGUAGE CFE IS PROVIDED WITH NO SUPPORT AND WITHOUT ANY OBLIGATION ON THE PART OF Sun OR ANY OF ITS SUBSIDIARIES OR AFFILIATES TO ASSIST IN ITS USE, CORREC TION, MODIFICATION OR ENHANCEMENT. SUN OR ANY OF ITS SUBSIDIARIES OR AFFILIATES SHALL HAVE NO LIA-BILITY WITH RESPECT TO THE INFRINGEMENT OF COPYRIGHTS, TRADE SECRETS OR ANY PATENTS BY INTERFACE DEFINITION LANGUAGE CFE OR ANY PART THEREOF. IN NO EVENT WILL SUN OR ANY OF ITS SUBSIDIARIES OR AFFILIATES BE LIABLE FOR ANY LOST REVENUE OR PROFITS OR OTHER SPECIAL, INDIRECT AND CONSE QUENTIAL DAMAGES, EVEN IF SUN HAS BEEN ADVISED OF THE POSSIBILITY OF SUCH DAMAGES. Use, duplication, or disclosure by the government is subject to restrictions as set forth in subpara graph  $(c)(1)(ii)$  of the Rights in Technical Data and Computer Software clause at DFARS 252.227-7013 and FAR 52.227-19. Sun, Sun Microsystems and the Sun logo are trademarks or registered trademarks of Sun Microsys tems, Inc. Sun-Soft, Inc. 2550 Garcia Avenue, Mountain View, California 94043 NOTE: SunOS, Sun Soft, Sun, Solaris, Sun Microsystems or the Sun logo are trademarks or registered trademarks of Sun Micro systems, Inc.

Progress Orbix v6.3.5 incorporates LibXML2 2.4.24 from Daniel Veillard. Such Technology is subject to the following terms and conditions: Except where otherwise noted in the source code (trio files, hash.c and

list.c) covered by a similar license but with different Copyright notices: Copyright (C) 1998-2002 Daniel Veillard. All Rights Reserved. Permission is hereby granted, free of charge, to any person obtaining a copy of this software and associated documentation files (the "Software"), to deal in the Software without restriction, including with out limitation the rights to use, copy, modify, merge, publish, distribute, sublicense, and/ or sell copies of the Soft ware, and to permit persons to whom the Software is furnished to do so, subject to the following conditions: The above copyright notice and this permission notice shall be included in all copies or substantial portions of the Software. THE SOFTWARE IS PROVIDED "AS IS", WITHOUT WAR-RANTY OF ANY KIND, EXPRESS OR IMPLIED, INCLUDING BUT NOT LIMITED TO THE WARRANTIES OF MERCHANTA BILITY, FITNESS FOR A PARTICULAR PURPOSE AND NONIN-FRINGEMENT. IN NO EVENT SHALL THE DANIEL VEILLARD BE LIABLE FOR ANY CLAIM, DAMAGES OR OTHER LIA BILITY, WHETHER IN AN ACTION OF CONTRACT, TORT OR OTH-ERWISE, ARISING FROM, OUT OF OR IN CONNECTION WITH THE SOFTWARE OR THE USE OR OTHER DEALINGS IN THE SOFTWARE. Except as contained in this notice, the name of Daniel Veillard shall not be used in advertising or otherwise to promote the sale, use or other dealings in this Software without prior written authorization from him.

=== trio.c, trio.h: Copyright (C) 1998 Bjorn Reese and Daniel Stenberg. Permission to use, copy, modify, and distribute this software for any purpose with or without fee is hereby granted, provided that the above copyright notice and this permission notice appear in all copies. THIS SOFTWARE IS PROVIDED "AS IS" AND WITH OUT ANY EXPRESS OR IMPLIED WARRANTIES, INCLUDING, WITHOUT LIMITA-TION, THE IMPLIED WARRANTIES OF MERCHANTIBILITY AND FITNESS FOR A PARTICULAR PURPOSE. THE AUTHORS AND CONTRIB UTORS ACCEPT NO RESPONSIBILITY IN ANY CON-CEIVABLE MANNER. ==== triop.h: Copyright (C) 2000 Bjorn Reese and Daniel Stenberg. Permission to use, copy, modify, and dis tribute this software for any purpose with or without

fee is hereby granted, provided that the above copyright notice and this permission notice appear in all copies. THIS SOFTWARE IS PROVIDED ``AS IS'' AND WITHOUT ANY EXPRESS OR IMPLIED WAR-RANTIES, INCLUDING, WITHOUT LIMITATION, THE IMPLIED WARRANTIES OF MERCHANTIBILITY AND FITNESS FOR A PARTIC ULAR PURPOSE. THE AUTHORS AND CON-TRIBUTORS ACCEPT NO RESPONSIBILITY IN ANY CONCEIVABLE MANNER.

==== hash.c: Copyright (C) 2000 Bjorn Reese and Daniel Veillard. Permission to use, copy, modify, and distribute this software for any purpose with or without fee is hereby granted, provided that the above copyright notice and this permis sion notice appear in all copies. THIS SOFTWARE IS PROVIDED "AS IS" AND WITHOUT ANY EXPRESS OR IMPLIED WARRANTIES, INCLUDING, WITHOUT LIMITA-TION, THE IMPLIED WARRANTIES OF MERCHAN TIBILITY AND FITNESS FOR A PARTICULAR PURPOSE. THE AUTHORS AND CONTRIBUTORS ACCEPT NO RESPONSIBILITY IN ANY CON-CEIVABLE MANNER.

===== list.c: Copyright (C) 2000 Gary Pennington and Daniel Veillard. Permission

to use, copy, modify, and distribute this software for any purpose with or without fee is hereby granted, provided that the above copyright notice and this permission notice appear in all copies. THIS SOFTWARE IS PROVIDED ``AS IS'' AND WITHOUT ANY EXPRESS OR IMPLIED WARRANTIES, INCLUDING, WITHOUT LIMITATION, THE IMPLIED WARRANTIES OF MERCHANTIBILITY AND FITNESS FOR A PARTICULAR PURPOSE. THE AUTHORS AND CONTRIBUTORS ACCEPT NO RESPONSI-BILITY IN ANY CONCEIVABLE MANNER. ===

triodef.h, trionan.c, trionan.h: Copyright (C) 2001 Bjorn Reese Permission to use, copy, modify, and distribute this soft ware for any purpose with or without fee is hereby granted, provided that the above copyright notice and this permis sion notice appear in all copies. THIS SOFTWARE IS PROVIDED "AS IS" AND

WITHOUT ANY EXPRESS OR IMPLIED WARRANTIES, INCLUDING, WITHOUT LIMITATION, THE IMPLIED WARRANTIES OF MER CHANTIBILITY AND FITNESS FOR A PARTICULAR PUR-POSE. THE AUTHORS AND CONTRIBUTORS ACCEPT NO RESPONSIBILITY IN ANY CONCEIV-ABLE MANNER.

==== triostr.c, triostr.h: Copyright (C) 2001 Bjorn Reese and Daniel Stenberg.

Permission to use, copy, modify, and distribute this software for any purpose with or without fee is hereby granted, pro vided that the above copyright notice and this permission notice appear in all copies. THIS SOFTWARE IS PRO VIDED ``AS IS'' AND WITHOUT ANY EXPRESS OR IMPLIED WARRANTIES, INCLUDING, WITHOUT LIMITATION, THE IMPLIED WARRANTIES OF MERCHANTIBILITY AND FITNESS FOR A PARTICULAR PUR POSE. THE AUTHORS AND CONTRIBUTORS ACCEPT NO RESPONSIBILITY IN ANY CONCEIVABLE MANNER.

Progress Orbix v6.3.5 incorporates ICU library 2.6 from IBM. Such Technology is subject to the following terms and conditions: Copyright (c) 1995-2009 International Business Machines Corporation and others. All rights reserved. Per mission is hereby granted, free of charge, to any person obtaining a copy of this software and associated documenta tion files (the "Software"), to deal in the Software without restriction, including without limitation the rights to use, copy, modify, merge, publish, distribute, and/or sell copies of the Software, and to permit persons to whom the Soft ware is fur nished to do so, provided that the above copyright notice(s) and this permission notice appear in all copies of the Software and that both the above copyright notice(s) and this permission notice appear in supporting documentation. THE SOFTWARE IS PROVIDED "AS IS", WITHOUT WARRANTY OF ANY KIND, EXPRESS OR IMPLIED, INCLUDING BUT NOT LIMITED TO THE WARRANTIES OF MERCHANTABILITY, FITNESS FOR A PARTICU LAR PUR POSE AND NONINFRINGEMENT OF THIRD PARTY RIGHTS. IN NO EVENT SHALL THE COPYRIGHT HOLDER OR HOLDERS INCLUDED IN THIS NOTICE BE LIABLE FOR ANY CLAIM, OR ANY SPECIAL INDI RECT OR CONSEQUENTIAL DAMAGES, OR ANY DAM-AGES WHATSOEVER RESULTING FROM LOSS OF USE, DATA OR PROFITS, WHETHER IN AN ACTION OF CONTRACT, NEGLIGENCE OR OTHER TOR TIOUS ACTION, ARISING OUT OF OR IN CONNECTION WITH THE USE OR PERFORMANCE OF THIS SOFTWARE. Except as contained in this notice, the name of a copyright holder shall not be used in advertising or other wise to promote the sale, use or other dealings in this Software without prior written authorization of the copyright holder. All trademarks and registered trademarks mentioned herein are the property of their respective owners.

Updated: 13-Jul-2011

# **Contents**

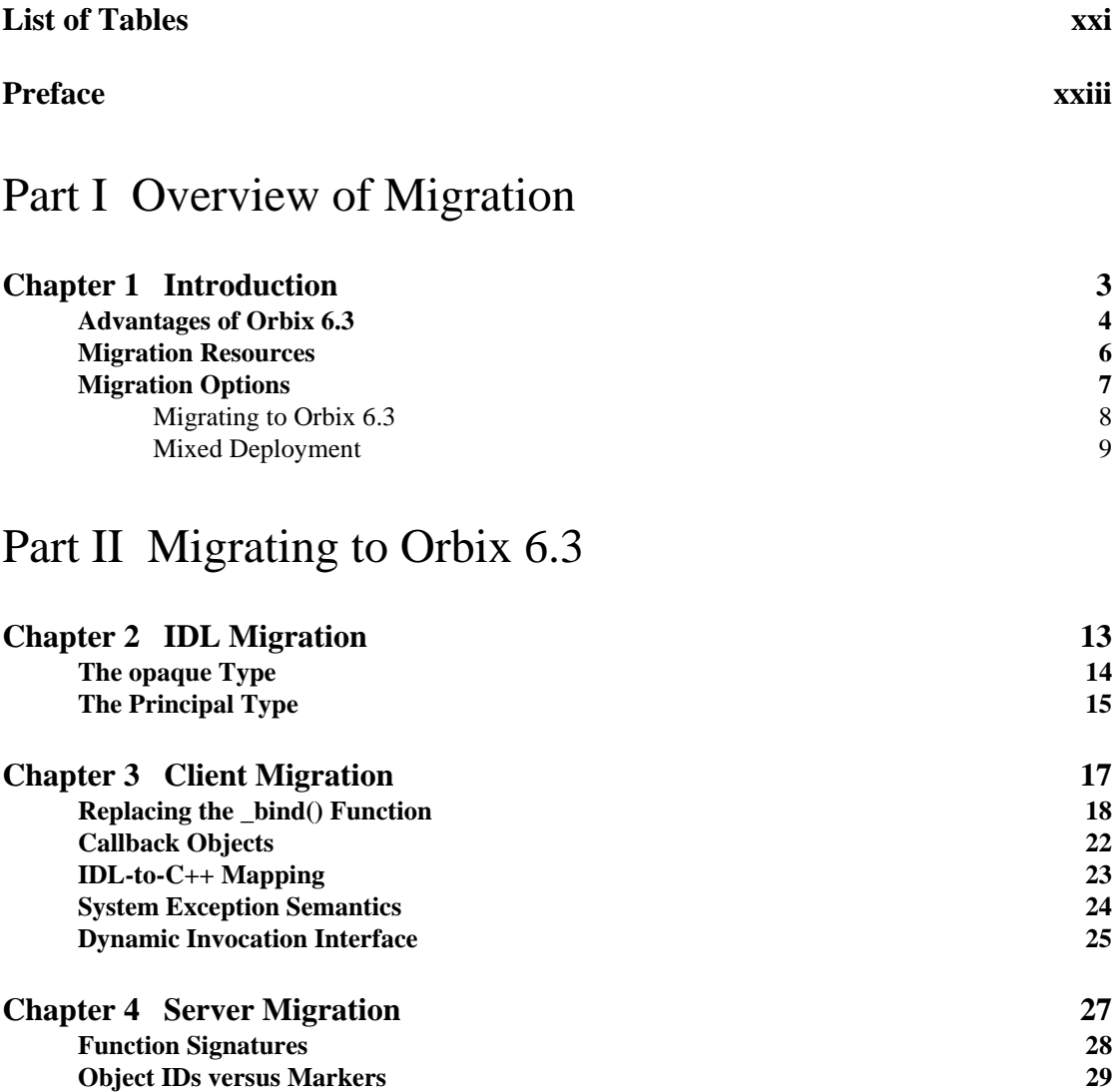

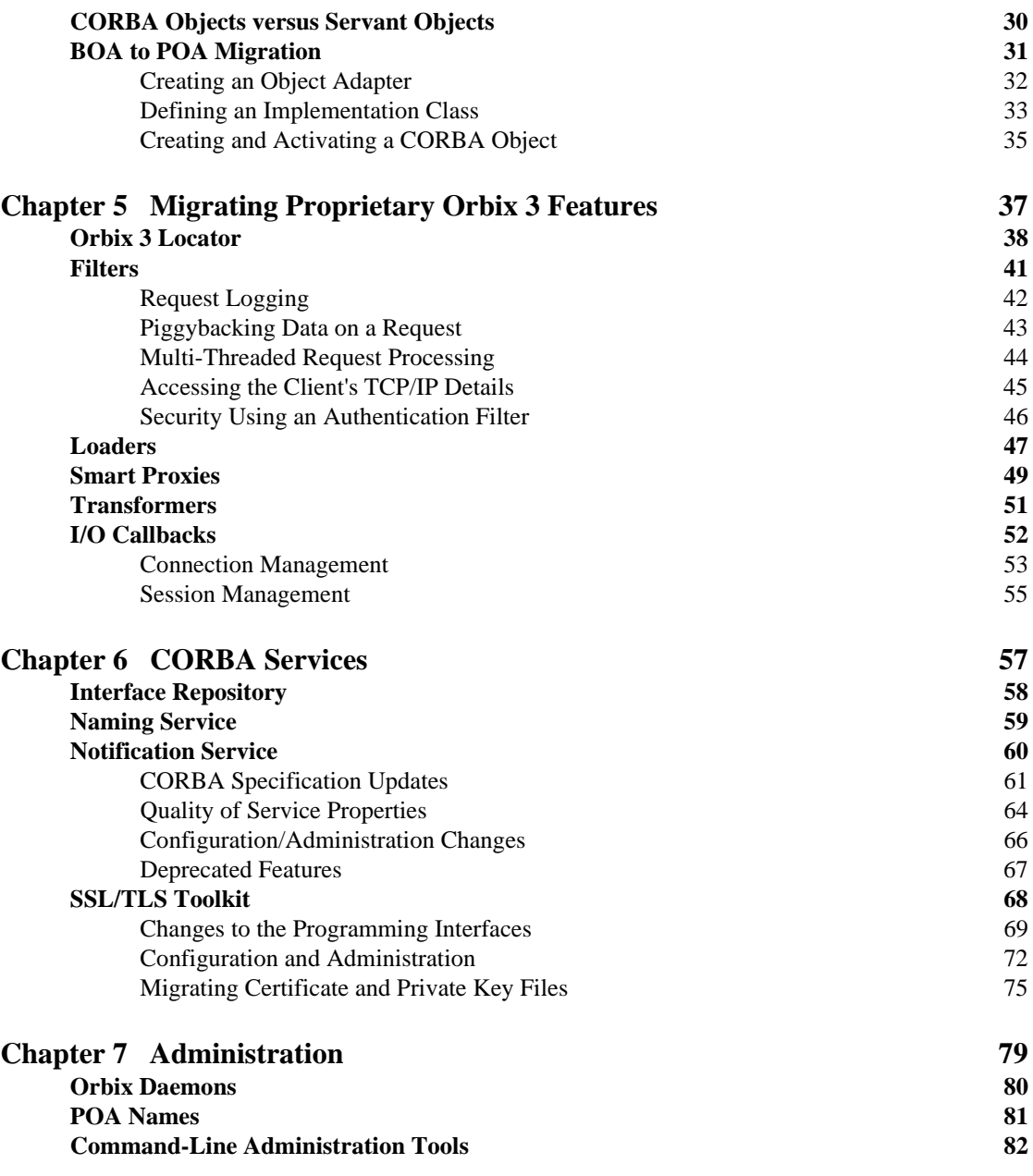

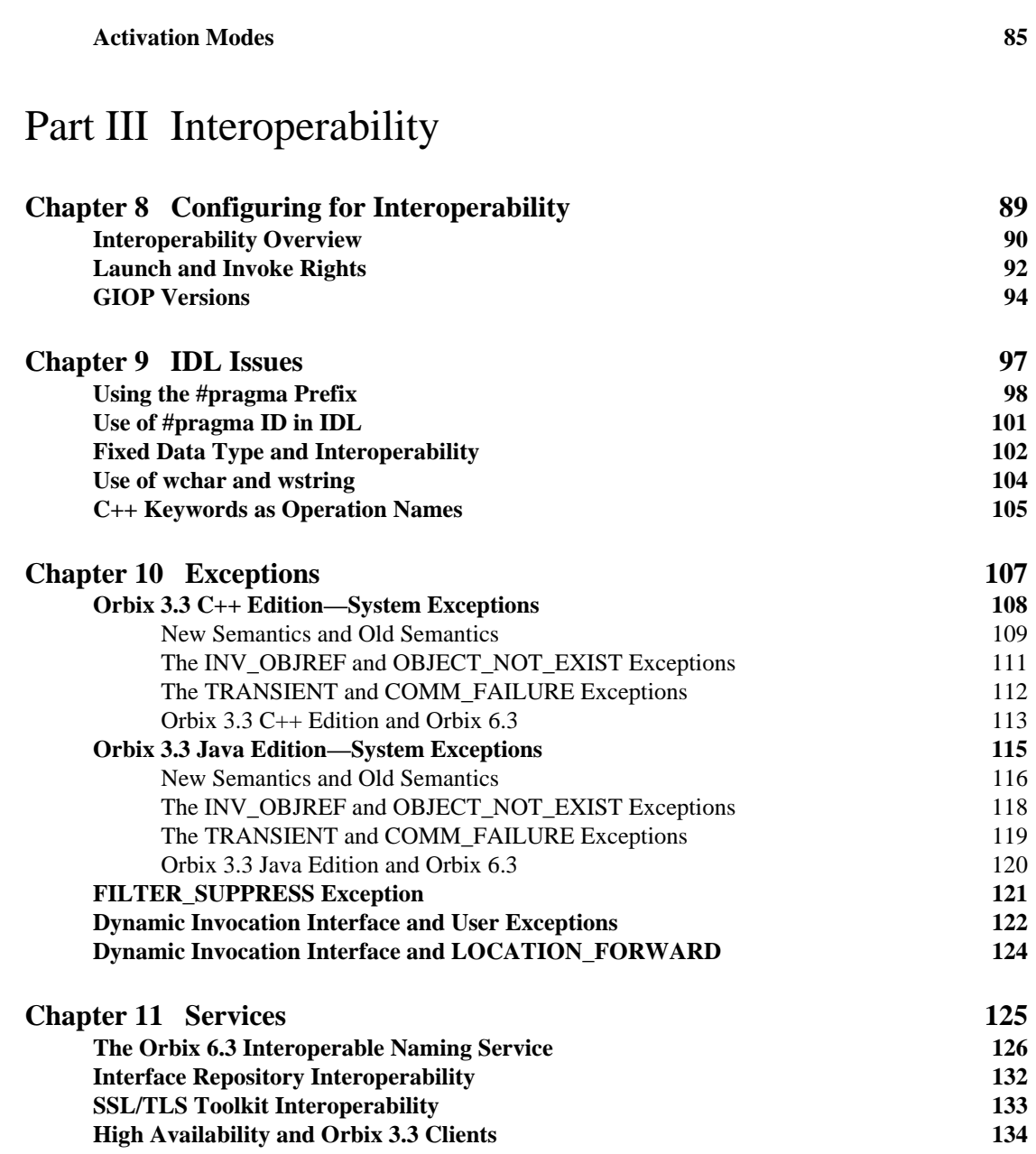

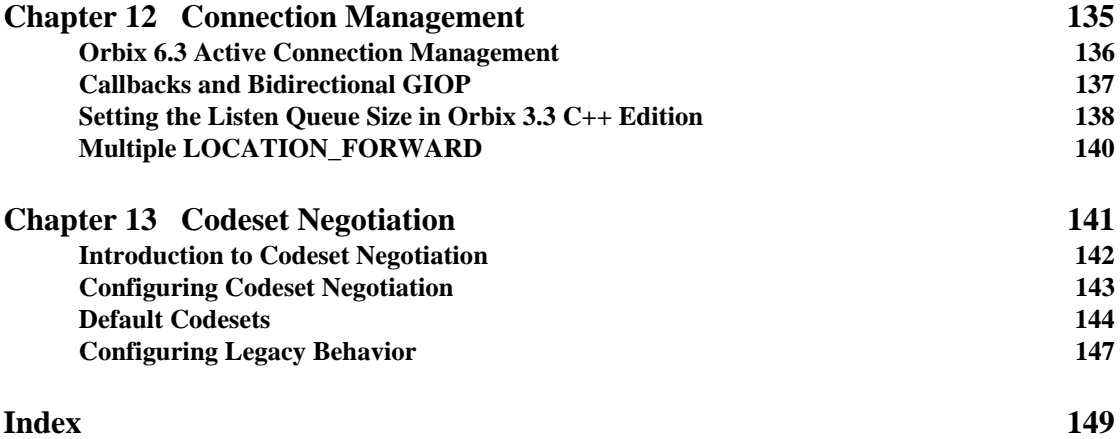

# <span id="page-20-0"></span>List of Tables

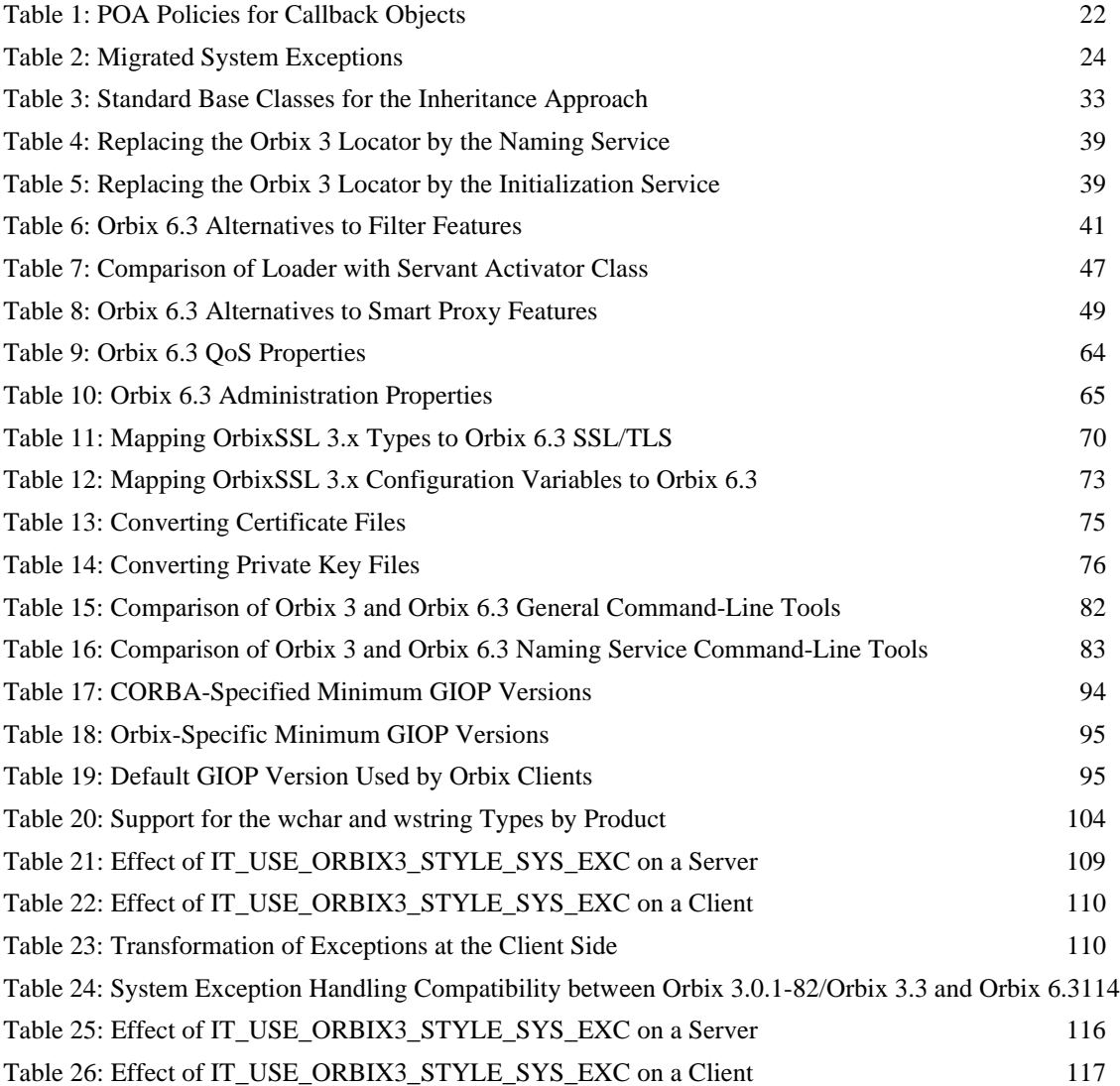

### LIST OF TABLES

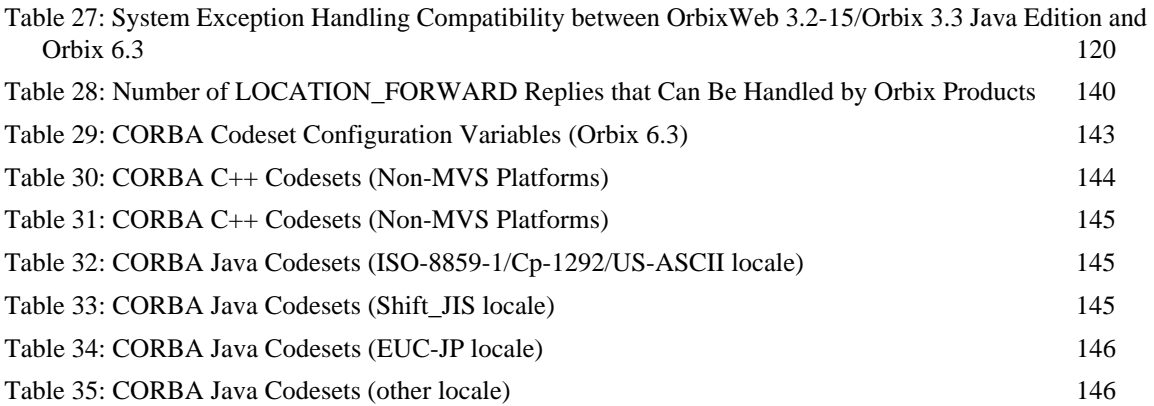

# <span id="page-22-0"></span>Preface

This document explains how to migrate applications from the Orbix and OrbixWeb products, which conform to CORBA 2.1, to Orbix 6.3, which conforms to CORBA 2.4.

**Audience** This document is aimed at *C++ or Java programmers* who are already familiar with IONA's Orbix or OrbixWeb products and who now want to migrate all or part of a system to use Orbix 6.3.

> Parts of this document are relevant also to *administrators* familiar with Orbix and OrbixWeb administration. See ["Administration" on page 79](#page-104-1) and ["Configuring for Interoperability" on page 89](#page-114-1).

**Organization of this guide** This guide is divided as follows:

### **Part I ["Overview of Migration"](#page-26-1)**

This part briefly discusses the advantages of migrating and the options for your migration strategy.

### **Part II ["Migrating to Orbix 6.3"](#page-36-1)**

This part explains how to migrate client and server source (in  $C_{++}$  or Java) to Orbix 6.3. For each of the features that have been modified or removed from Orbix 6.3, relative to the features supported by Orbix 3 and OrbixWeb 3, this part discusses the replacement features offered by Orbix 6.3.

### **Part III ["Interoperability"](#page-112-1)**

This part discusses the issues that affect a mixed deployment of interoperating Orbix 3, OrbixWeb 3 and Orbix 6.3 applications. With appropriate customization of the ORB configuration, you can obtain an optimum level of compatibility between the various applications in your system.

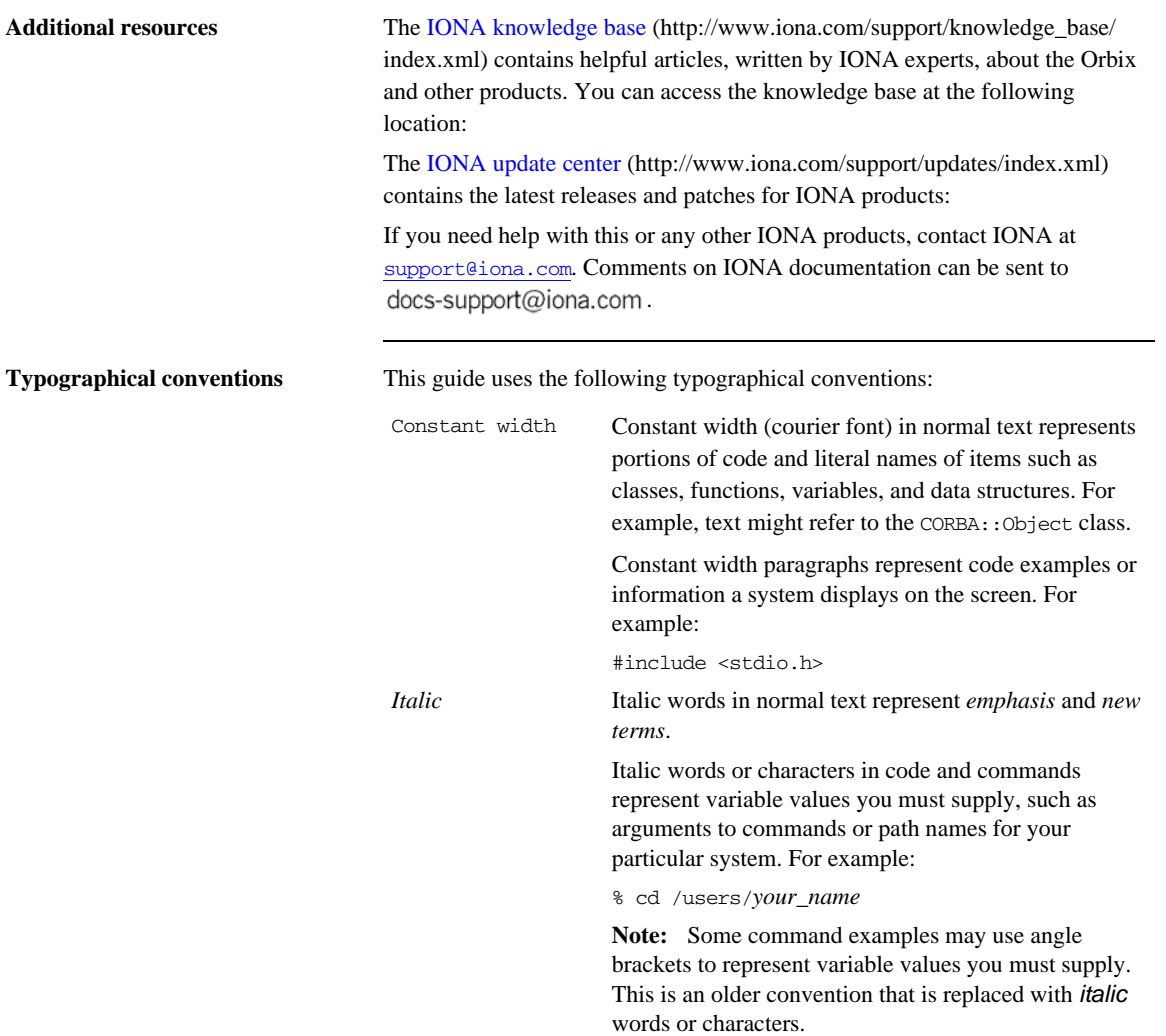

**Keying conventions** This guide may use the following keying conventions:

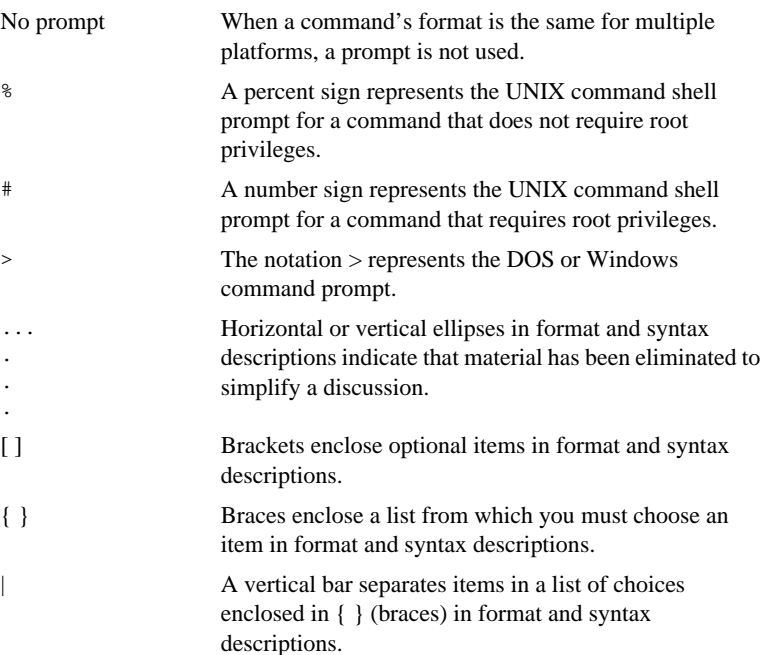

PREFACE

# **Part I**

# <span id="page-26-1"></span><span id="page-26-0"></span>Overview of Migration

**In this part** This part contains the following chapter:

[Introduction page 3](#page-28-1)

### CHAPTER 1

# <span id="page-28-1"></span><span id="page-28-0"></span>Introduction

*The newest generation of IONA tools provide significant advances over the previous generation of products.*

**In this chapter** This chapter discusses the following topics:

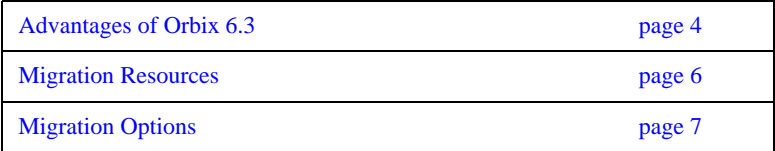

## <span id="page-29-0"></span>**Advantages of Orbix 6.3**

**Overview** The recommended path for customers upgrading to a new version of Orbix is to move to Orbix 6.3. The extra features offered by Orbix can be divided into the following categories:

- **•** [CORBA 2.4-compliant features.](#page-29-1)
- **•** [Unique features.](#page-29-2)

<span id="page-29-1"></span>**CORBA 2.4-compliant features** Because Orbix 6.3 contains a CORBA 2.4-compliant ORB, it offers the following advantages over Orbix 2.x (all minor versions of Orbix 2) and Orbix 3.x (all minor versions of Orbix 3):

- Portable interceptor support.
- Codeset negotiation support.
- **•** Value type support.
- **•** Asynchronous method invocation (AMI) support.
- **•** Persistent State Service (PSS) support.
- **•** Dynamic any support.

<span id="page-29-2"></span>**Unique features** Orbix 6.3 also offers some unique benefits over other commercial ORB implementations, including:

> **•** ORB extensibility using IONA's patented Adaptive Runtime Technology (ART).

Orbix 6.3 has a modular structure built on a micro-kernel architecture. Required ORB modules, ORB plug-ins, are specified in a configuration file and loaded at runtime, as the application starts up. The advantage of this approach is that new ORB functionality can be dynamically loaded into an Orbix application without rebuilding the application.

**•** Improved performance.

The performance of Orbix 6.3 has been optimized, resulting in performance that is faster than Orbix 3.x and OrbixWeb 3.x in every respect.

**•** Advanced deployment and configuration.

Orbix 6.3 supports a flexible model for the deployment of distributed applications. Applications can be grouped into configuration domains and organized either as file-based configuration domains or as configuration repository-based configuration domains.

**•** Rapid application development using the Orbix code generation toolkit. The code generation toolkit is an extension to the IDL compiler that generates a working application prototype—based on your application IDL—in a matter of seconds.

## <span id="page-31-0"></span>**Migration Resources**

**Overview of resources** IONA is committed to assisting you with your migration effort, to ensure that it proceeds as easily and rapidly as possible. The following resources are currently available:

**•** This migration and interoperability guide.

This technical document provides detailed guidance on converting source code to Orbix 6.3. The document aims to provide comprehensive coverage of migration issues, and to demonstrate how features supported in earlier Orbix versions can be mapped to Application Server Platfrom features.

**•** Professional Services migration packages.

IONA's Professional Services organization has put together a set of consultancy packages that facilitate rapid migration to Orbix 6.3. Details of Professional Services assessment and migration packages are available at: <http://www.iona.com/info/services/migration.htm>.

# <span id="page-32-0"></span>**Migration Options**

**Overview** The basic alternatives for migrating a distributed application to Orbix are to migrate the whole application at once, or to perform the migration gradually, replacing parts of the application piece by piece. For the latter option (gradual migration), you will end up with a mixed deployment consisting of Orbix and older Orbix products.

**In this section** This section contains the following subsections:

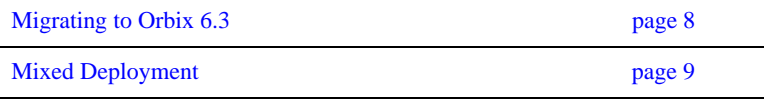

### <span id="page-33-0"></span>**Migrating to Orbix 6.3**

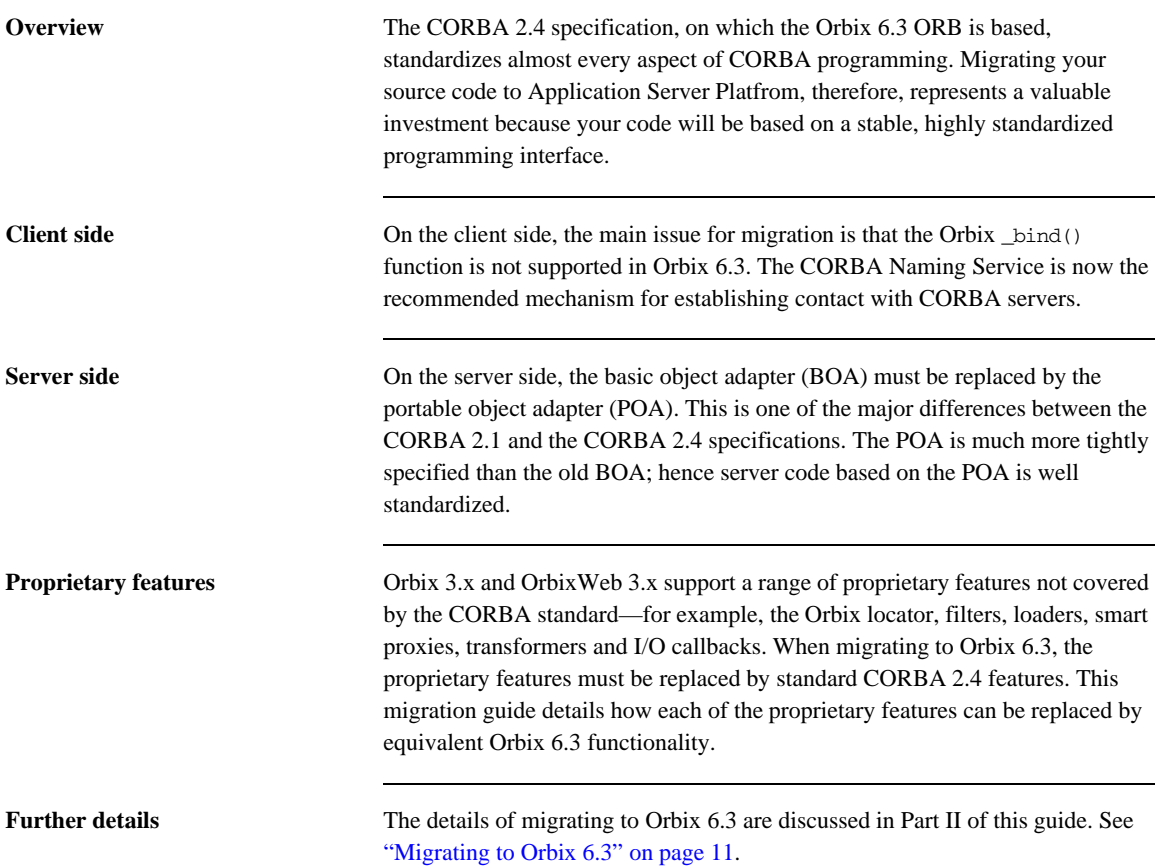

### <span id="page-34-0"></span>**Mixed Deployment**

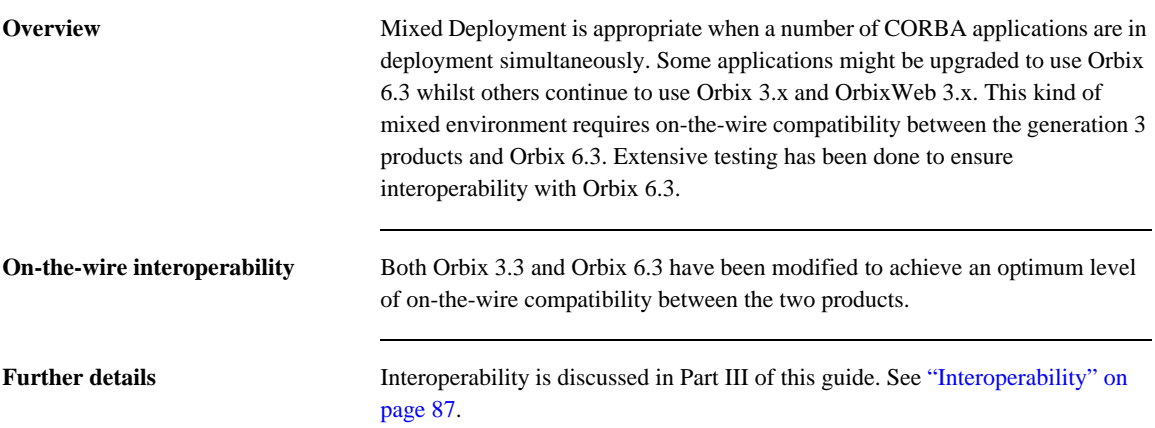

CHAPTER 1 | **Introduction**
# **Part II**

# Migrating to Orbix 6.3

**In this part** This part contains the following chapters:

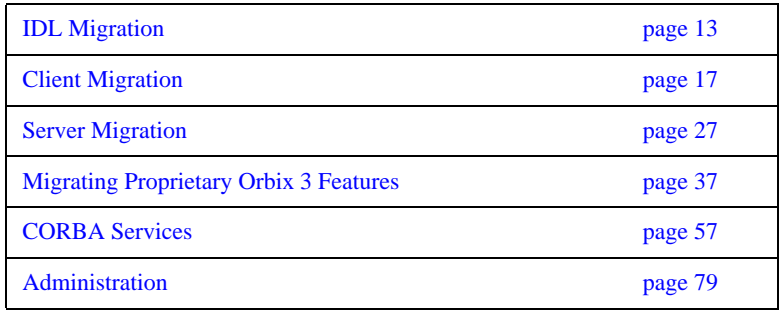

### CHAPTER 2

# <span id="page-38-0"></span>IDL Migration

*This chapter discusses the Orbix 3.x IDL features that are not available in Orbix 6.3.*

**In this chapter** This chapter discusses the following topics:

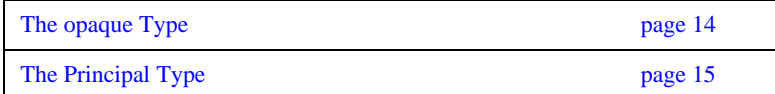

# <span id="page-39-0"></span>**The opaque Type**

**Migrating to Orbix 6.3** The object-by-value (OBV) specification, introduced in CORBA 2.3 and supported in Orbix 6.3, replaces opaques.

# <span id="page-40-0"></span>**The Principal Type**

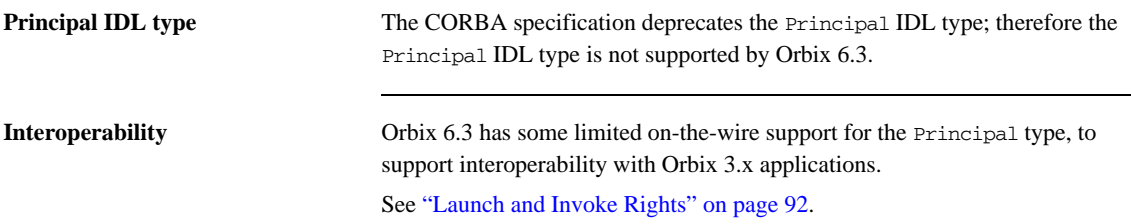

CHAPTER 2 | **IDL Migration**

### CHAPTER 3

# <span id="page-42-0"></span>Client Migration

*Migration of client code from Orbix 3 to Orbix 6.3 is generally straightforward, because relatively few changes have been made to the client-side API.*

**In this chapter** The following topics are discussed in this chapter:

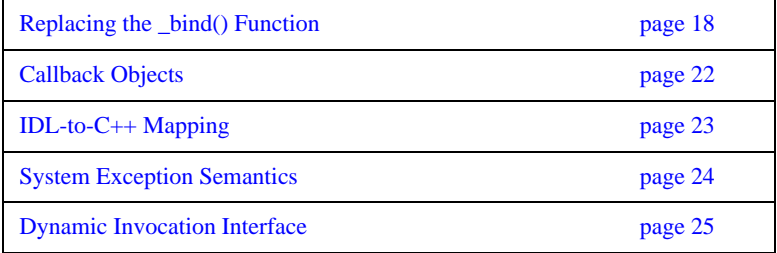

## <span id="page-43-0"></span>**Replacing the \_bind() Function**

**Overview** The  $\phi$  The  $\phi$  The ind() function is not supported in Orbix 6.3. All calls to  $\phi$  and () must be replaced by one of the following:

- **•** [CORBA Naming Service](#page-43-1).
- **•** [CORBA Trader Service](#page-43-2).
- **•** [Object-to-string conversion.](#page-44-0)
- **•** [corbaloc URL.](#page-44-1)
- [ORB::resolve\\_initial\\_references\(\)](#page-45-0).

<span id="page-43-2"></span><span id="page-43-1"></span>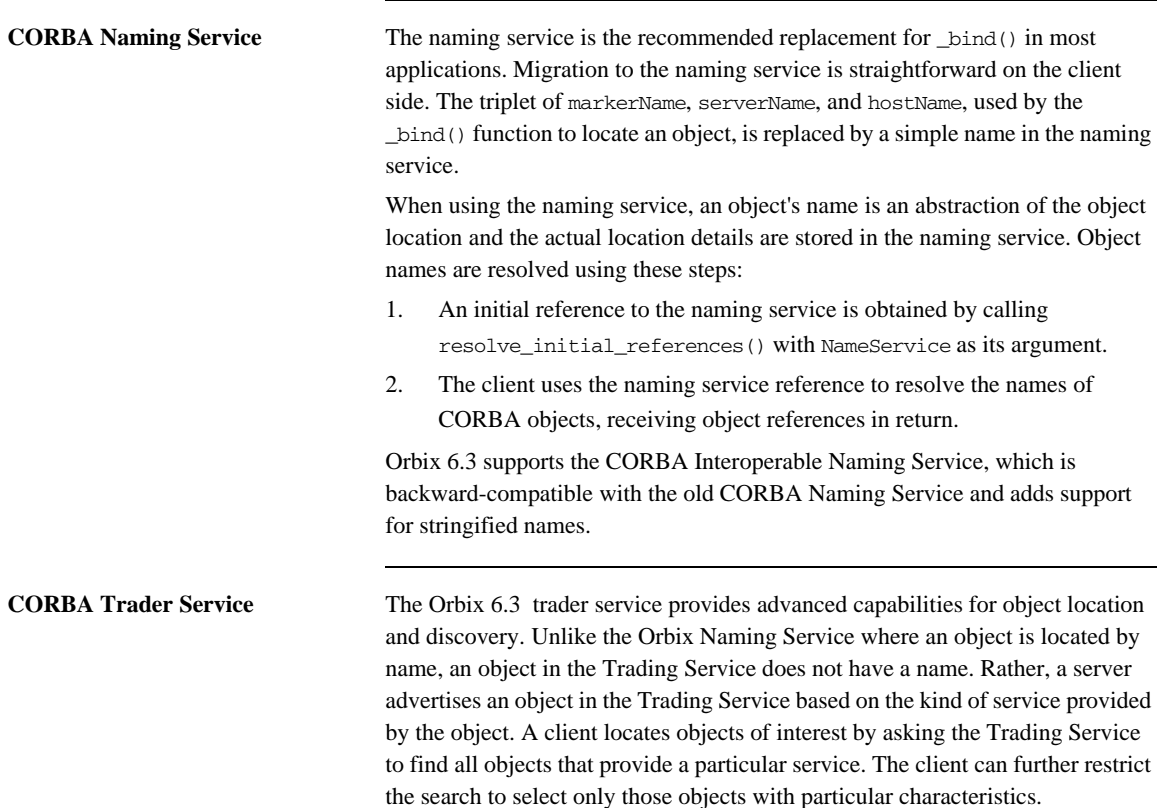

<span id="page-44-1"></span><span id="page-44-0"></span>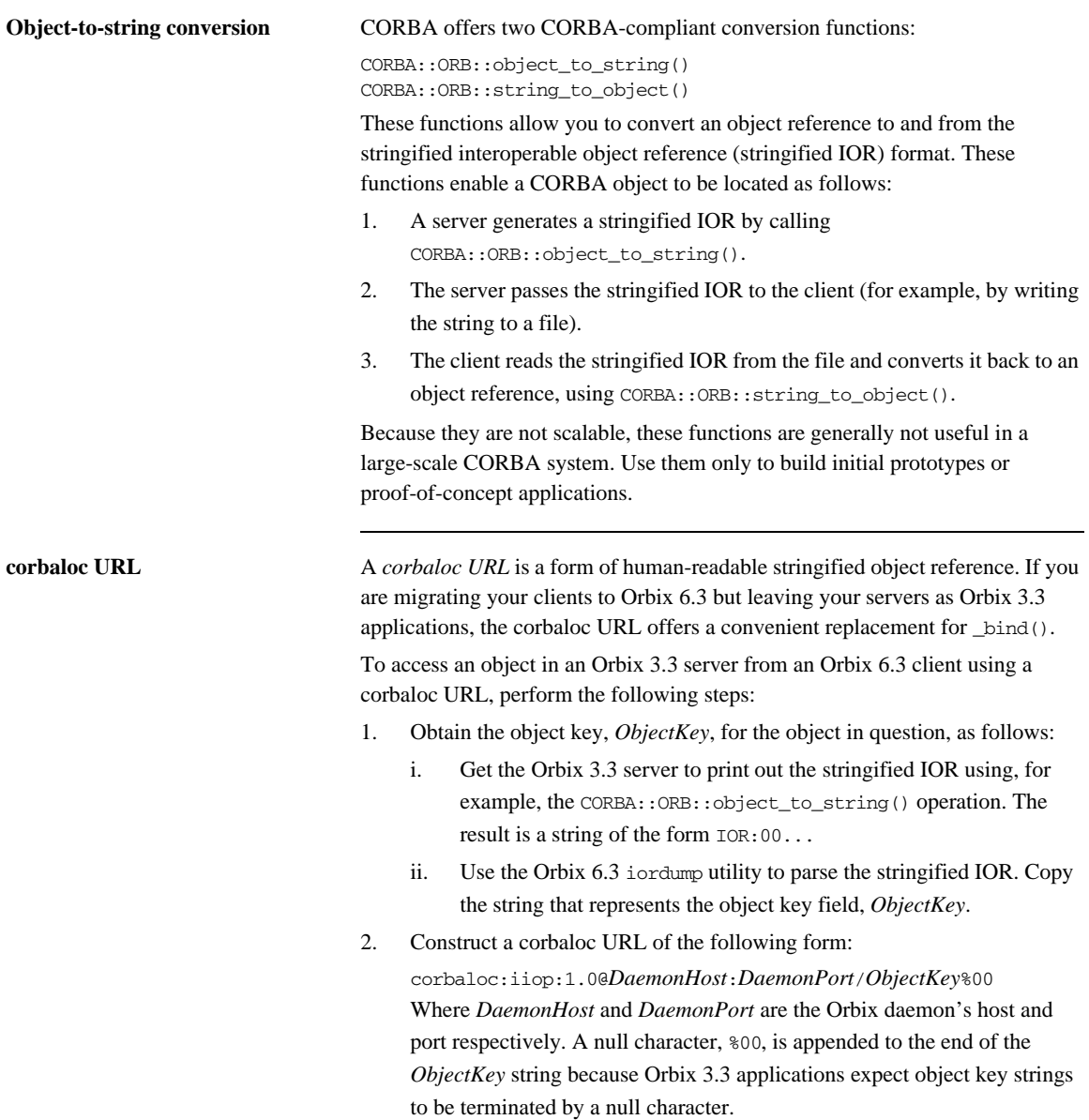

3. In the source code of the Orbix 6.3 client, use the CORBA::ORB::string\_to\_object() operation to convert the corbaloc URL to an object reference.

The general form of a corbaloc URL for this case is, as follows: corbaloc:iiop:*GIOPVersion*@*Host*:*Port*/*Orbix3ObjectKey*%00 Where the components of the corbaloc URL are:

- **•** *GIOPVersion*—The maximum GIOP version acceptable to the server. Can be either 1.0 or 1.1.
- **•** *Host* and *Port*—The daemon's (or server's) host and port. The *Host* can either be a DNS host name or an IP address in dotted decimal format.

The *Orbix3ObjectKey* has the following general form:

:\*Host*:*SvrName*:*Marker*::*IFRSvrName*:*InterfaceName*%00

Where the components of the Orbix 3 object key are:

- **•** *Host*—The server host. The *Host* can either be a DNS host name or an IP address in dotted decimal format.
- **•** *SvrName*—The server name of the Orbix 3.3 server.
- **•** *Marker*—The CORBA object's marker.
- **•** *IFRSvrName*—Can be either IR or IFR.
- **•** *InterfaceName*—The object's IDL interface name.

**WARNING:**Constructing an Orbix 3.3 object key directly based on the preceding format does *not* always work because some versions of Orbix impose extra restrictions on the object key format. Extracting the object key from the server-generated IOR is a more reliable approach.

If you encounter any difficulties with using corbaloc URLs, please contact [support@iona.com](mailto://support@iona.com).

```
ORB::resolve_initial_references() The CORBA::ORB::resolve_initial_references() operation provides a 
                                     mechanism for obtaining references to basic CORBA objects (for example, the 
                                     naming service, the interface repository, and so on).
```
Orbix 6.3 allows the resolve\_initial\_references() mechanism to be extended. For example, to access the BankApplication service using resolve\_initial\_references(), simply add the following variable to the Orbix 6.3 configuration:

```
# Orbix 6.3 Configuration File
initial_references:BankApplication:reference = 
   "IOR:010347923849..."
```
Use this mechanism sparingly. The OMG defines the intended behavior of resolve\_initial\_references() and the arguments that can be passed to it. A name that you choose now might later be reserved by the OMG. It is generally better to use the naming service to obtain initial object references for application-level objects.

### <span id="page-47-0"></span>**Callback Objects**

<span id="page-47-1"></span>

**POA policies for callback objects** Callback objects must live in a POA, like any other CORBA object; hence, there are certain similarities between a server and a client with callbacks. The most sensible POA policies for a POA that manages callback objects are shown in [Table 1](#page-47-1).

| <b>Policy Type</b>        | <b>Policy Value</b>        |
|---------------------------|----------------------------|
| Lifespan                  | TRANSIENT <sup>a</sup>     |
| <b>ID</b> Assignment      | SYSTEM ID                  |
| <b>Servant Retention</b>  | RETAIN                     |
| <b>Request Processing</b> | USE_ACTIVE_OBJECT_MAP_ONLY |

**Table 1:** *POA Policies for Callback Objects*

a. By choosing a TRANSIENT lifespan policy, you remove the need to register the client with an Orbix 6.3 locator daemon.

These policies allow for easy management of callback objects and an easy upgrade path. Callback objects offer one of the few cases where the root POA has reasonable policies, provided the client is multi-threaded (as it normally is for callbacks).

### <span id="page-48-0"></span>**IDL-to-C++ Mapping**

**Overview** The definition of the IDL-to-C++ mapping has changed little going from Orbix 3.x to Orbix 6.3 (apart from some extensions to support valuetypes). Two notable changes are:

- [The CORBA::Any Type.](#page-48-1)
- **•** [The CORBA::Environment Parameter](#page-48-2).

<span id="page-48-1"></span>**The CORBA::Any Type** In Orbix 6.3, it is not necessary to use the type-unsafe interface to Any. Recent revisions to the CORBA specification have filled the gaps in the IDL-to-C++ mapping that made these functions necessary. That is, the following functions are deprecated in Orbix 6.3:

```
// C++
// CORBA::Any Constructor.
Any(
     CORBA::TypeCode_ptr tc,
     void* value,
     CORBA::Boolean release = 0
);
// CORBA::Any::replace() function.
void replace(
    CORBA::TypeCode_ptr,
     void* value,
     CORBA::Boolean release = 0
);
```
<span id="page-48-2"></span>**The** CORBA::Environment **Parameter**

The signatures of IDL calls no longer contain the CORBA::Environment parameter. This parameter was needed for languages that did not support native exception handling. However, Orbix applications also use it for operation timeouts.

## <span id="page-49-0"></span>**System Exception Semantics**

<span id="page-49-1"></span>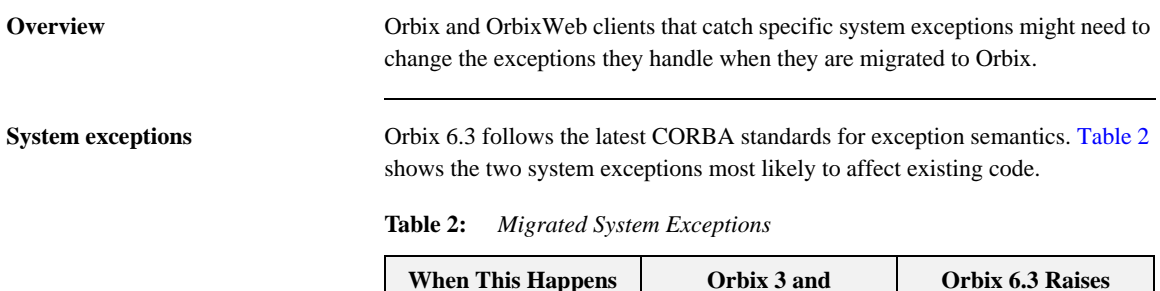

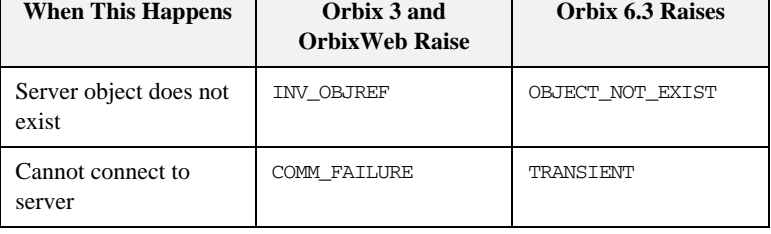

**Minor codes** System exception minor codes are completely different between OrbixWeb 3.2 and Orbix 6.3 for Java. Applications that examine minor codes need to be modified to use Orbix 6.3 for Java minor codes.

## <span id="page-50-0"></span>**Dynamic Invocation Interface**

**Proprietary dynamic invocation interface**

Orbix-proprietary dynamic invocation interface (DII) functions are not available in Orbix 6.3. Code that uses CORBA::Request::operator<<() operators and overloads must be changed to use CORBA-compliant DII functions.

**Note:** Orbix 6.3-generated stub code consists of sets of statically generated CORBA-compliant DII calls.

CHAPTER 3 | **Client Migration**

### CHAPTER 4

# <span id="page-52-0"></span>Server Migration

*Server code typically requires many more changes than client code. The main issue for server code migration is the changeover from the basic object adapter (BOA) to the portable object adapter (POA).*

**In this chapter** This chapter discusses the following topics:

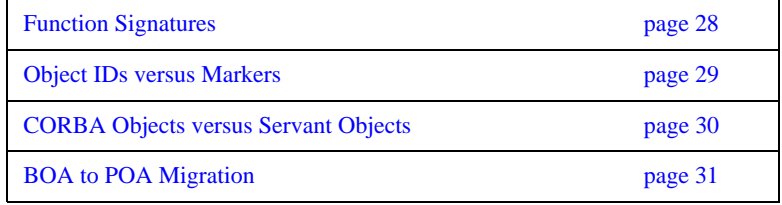

### <span id="page-53-0"></span>**Function Signatures**

**Changes to the signature** In Orbix 6.3, two significant changes have been made to C++ function signatures:

- **•** The CORBA::Environment parameter has been dropped.
- New types are used for out parameters. An out parameter of T type is now passed as a T\_out type.

Consequently, when migrating C++ implementation classes you must replace the function signatures that represent IDL operations and attributes.

### <span id="page-54-0"></span>**Object IDs versus Markers**

**C++ conversion functions** Orbix 6.3 uses a sequence of octets to compose an object's ID, while Orbix 3 uses string markers. CORBA provides the following helper methods to convert between the two types; hence migration from marker dependencies to Object IDs is straightforward.

```
// C++
// Converting string marker -----> ObjectId
PortableServer::ObjectId *
PortableServer::string_to_ObjectId(const char *);
// Converting ObjectId -----> string marker
char *
PortableServer::ObjectId_to_string(
     const PortableServer::ObjectId&
);
```
**Java conversion functions** In Java, an object ID is represented as a byte array, byte[]. Hence the following native Java methods can be used to convert between string and object ID formats:

```
// Java
// Converting string marker -----> ObjectId
byte[]
java.lang.String.getBytes();
// Converting ObjectId -----> string marker
// String constructor method:
java.lang.String.String(byte[]);
```
## <span id="page-55-0"></span>**CORBA Objects versus Servant Objects**

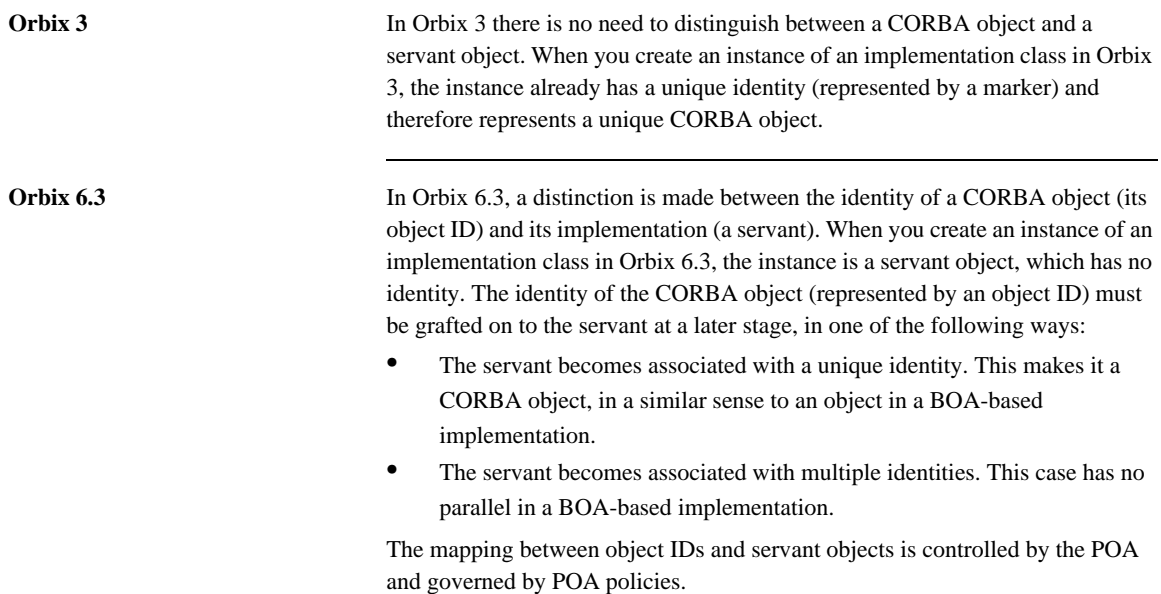

## <span id="page-56-0"></span>**BOA to POA Migration**

**Overview** It is relatively easy to migrate a BOA-based server by putting all objects in a simple POA that uses an active object map; however, this approach is unable to exploit most of the functionality that a POA-based server offers. It is worth while redesigning and rewriting servers so they benefit fully from the POA.

**In this section** This section contains the following subsections:

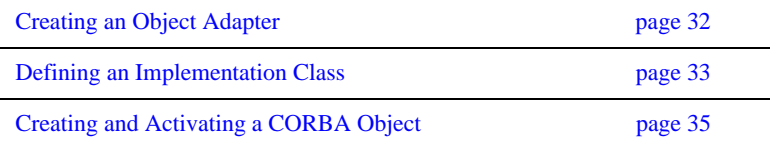

### <span id="page-57-0"></span>**Creating an Object Adapter**

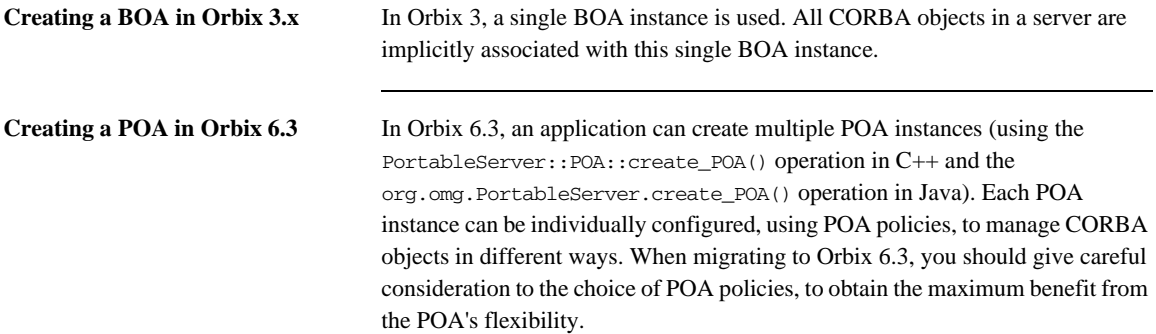

### <span id="page-58-0"></span>**Defining an Implementation Class**

**Overview** There are two approaches to defining an implementation class in CORBA:

- [The inheritance approach.](#page-58-2)
- **•** [The tie approach.](#page-59-0)

<span id="page-58-2"></span>**The inheritance approach** The most common approach to implementing an IDL interface in Orbix is to use the inheritance approach. Consider the following IDL fragment:

```
//IDL
module BankSimple {
     Account {
          //...
     };
};
```
The BankSimple::Account IDL interface can be implemented by defining a class that inherits from a standard base class. The name of this standard base class for Orbix 3 and Orbix 6.3 is shown in [Table 3](#page-58-1).

<span id="page-58-1"></span>**Table 3:** *Standard Base Classes for the Inheritance Approach*

| <b>Application Type</b>   | <b>Implementation Base Class Name</b> |
|---------------------------|---------------------------------------|
| Orbix 3, $C++(BOA)$       | BankSimple:: AccountBOAImpl           |
| Orbix 6.3, $C_{++}$ (POA) | POA BankSimple:: Account              |
| Orbix 3, Java (BOA)       | BankSimple. AccountImplBase           |
| Orbix 6.3, Java (POA)     | BankSimple.AccountPOA                 |

Consider a legacy Orbix 3 application that implements BankSimple:: Account in C++ as the BankSimple\_Account\_i class. The BankSimple\_Account\_i class might be declared as follows:

```
// C++
// Orbix 3 Version
// Inheritance Approach
class BankSimple_Account_i : BankSimple::AccountBOAImpl {
public:
     // Declare IDL operation and attribute functions...
};
```
When this implementation class is migrated to Orbix 6.3, the BankSimple::AccountBOAImpl base class is replaced by the POA\_BankSimple::Account base class, as follows:

```
// C++
// Orbix 6.3 Version
// Inheritance Approach
class BankSimple_Account_i : POA_BankSimple::Account {
public:
     // Declare IDL operation and attribute functions...
};
```
<span id="page-59-0"></span>**The tie approach** The tie approach is an alternative mechanism for implementing IDL interfaces. It allows you to associate an implementation class with an IDL interface using a delegation approach rather than an inheritance approach.

> In Application Server Paltform  $(C_{++})$  the tie classes are generated using  $C_{++}$ templates. When migrating from Orbix 3 to Orbix 6.3, all DEF\_TIE and TIE preprocessor macros must be replaced by the equivalent template syntax.

In Orbix 6.3 (Java) the tie approach is essentially the same as in Orbix 3. However, the names of the relevant Java classes and interfaces are different. For example, given an IDL interface, Foo, an Orbix 6.3 servant class implements the FooOperations Java interface and the associated Java tie class is called FooPOATie.

### <span id="page-60-0"></span>**Creating and Activating a CORBA Object**

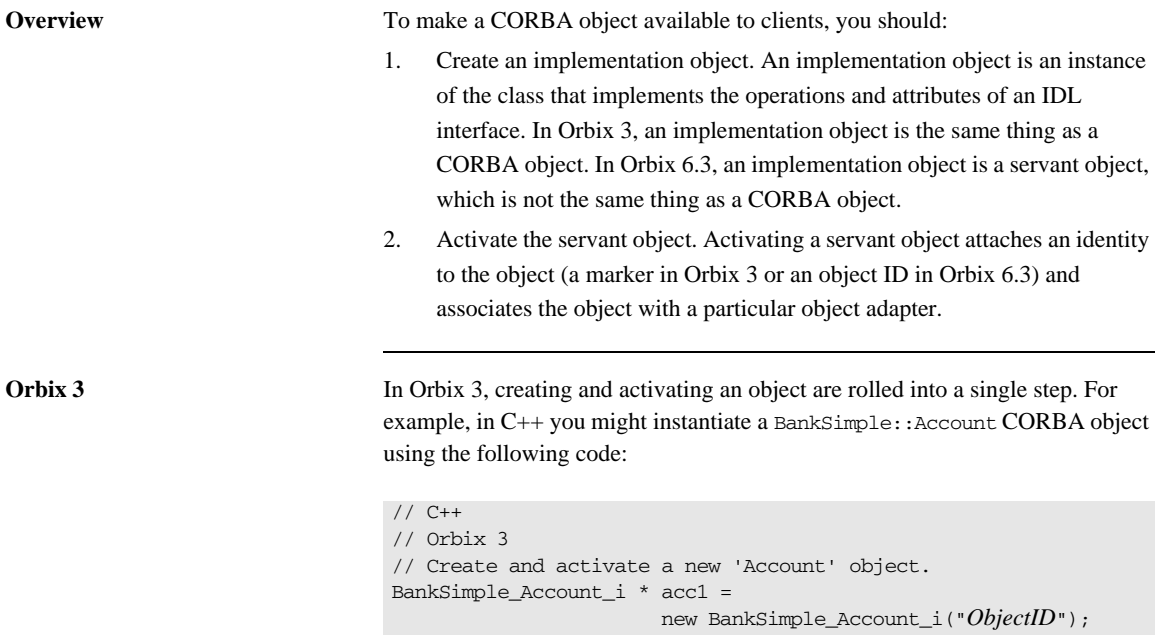

This step creates the CORBA object and attaches the *ObjectID* identity to it (initializing the object's marker). The constructor automatically activates the CORBA object.

**Orbix 6.3** In Orbix 6.3, creating and activating an object are performed as separate steps. For example, in C++ you might instantiate a BankSimple::Account CORBA object using the following code:

```
// C++
// Orbix 6.3
// Step 1: Create a new 'Account' object.
BankSimple_Account_i * acc1 = new BankSimple_Account_i();
// Step 2: Activate the new 'Account' object.
PortableServer::ObjectId_var oid =
                  PortableServer::string_to_ObjectId("ObjectID");
// persistent_poa created previously
persistent poa->activate object with id(oid, acc1);
```
Activation is performed as an explicit step in Orbix 6.3. The call to PortableServer::POA::activate\_object\_with\_id() attaches the *ObjectID* identity to the object and associates the persistent\_poa object adapter with the object.

### CHAPTER 5

# <span id="page-62-0"></span>Migrating Proprietary Orbix 3 Features

*Proprietary Orbix 3 feature are replaced by a range of standards-compliant Orbix 6.3 features.*

**In this chapter** This chapter discusses the following topics:

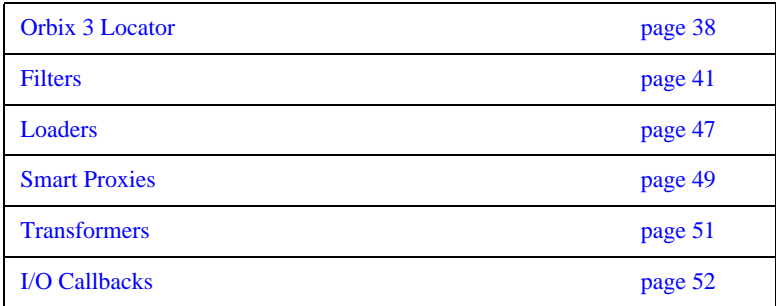

### <span id="page-63-0"></span>**Orbix 3 Locator**

<span id="page-63-2"></span><span id="page-63-1"></span>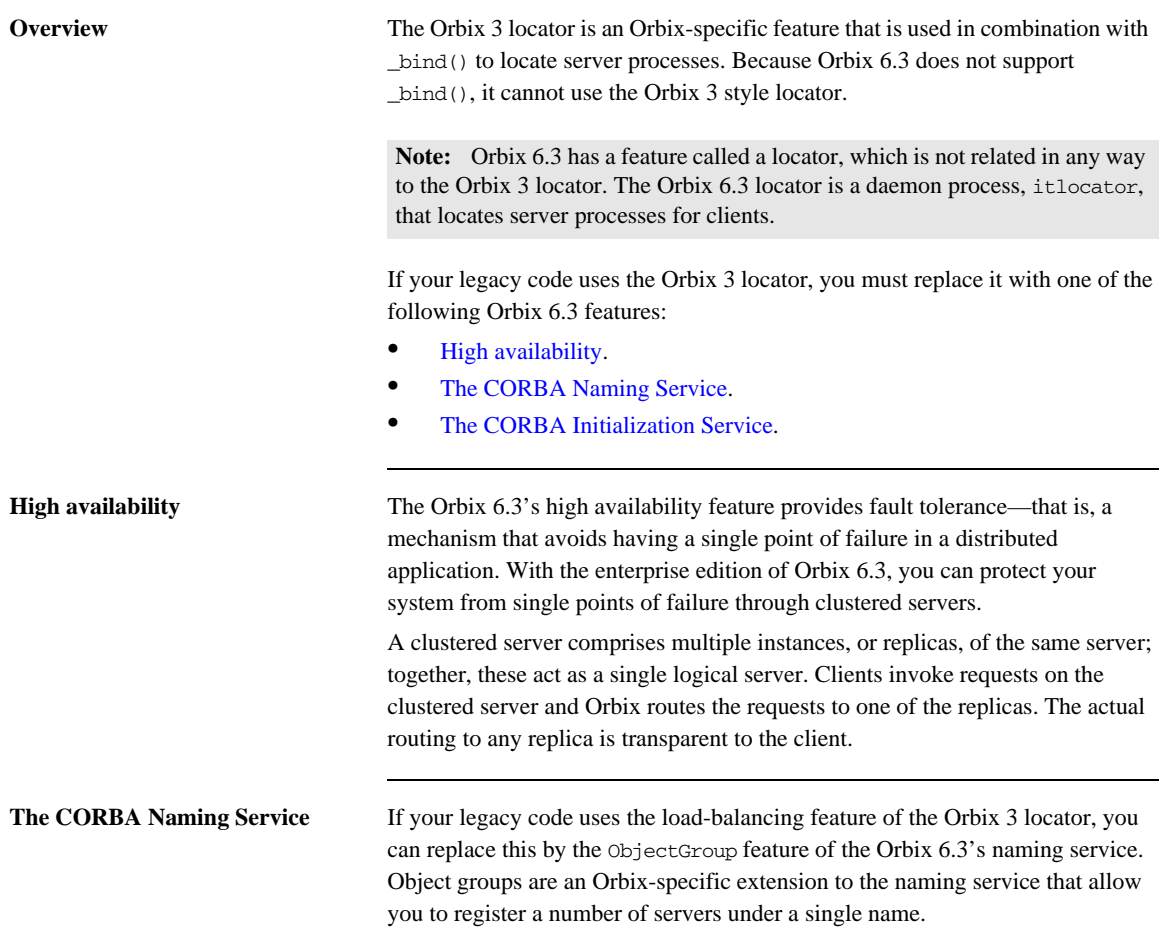

[Table 4](#page-64-1) shows how the Orbix 3 locator maps to the equivalent naming service functionality.

<span id="page-64-1"></span>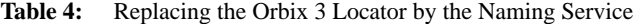

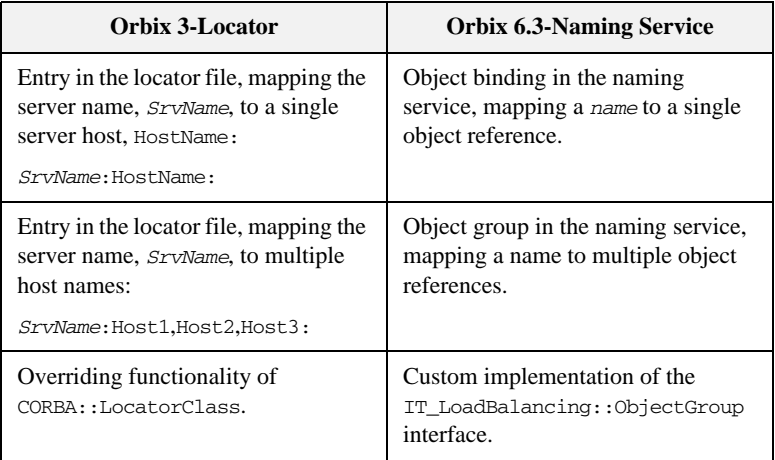

The naming service is the preferred way to locate objects in Orbix 6.3. It is a standard service and is highly scalable.

### <span id="page-64-2"></span><span id="page-64-0"></span>**The CORBA Initialization Service** The initialization service uses the

CORBA::ORB::resolve\_initial\_references() operation to retrieve an object reference from an Orbix 6.3 configuration file, DomainName.cfg.

[Table 5](#page-64-2) shows how the Orbix 3 locator maps to the equivalent initialization service functionality.

Table 5: Replacing the Orbix 3 Locator by the Initialization Service

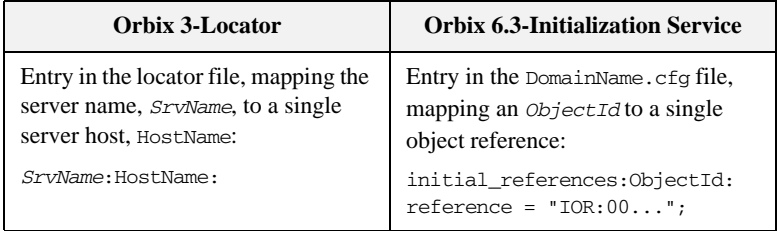

| <b>Orbix 3-Locator</b>                                                                             | <b>Orbix 6.3-Initialization Service</b> |
|----------------------------------------------------------------------------------------------------|-----------------------------------------|
| Entry in the locator file, mapping the<br>server name, <i>SrvName</i> , to multiple<br>host names: | No Equivalent                           |
| SrvName: Host1, Host2, Host3:                                                                      |                                         |
| Override functionality of<br>CORBA::LocatorClass.                                                  | No Equivalent                           |

Table 5: Replacing the Orbix 3 Locator by the Initialization Service

The initialization service can only be used as a replacement for the Orbix 3 locator when a simple object lookup is needed.

### <span id="page-66-0"></span>**Filters**

**Overview** Filters are a proprietary Orbix 3 mechanism that allow you to intercept invocation requests on the server and the client side.

> Orbix 6.3 does not support the filter mechanism. Instead, a variety of Orbix 6.3 features replace Orbix 3 filter functionality.

<span id="page-66-1"></span>**Equivalents** [Table 6](#page-66-1) summarizes the typical uses of Orbix 3 filters alongside the equivalent features supported by Orbix 6.3.

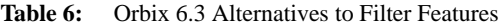

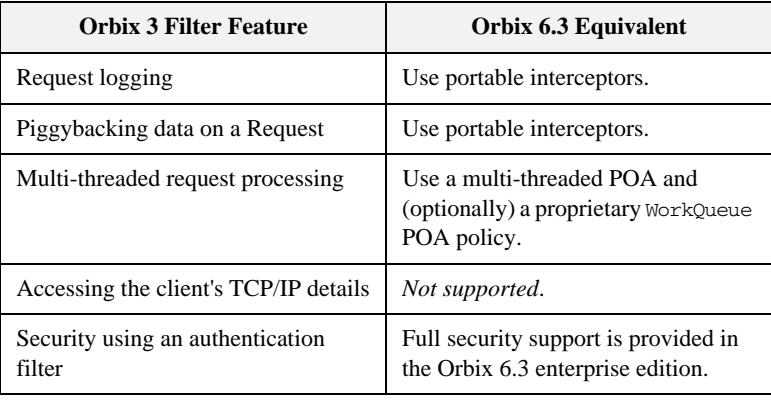

**In this section** The following topics are discussed in this section:

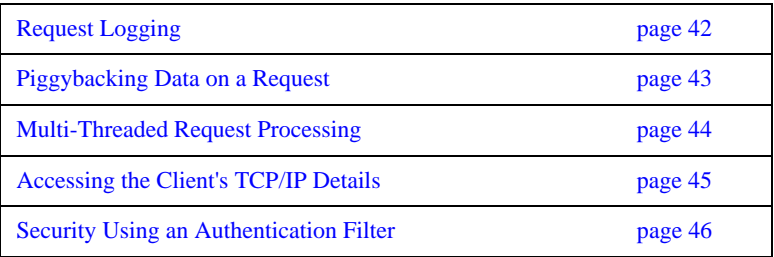

### <span id="page-67-0"></span>**Request Logging**

Using portable interceptors In Orbix 6.3, request logging is supported by the new portable interceptor feature. Interceptors allow you to access a CORBA request at any stage of the marshaling process, offering greater flexibility than Orbix filters. You can use them to add and examine service contexts. You can also use them to examine the request arguments.

### <span id="page-68-0"></span>**Piggybacking Data on a Request**

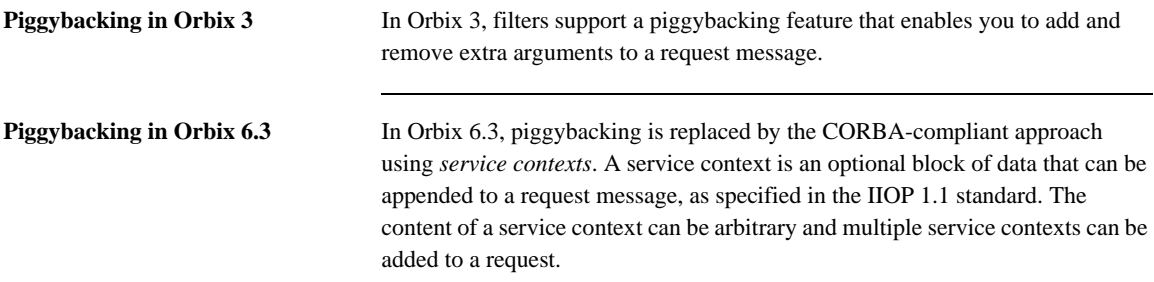

### <span id="page-69-0"></span>**Multi-Threaded Request Processing**

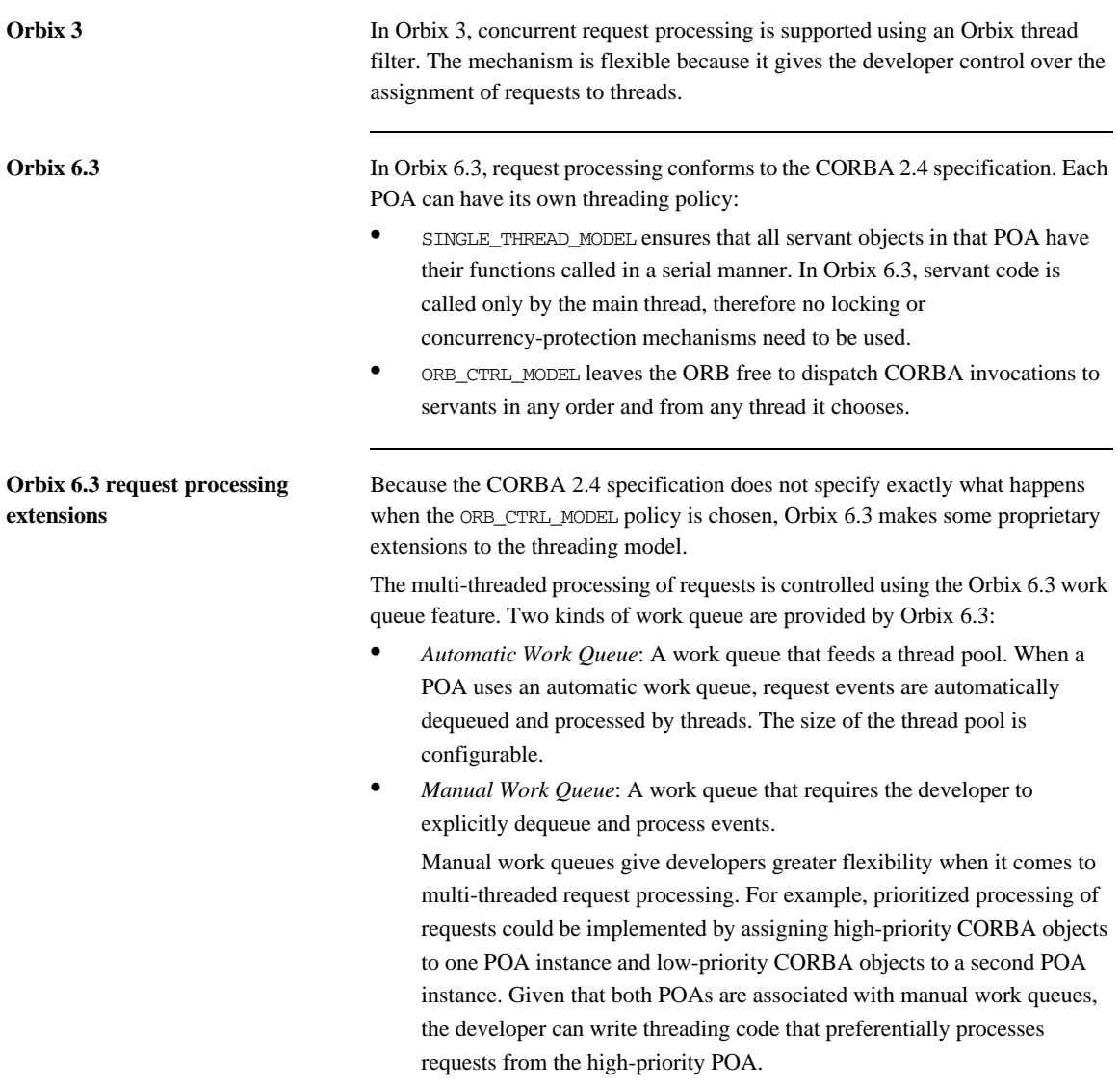

### <span id="page-70-0"></span>**Accessing the Client's TCP/IP Details**

**Recommendations for Orbix 6.3** Some Orbix 3 applications use Orbix-specific extensions to access socket-level information, such as the caller's IP address, in order to implement proprietary security features. These features are not available in Orbix 6.3, because providing access to low-level sockets would considerably restrict the flexibility of CORBA invocation dispatch.

> To provide security for your applications, it is recommended that you use an implementation of the security service provided with the Orbix 6.3 Enterprise Edition instead.

### <span id="page-71-0"></span>**Security Using an Authentication Filter**

**Recommendations for Orbix 6.3** Some Orbix 3 applications use authentication filters to implement security features. In Orbix 6.3, it is recommended that you use the security service that is made available with the Orbix 6.3 Enterprise Edition.
## **Loaders**

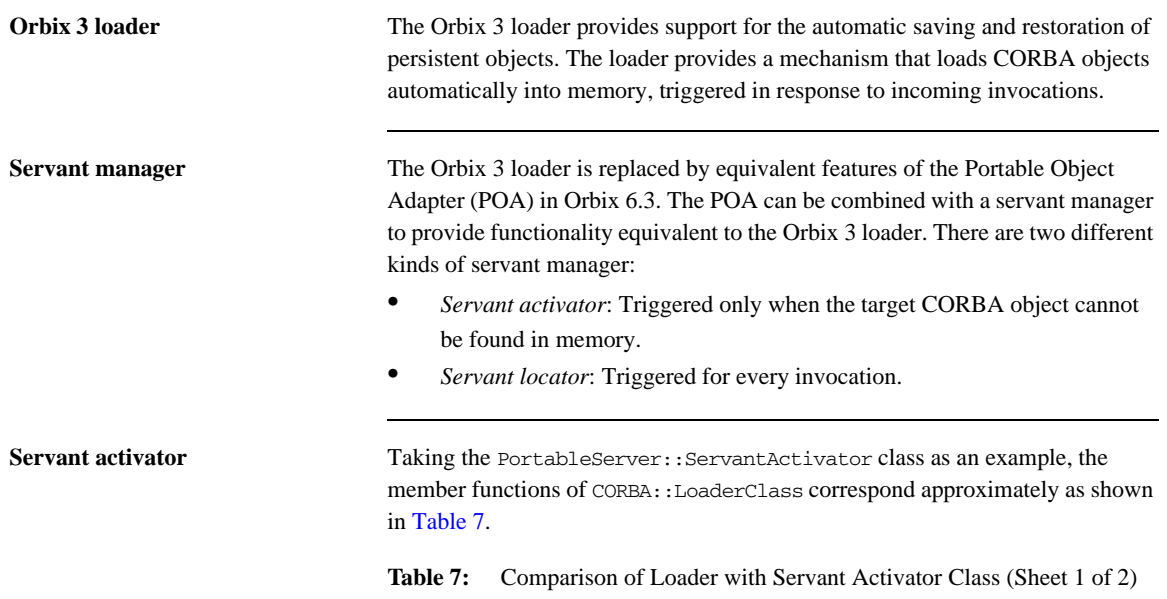

<span id="page-72-0"></span>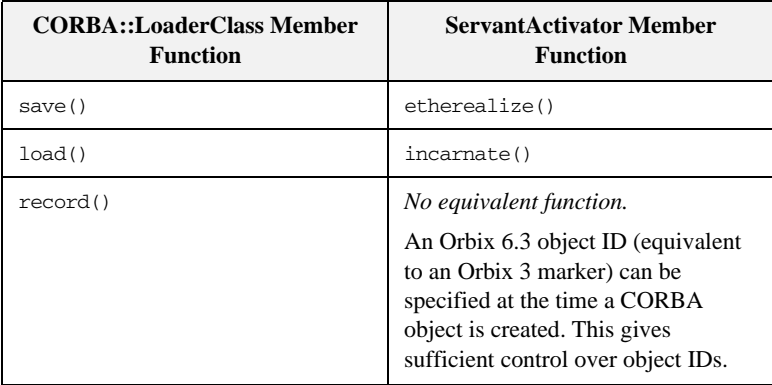

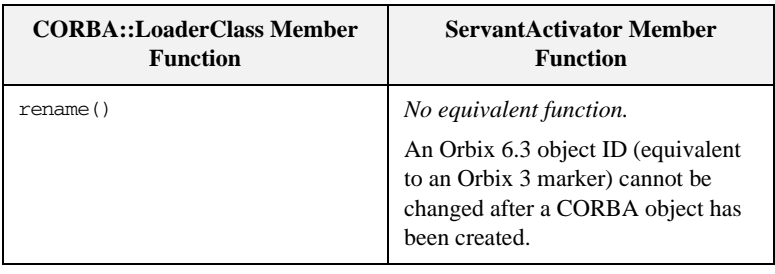

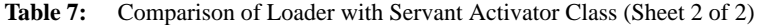

Servant locator **A** servant locator can also be used to replace the Orbix 3 loader. In general, the servant locator is more flexible than the servant activator and offers greater scope for implementing sophisticated loader algorithms.

## **Smart Proxies**

<span id="page-74-1"></span><span id="page-74-0"></span>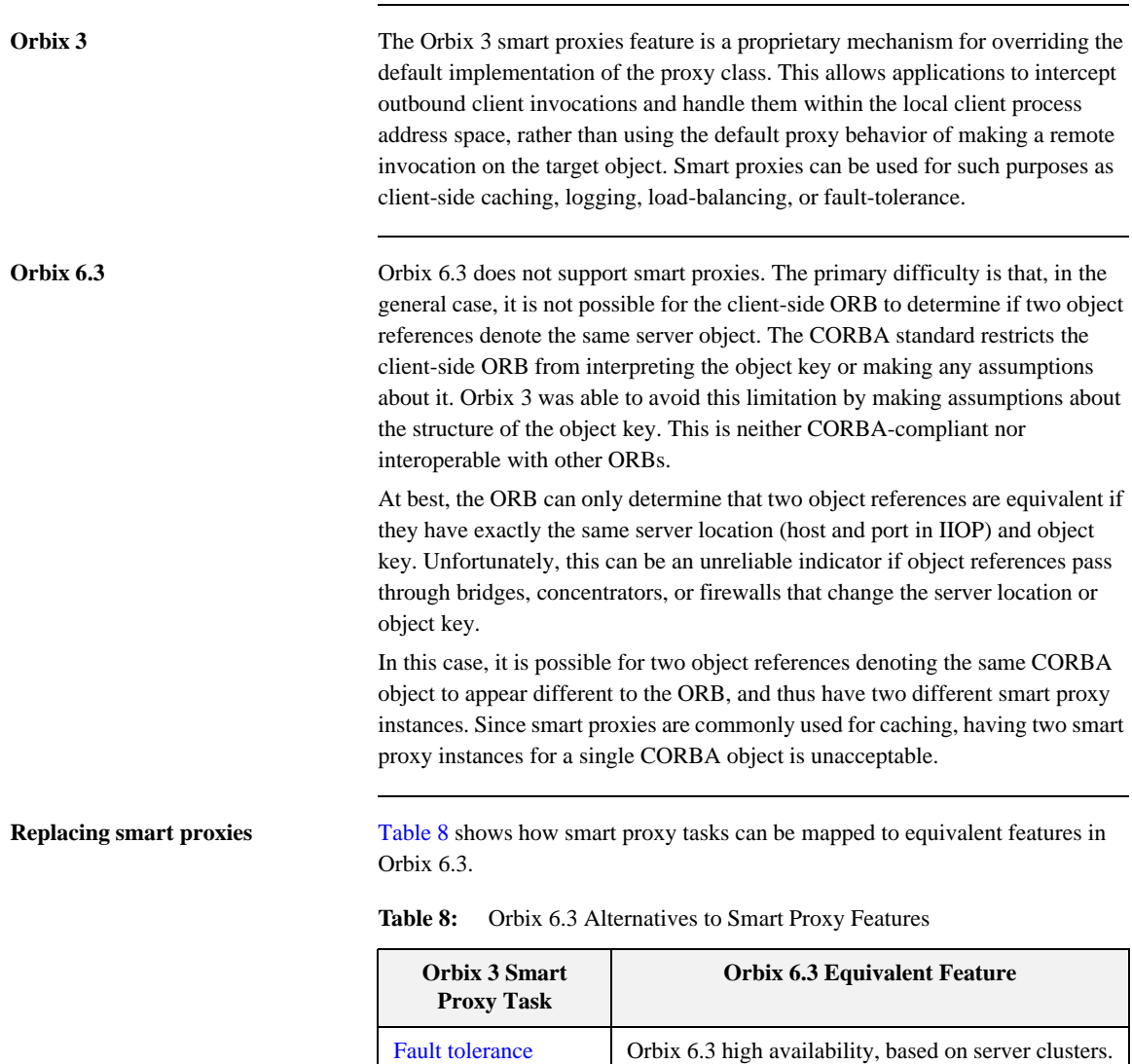

<span id="page-75-2"></span><span id="page-75-1"></span><span id="page-75-0"></span>

|                        | Orbix 3 Smart<br><b>Proxy Task</b>                                                                                                    | <b>Orbix 6.3 Equivalent Feature</b>                                                                                                    |  |
|------------------------|----------------------------------------------------------------------------------------------------|----------------------------------------------------------------------------------------------------|--|
|                        | Logging                                                                                                    | Orbix 6.3 built-in logging facility or portable<br>interceptors                                                                                                    |  |
|                        | Caching                                                                                                    | Implement smart proxy-like functionality by hand.                                                                                                    |  |
| <b>Fault tolerance</b> |                                                                                                    |                                                                                                    |  |
|                        | Fault tolerance is provided by the high availability feature of the Orbix 6.3's<br>locator. See "High availability" on page 38.                                                                                                    |                                                                                                    |  |
| <b>Logging</b>         | For logging that requires access to request parameters, portable interceptors can<br>be used in Orbix 6.3. Portable interceptors are similar to Orbix 3 filters, but they<br>are more flexible in that they allow you to read request parameters.                                                                                                    |                                                                                                    |  |
| Caching                | A smart proxy that implements client-side caching of data cannot be mimicked<br>by a standard Orbix 6.3 feature. In this case, you have no option but to<br>implement smart proxy-like functionality in Orbix 6.3, and this can be done as<br>follows:                                                                                                    |                                                                                                    |  |
|                        | 1.                                                                                                    | Create a local implementation of the object to be proxified, by writing a<br>class that derives from the client-side stub class.                                                                                                    |  |
|                        | 2.<br>Every time the client receives an object reference of the appropriate type,<br>wrap the object reference with a corresponding smart proxy object. Before<br>wrapping the object reference, however, you must determine the target<br>object's identity by making an invocation on the remote target object,<br>asking it for a system-wide unique identifying name. This is the key step<br>that avoids the object identity problem described in "Orbix 6.3" on<br>page 49. |                                                                                                    |  |
|                        | regular proxy throughout the application.                                                                                                    | Based on the system-wide unique identifying name, the application can then<br>either create a new smart proxy, or reuse the target object's existing smart proxy.<br>The client application should consistently use the smart proxy in place of the |  |

**Table 8:** Orbix 6.3 Alternatives to Smart Proxy Features

### **Transformers**

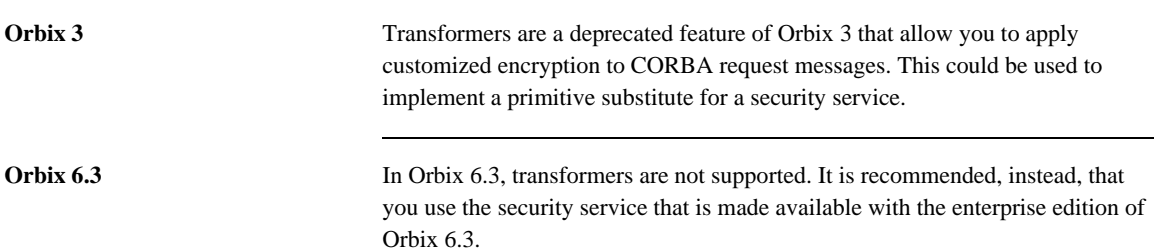

## **I/O Callbacks**

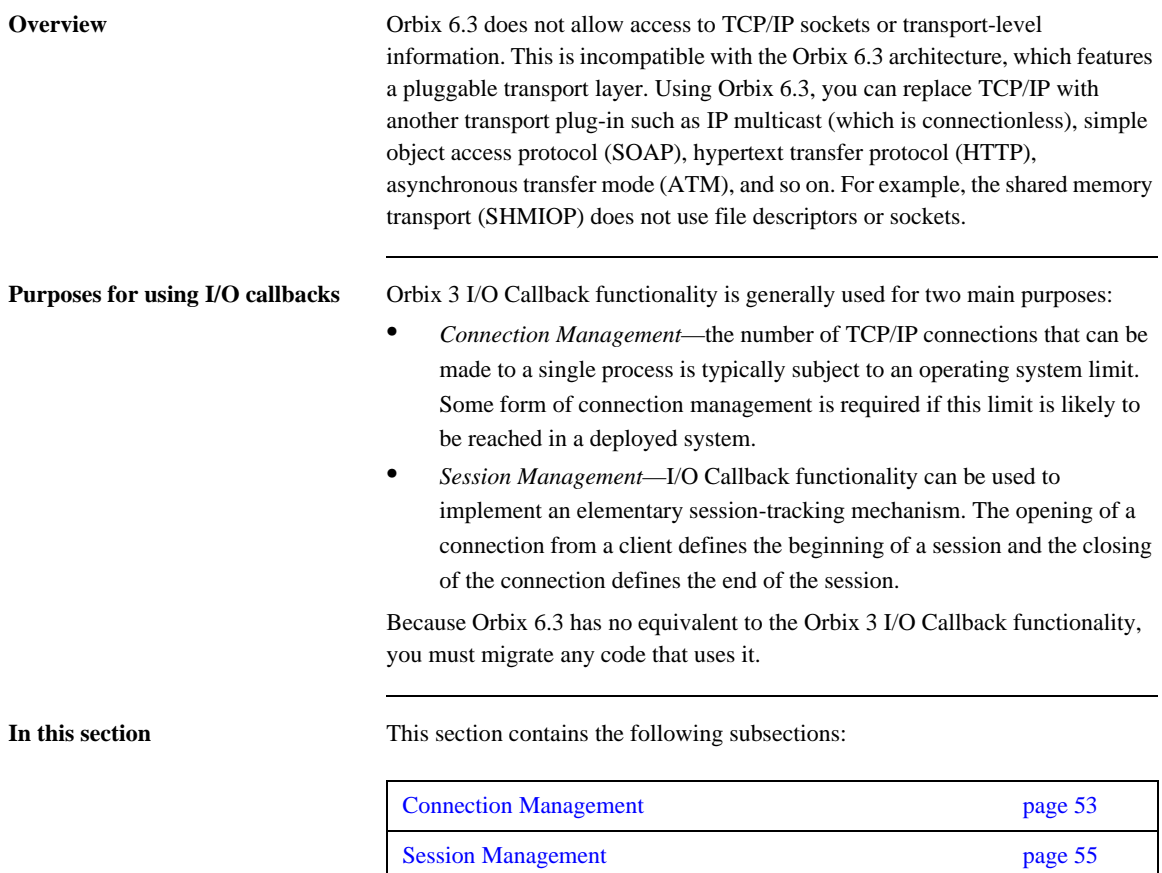

### <span id="page-78-0"></span>**Connection Management**

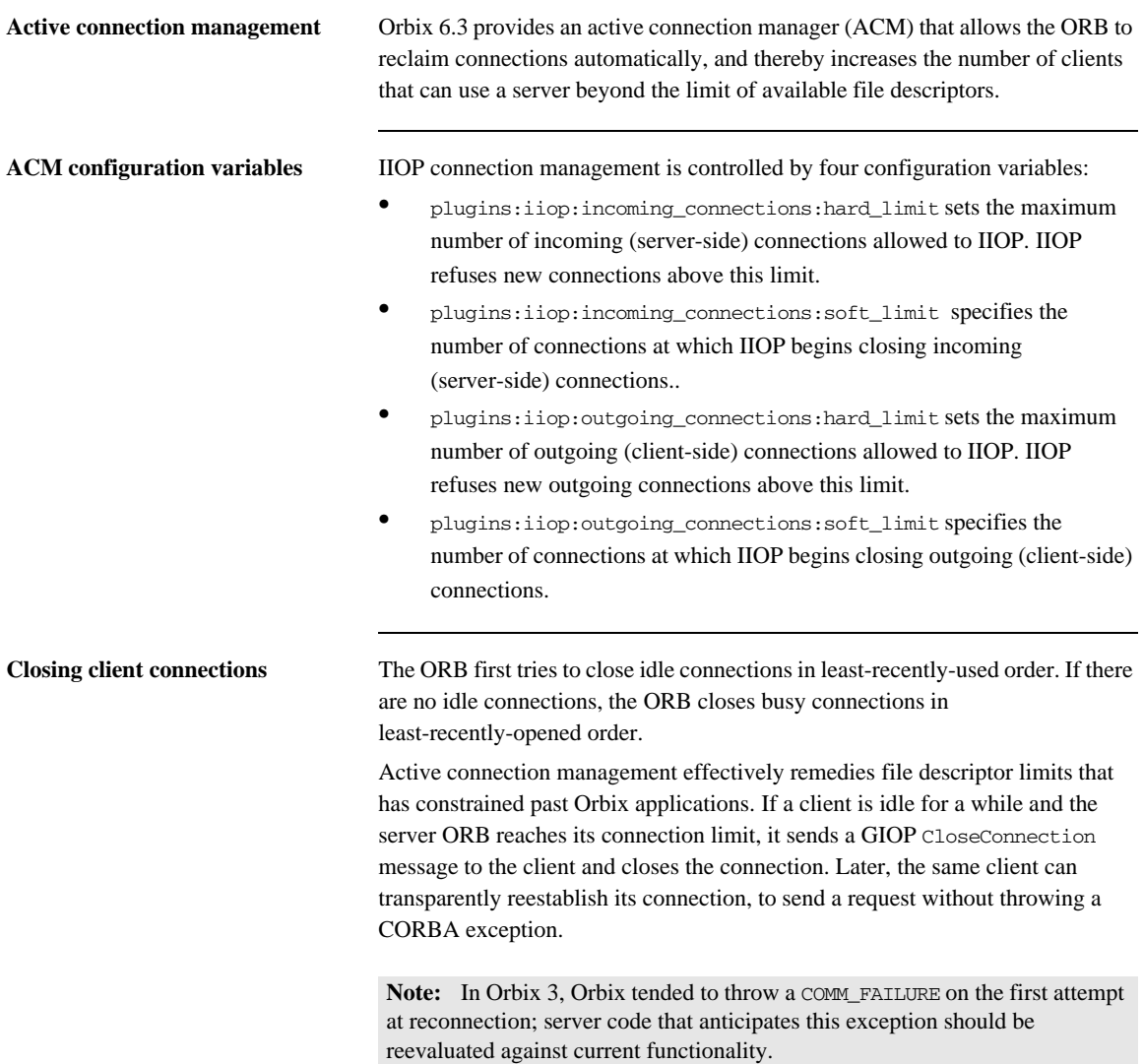

**Default file descriptor limits** Orbix 6.3 is configured to use the largest upper file descriptor limit on each supported operating system. On UNIX, it is typically possible to rebuild the kernel to obtain a larger number. However, active connection management should make this unnecessary.

### <span id="page-80-0"></span>**Session Management**

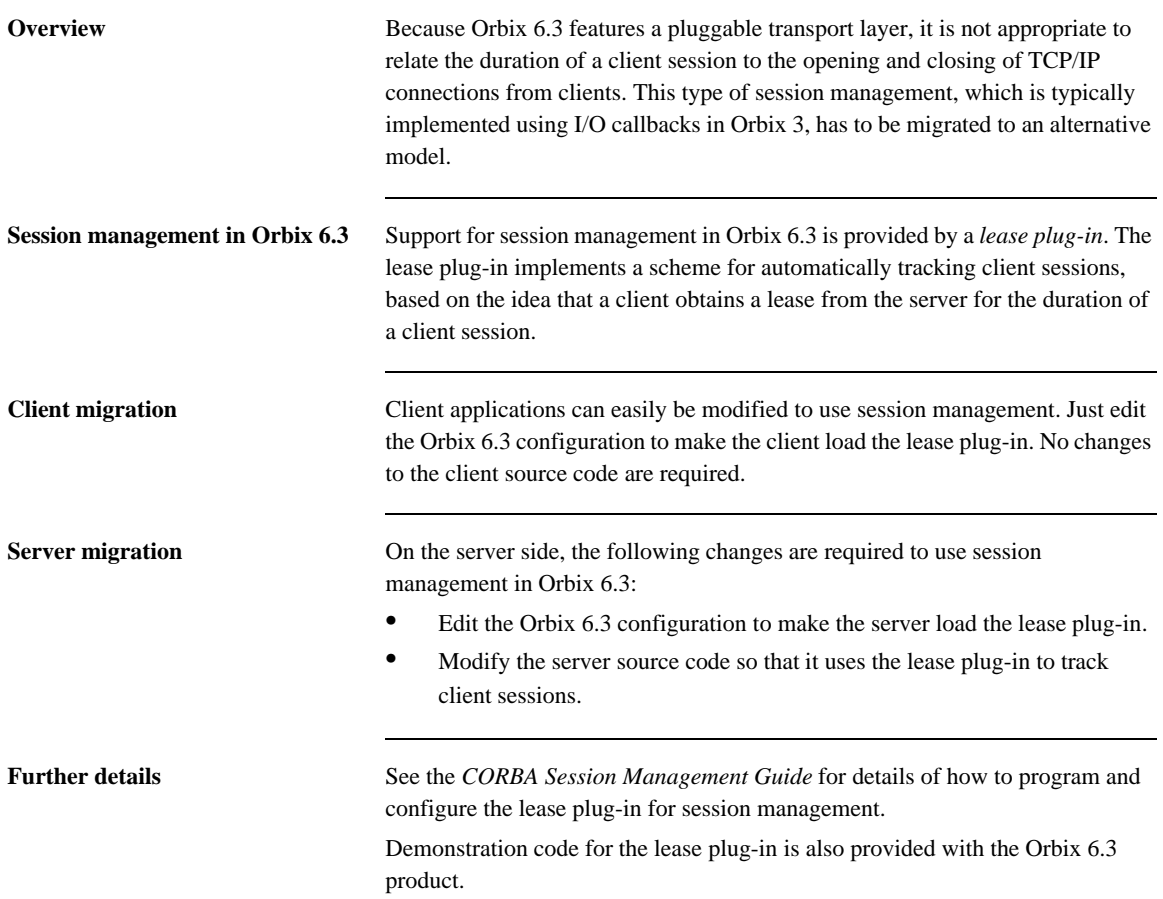

CHAPTER 5 | **Migrating Proprietary Orbix 3 Features**

# CORBA Services

*Orbix includes several CORBA services, such as the interface repository, the naming service, the notification service, and the security service. Because these service are based mainly on the CORBA standard, there are not many changes between Orbix 3 and Orbix 6.3.*

**In this chapter** The following topics are discussed in this chapter:

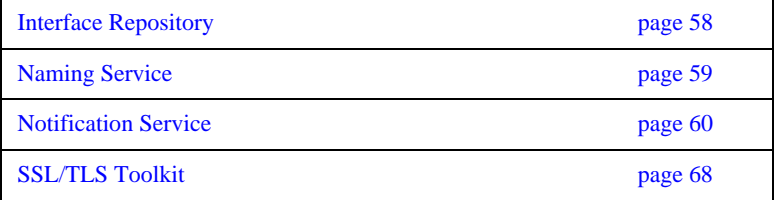

## <span id="page-83-0"></span>**Interface Repository**

**Migration** Migrating source code that uses the Interface Repository (IFR) to Orbix 6.3 is straightforward. Link the migrated application against the stub code derived from the Orbix 6.3 version of the interface repository. No further changes should be necessary.

## <span id="page-84-0"></span>**Naming Service**

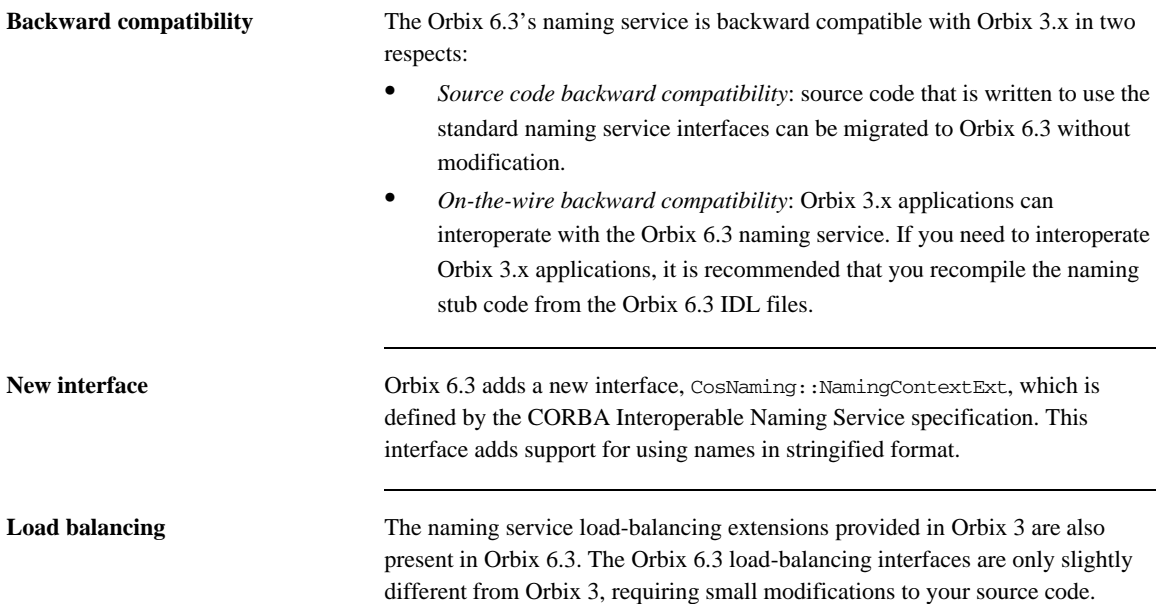

### <span id="page-85-0"></span>**Notification Service**

**Overview** The Orbix 6.3 notification service has undergone significant modifications since the OrbixNotification 3 generation of the notification service.

> Many of the changes that impact application migration reflect changes in the CORBA standard and require minimal changes to legacy OrbixNotification 3 application code.

**In this section** This section contains the following subsections:

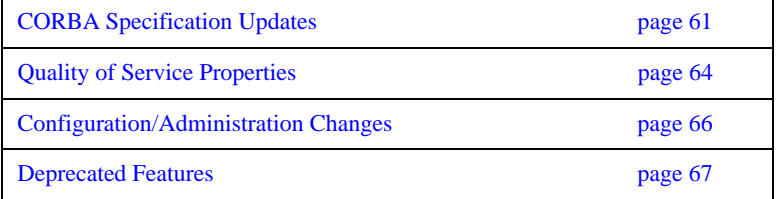

### <span id="page-86-0"></span>**CORBA Specification Updates**

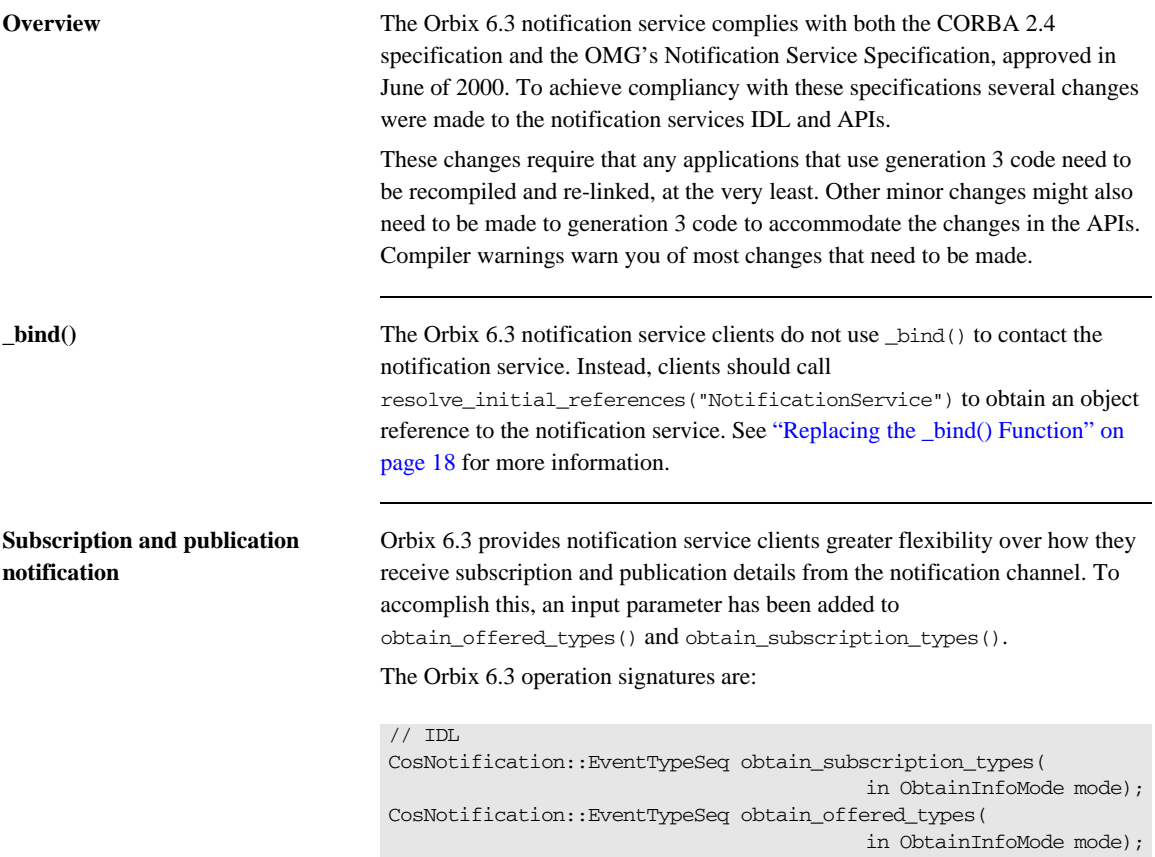

The new parameter is of type ObtainInfoMode which is an enum defined in CosNotifyChannelAdmin as:

```
// IDL
enum ObtainInfoMode
   {
    ALL_NOW_UPDATES_OFF,
   ALL NOW UPDATES ON,
    NONE_NOW_UPDATES_OFF,
    NONE_NOW_UPDATES_ON
   };
```
Any generation 3 clients that call obtain\_offered\_types() or obtain\_subscription\_types() need to add the parameter. ALL\_NOW\_UPDATES\_OFF mimics generation 3 functionality. For more information on the other values, see the *Enterprise Messaging Guide*.

**Unstructured event clients** Orbix 6.3 introduces unstructured event, any-style, client interfaces into the CosNotifyComm module. This allows any-style clients to support the enhanced subscription features and it standardizes notification service client development. Any-style clients developed for OrbixNotification 3 use the interfaces from CosEventComm. In addition, the Orbix 6.3 any-style proxy interfaces, defined in

CosNotifyChannelAdmin, inherit their client interfaces directly from CosNotifyComm. In OrbixNotification 3 any-style proxies inherit client interfaces from CosNotifyComm:NotifyPublish and CosEventComm::PushConsumer.

**Note:** The connect () operation's parameter is still an interface defined in CosEventComm.

Not updating legacy code does not generate any compiler errors. However, at runtime any-style clients using legacy code are not able to contact the notification service.

**TimeBase::TimeT** Orbix 6.3 supports the new OMG standard definition of TimeBase::TimeT. In OrbixNotification 3 TimeBase::TimeT is defined as a structure containing two unsigned longs. In Orbix 6.3 it is defined as a CORBA:: ULongLong.

Any generation 3 clients that use the timing features of the service need to be updated to support the new definition of  $\text{TimeBase}: : \text{TimeT}.$  If they are not, the Orbix 6.3 notification service generates mashalling errors at runtime.

### <span id="page-89-0"></span>**Quality of Service Properties**

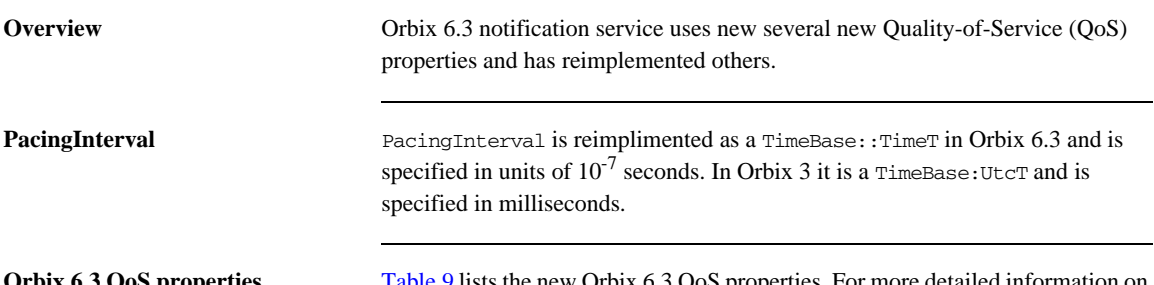

<span id="page-89-1"></span>**Orbix 6.3 QoS properties** [Table 9](#page-89-1) lists the new Orbix 6.3 QoS properties. For more detailed information on Orbix 6.3 QoS properties, see the *Enterprise Messaging Guide*.

**Table 9:** *Orbix 6.3 QoS Properties (Sheet 1 of 2)*

| <b>QoS Property</b>  | <b>Description</b>                                                                                                    |
|----------------------|----------------------------------------------------------------------------------------------------|
| MaxEventsPerConsumer | Specifies the maximum number of undelivered<br>events that a channel will queue for a consumer.<br>It is set with a long and is valid for supplier<br>proxies, consumer admins, and notification<br>channels.                                                                                                    |
| MaxRetries           | Specifies the maximum number of times a proxy<br>push supplier calls push () on its consumer<br>before giving up, or the maximum number of<br>times a proxy pull consumer calls $pull($ ) or<br>try_pull() on its supplier before giving up. It is<br>set with a CORBA: : Ulong and is valid for<br>consumer admins and notification channels. |
| RetryTimeout         | Specifies the amount of time that elapses between<br>attempts by a proxy push supplier to call push()<br>on its consumer. It is set with a<br>TimeBase::TimeT and defaults to 1 second.                                                                                                    |
| MaxRetryTimeout      | Sets the ceiling for the calculated value of<br>RetryTimeout. It is set with a TimeBase::TimeT<br>and defaults to 60 seconds.                                                                                                    |

| <b>OoS Property</b> | <b>Description</b>                                                                                                    |
|---------------------|----------------------------------------------------------------------------------------------------|
| RequestTimeout      | Specifies the amount of time a channel object has<br>to perform an operation on a client. It is set using<br>a TimeBase::TimeT.                                                                        |
| PullInterval        | Specifies the amount of time that elapses between<br>attempts by a proxy pull consumer to call pull ()<br>or $try\_pull()$ on its consumer. It is specifies<br>with a long and defaults to 1 second.   |
| RetryMultiplier     | Specifies the number used to calculate the<br>amount of time between attempts by a proxy<br>push supplier to call push () on its consumer. It is<br>set with a $CORBA$ : $double$ and defaults to 1.0. |

**Table 9:** *Orbix 6.3 QoS Properties (Sheet 2 of 2)*

#### <span id="page-90-0"></span>**Channel administration properties**

Orbix 6.3 has introduced two properties to control the administration of a notification channel. These properties can only be set on a notification channel. For more information, see the *Enterprise Messaging Guide*.

[Table 10](#page-90-0) describes the new properties.

**Table 10:** *Orbix 6.3 Administration Properties*

| <b>Property</b> | <b>Description</b>                                                                                                    |
|-----------------|----------------------------------------------------------------------------------------------------|
| MaxConsumers    | Specifies the maximum number of<br>consumers that can be connected to a<br>channel at a given time. It is set<br>using a long and defaults to 0<br>(unlimited).   |
| MaxSuppliers    | Specifies the maximum number of<br>suppliers that can be connected to a<br>channel at a given time. It is set<br>using a long and defaults to $0$<br>(unlimited). |

### <span id="page-91-0"></span>**Configuration/Administration Changes**

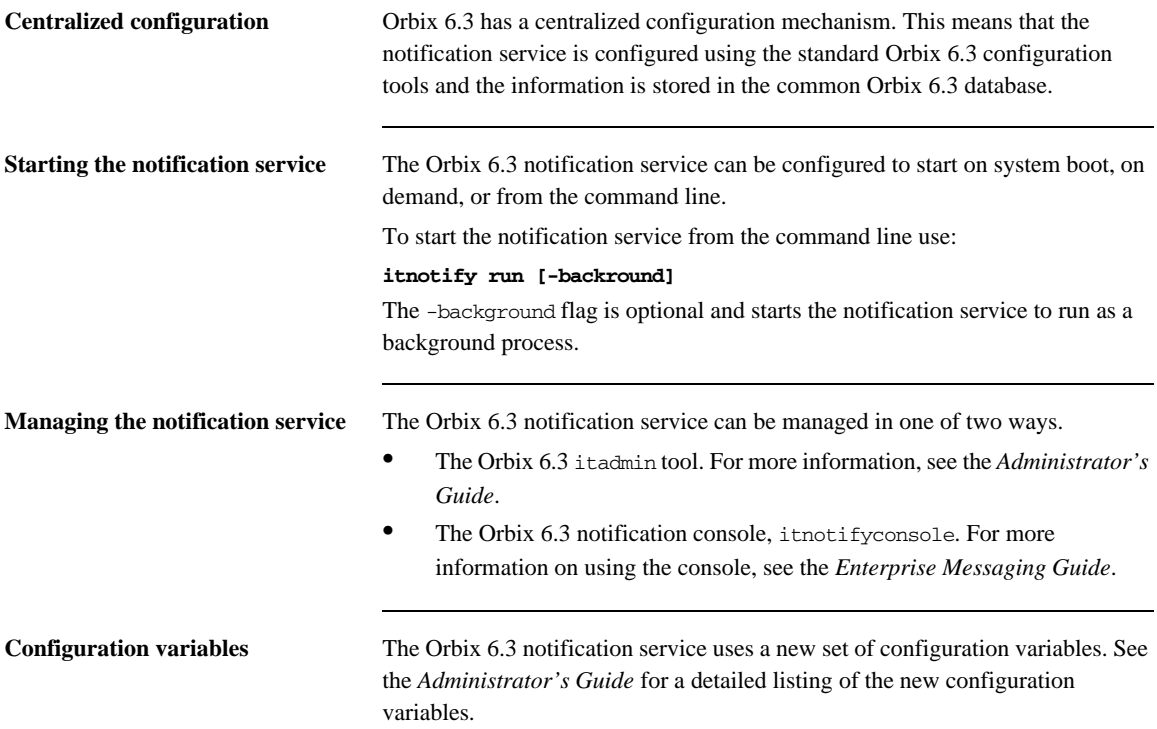

### <span id="page-92-0"></span>**Deprecated Features**

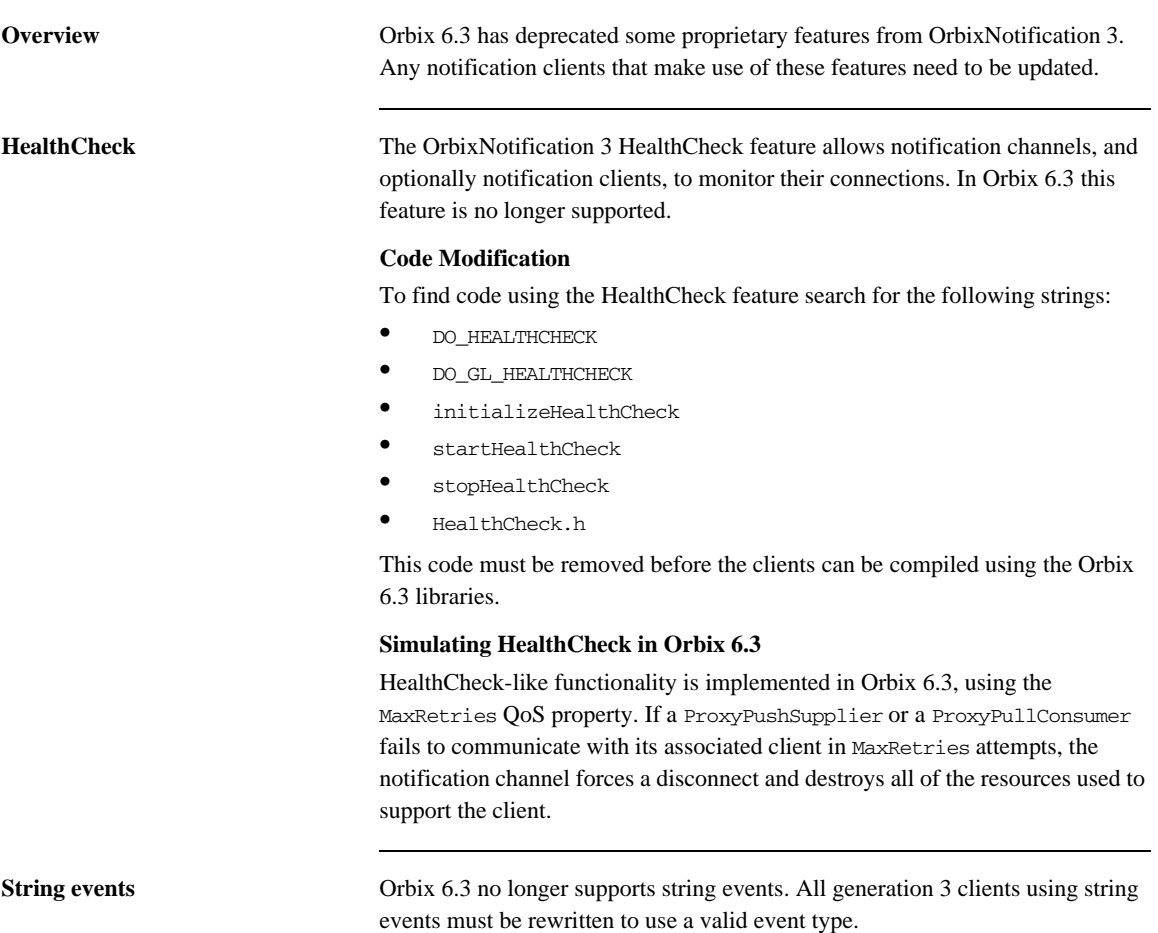

### <span id="page-93-0"></span>**SSL/TLS Toolkit**

**Overview** This section describes how to migrate from OrbixSSL or Orbix 3.3 security to the Orbix 6.3 SSL/TLS security service. Orbix 6.3 SSL/TLS has a very similar set of features to Orbix 3.3 security and it supports interoperability with legacy Orbix applications (see ["SSL/TLS Toolkit Interoperability" on page 133\)](#page-158-0).

> The programming interfaces and administration of security have, however, changed significantly between Orbix 3.3 and Orbix 6.3. This section provides an overview of these changes.

**In this section** This section contains the following subsections:

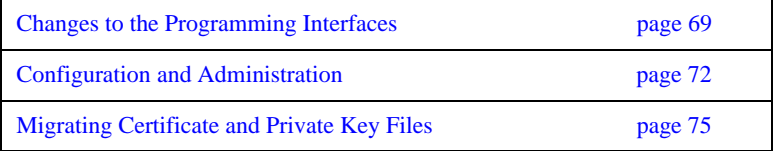

### <span id="page-94-0"></span>**Changes to the Programming Interfaces**

<span id="page-94-1"></span>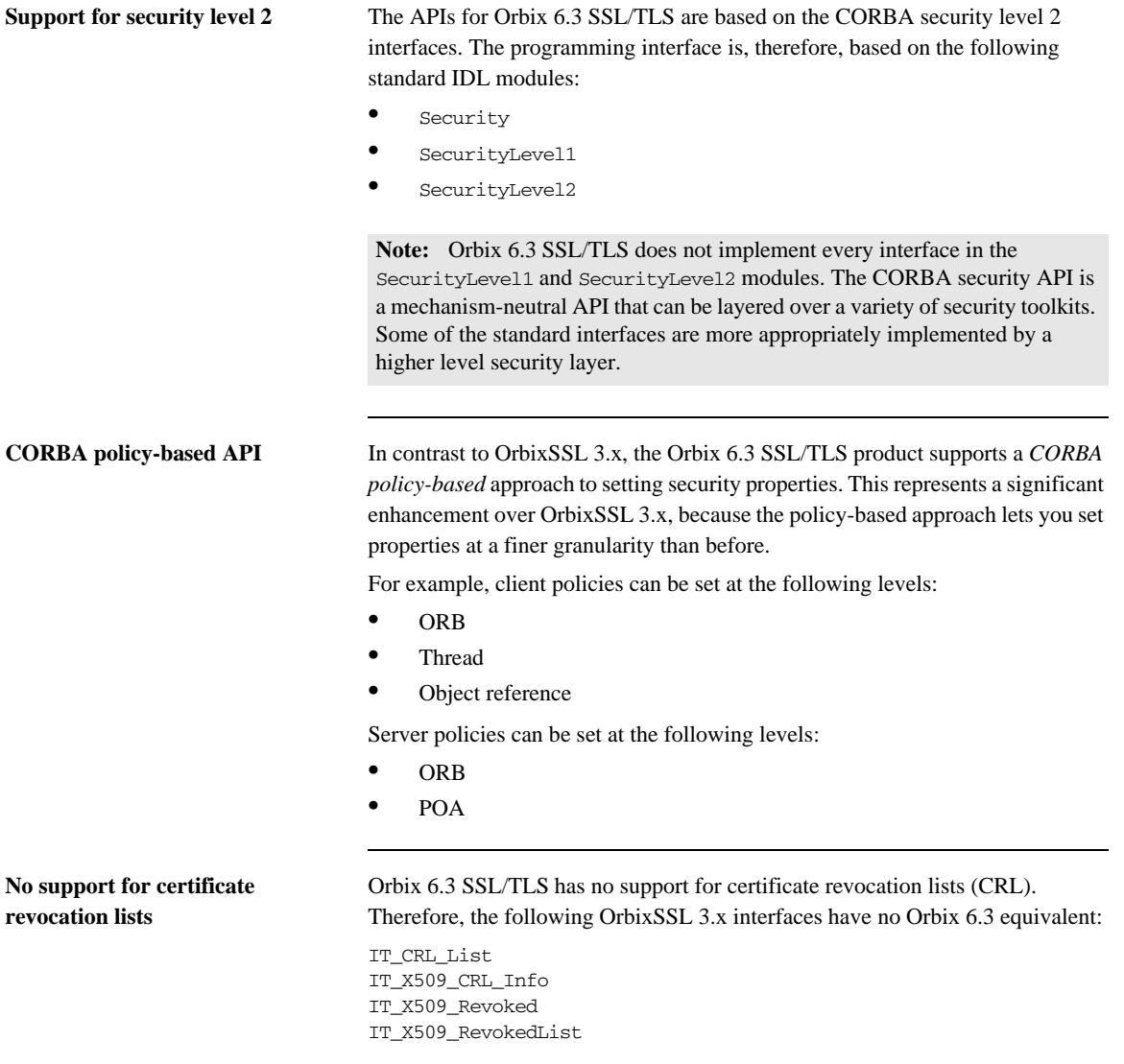

If you require certificate revocation in Orbix 6.3, you can programmatically implement any required revocation checks by registering a certificate validator policy, IT\_TLS\_API::CertValidatorPolicy.

**Mechanism-specific API** Orbix 6.3 SSL/TLS provides a number of value-added APIs that deal with the mechanism-specific aspects of the SSL/TLS toolkit. The extra IDL interfaces provide the facility to parse X.509 certificates and set Orbix-specific security policies.

The mechanism-specific API is defined by the following IDL modules:

- **•** IT\_Certificate
- **•** IT\_TLS
- **•** IT\_TLS\_API

#### <span id="page-95-0"></span>**Migrating OrbixSSL 3.x classes and data types**

When migrating to Orbix 6.3, most of the old  $C_{++}$  and Java classes from OrbixSSL 3.x are replaced by equivalent IDL interfaces. [Table 11](#page-95-0) shows which OrbixSSL classes and data types to replace by the equivalent Orbix 6.3 SSL/TLS types.

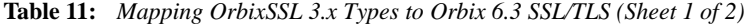

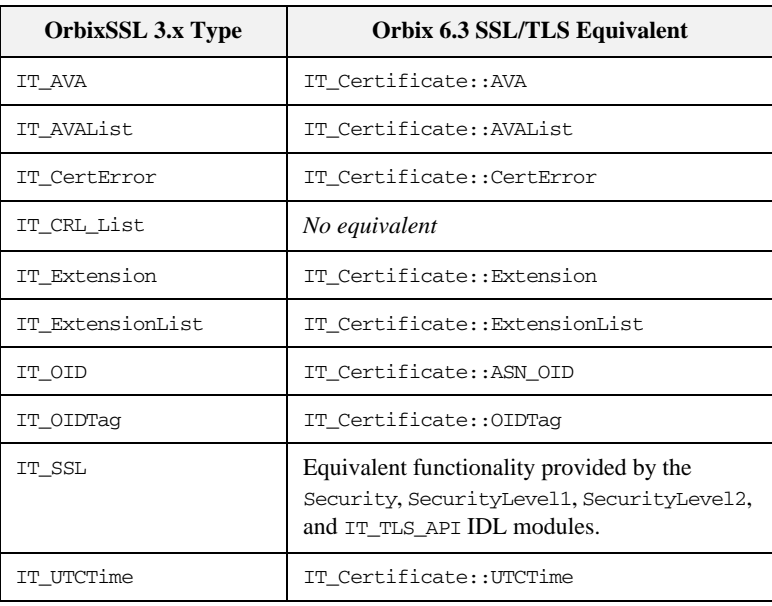

| <b>OrbixSSL 3.x Type</b> | Orbix 6.3 SSL/TLS Equivalent                                                                                         |
|--------------------------|----------------------------------------------------------------------------------------------------|
| IT ValidateX509CertCB    | Use a combination of the<br>IT TLS::CertValidator interface and the<br>IT_TLS_API::CertValidatorPolicy<br>interface. |
| IT X509 CRL Info         | No equivalent                                                                                                    |
| IT X509 Revoked          | No equivalent                                                                                                    |
| IT X509 RevokedList      | No equivalent                                                                                                    |
| IT X509Cert              | IT Certificate::X509Cert                                                                                             |
| IT X509CertChain         | IT_Certificate::X509CertChain                                                                                        |

**Table 11:** *Mapping OrbixSSL 3.x Types to Orbix 6.3 SSL/TLS (Sheet 2 of 2)*

### <span id="page-97-0"></span>**Configuration and Administration**

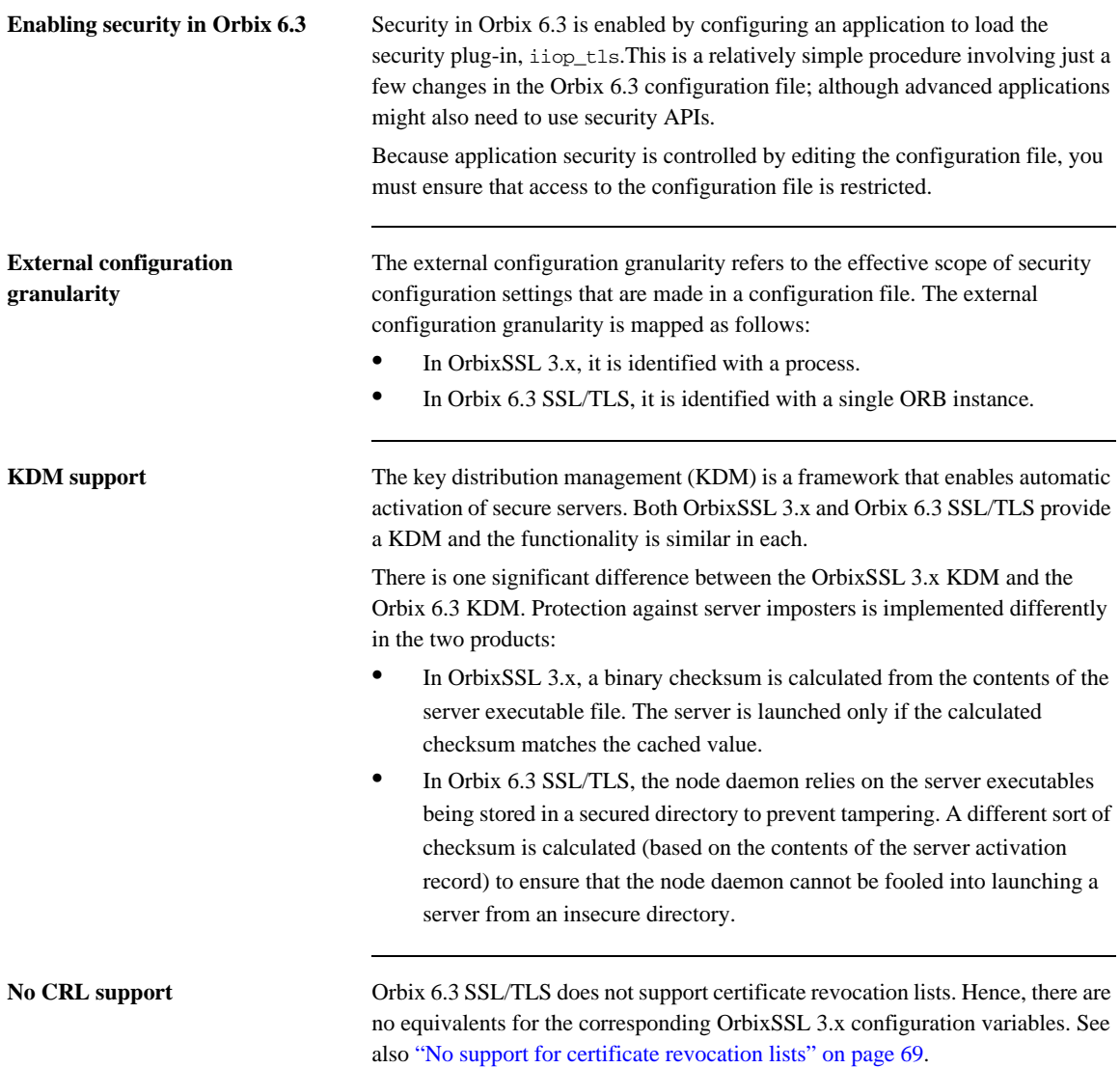

#### **Migrating OrbixSSL 3.x configuration**

Most of the OrbixSSL 3.x configuration variables have direct equivalents in Orbix 6.3, as shown in [Table 12](#page-98-0). In addition, many of the properties listed in [Table 12](#page-98-0) can also be set programmatically in Orbix 6.3.

**Table 12:** *Mapping OrbixSSL 3.x Configuration Variables to Orbix 6.3 (Sheet 1 of 2)*

<span id="page-98-0"></span>

| <b>OrbixSSL 3.x Configuration Variable</b>                                                                          | Orbix 6.3 SSL/TLS Equivalent                                                                                                    |
|----------------------------------------------------------------------------------------------------|----------------------------------------------------------------------------------------------------|
| IT_CA_LIST_FILE                                                                                                    | policies: trusted_ca_list_policy                                                                                                    |
| IT_AUTHENTICATE_CLIENTS                                                                                             | policies:target_secure_invocation_policy                                                                                                    |
| IT_SERVERS_MUST_AUTHENTICATE_CLIENTS.                                                                               | policies:target_secure_invocation_policy                                                                                                    |
| IT_INVOCATION_POLICY                                                                                                | policies:target_secure_invocation_policy<br>policies: client_secure_invocation_policy                                                         |
| IT SECURE REMOTE INTERFACES<br>IT_SECURE_SERVERS                                                                    | These properties cannot currently be specified in the Orbix 6.3<br>configuration file.                                                        |
| IT_INSECURE_REMOTE_INTERFACES<br>IT_INSECURE_SERVERS                                                                | You can, however, set the properties programmatically using<br>the following interfaces:                                                      |
|                                                                                                    | SecurityLevel2::EstablishTrustPolicy<br>SecurityLevel2:: QOPPolicy                                                                            |
| IT CIPHERSUITES                                                                                                    | policies: mechanism_policy                                                                                                    |
| IT_ALLOWED_CIPHERSUITES                                                                                             | No equivalent in Orbix 6.3.                                                                                                    |
| IT_CERTIFICATE_FILE                                                                                                 | Equivalent functionality provided by:                                                                                                    |
| IT CERTIFICATE PATH                                                                                                 | principal_sponsor:auth_method_data                                                                                                    |
| IT_BIDIRECTIONAL_IIOP_BY_DEFAULT                                                                                    |                                                                                                    |
| IT_CACHE_OPTIONS                                                                                                    | policies: session_caching_policy<br>plugins: atli_tls_tcp: session_cache_validity_period<br>plugins: atli_tls_tcp: session_cache_size         |
| IT DEFAULT MAX CHAIN DEPTH                                                                                          | policies: max_chain_length                                                                                                    |
| IT_MAX_ALLOWED_CHAIN_DEPTH.                                                                                         | No equivalent in Orbix 6.3.                                                                                                    |
| IT_DAEMON_POLICY<br>IT_DAEMON_UNRESTRICTED_METHODS<br>IT_DAEMON_AUTHENTICATES_CLIENTS<br>IT_ORBIX_BIN_SERVER_POLICY | In Orbix 6.3, the IONA services are configured using standard<br>Orbix 6.3 configuration variables such as the secure invocation<br>policies. |

| <b>OrbixSSL 3.x Configuration Variable</b>                                                                      | Orbix 6.3 SSL/TLS Equivalent                                                                                                    |
|----------------------------------------------------------------------------------------------------|----------------------------------------------------------------------------------------------------|
| IT DAEMON UNRESTRICTED METHODS                                                                                  | No equivalent in Orbix 6.3.<br>There is currently no concept of service authorization in Orbix<br>6.3.                                                                      |
| IT_FILTER_BAD_CONNECTS_BY_DEFAULT                                                                               | Not needed in Orbix 6.3.                                                                                                    |
| IT_ENABLE_DEFAULT_CERT                                                                                          | Not needed in Orbix 6.3.<br>There is no need for this option because Orbix 6.3 supports<br>security unaware applications.                                                   |
| IT_DISABLE_SSL                                                                                                  | Not needed in Orbix 6.3.<br>Configure your application not to load the security plug-in.                                                                                    |
| IT_KDM_CLIENT_COMMON_NAMES<br>IT_KDM_ENABLED<br>IT_KDM_PIPES_ENABLED<br>IT KDM REPOSITORY<br>IT KDM SERVER PORT | Equivalent functionality is provided by the KDM in Orbix 6.3.<br>See the CORBA SSL/TLS Guide.                                                                               |
| IT_CHECKSUMS_ENABLED<br>IT_CHECKSUM_REPOSITORY                                                                  | No equivalent in Orbix 6.3.<br>There is no binary checksum functionality in Orbix 6.3. Orbix<br>6.3 SSL/TLS relies on storing server executables in secured<br>directories. |
| IT CRL ENABLED<br>IT_CRL_REPOSITORY<br>IT_CRL_UPDATE_INTERVAL                                                   | No equivalent in Orbix 6.3.<br>There is no CRL functionality in Orbix 6.3.                                                                                                  |

**Table 12:** *Mapping OrbixSSL 3.x Configuration Variables to Orbix 6.3 (Sheet 2 of 2)*

### <span id="page-100-0"></span>**Migrating Certificate and Private Key Files**

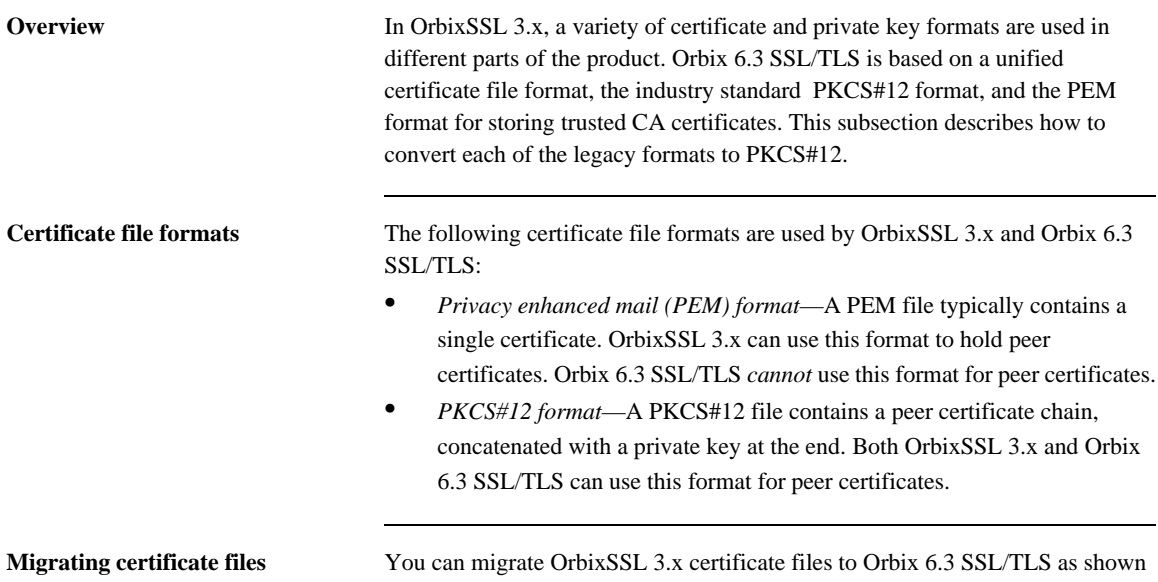

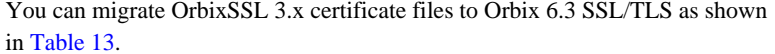

<span id="page-100-1"></span>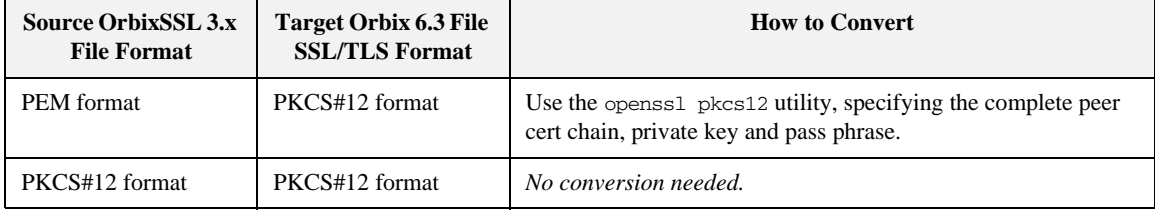

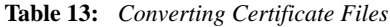

**Private key file formats** The following private key file formats are used by OrbixSSL 3.x and Orbix 6.3 SSL/TLS:

- **•** *PKCS#1 format*—An unencrypted private key format. Orbix 6.3 SSL/TLS only supports this format programmatically.
- **•** *PKCS#8 format*—An encrypted private key format. Orbix 6.3 SSL/TLS only supports this format programmatically.
- **•** *OpenSSL proprietary private key format*—A proprietary encrypted format generated by the OpenSSL toolkit utilities.
- **•** *IONA proprietary KEYENC format (deprecated)*—An encrypted private key format generated by the OrbixSSL 3.x keyenc utility. This format was formerly used by OrbixSSL 3.x Java applications and is now deprecated.

**Migrating key files** You can migrate OrbixSSL 3.x private key files to Orbix 6.3 SSL/TLS as shown in [Table 14.](#page-101-0)

<span id="page-101-0"></span>

| <b>Source OrbixSSL 3.x</b><br><b>File Format</b>       | Target Orbix 6.3<br><b>SSL/TLS File</b><br>Format | <b>How to Convert</b>                                                                                                    |
|--------------------------------------------------------|---------------------------------------------------|----------------------------------------------------------------------------------------------------|
| PKCS#1 format                                          | PKCS#12 format                                    | Use the openss1 pkcs12 utility, specifying the complete peer<br>cert chain, private key, and pass phrase.                                                                                                    |
| OpenSSL proprietary<br>encrypted private key<br>format | PKCS#12 format                                    | Convert as follows:<br>Decrypt using the openss1 rsa command.<br>1.<br>2.<br>Encrypt as PKCS#12 using the openss1 pkcs12 utility,<br>specifying the complete peer cert chain, private key, and<br>pass phrase. |
| <b>IONA</b> proprietary<br>keyenc format               | PKCS#12 format                                    | Convert as follows:<br>1.<br>Decrypt using the keyenc -d command:<br>2.<br>Encrypt as PKCS#12 using the openss1 pkcs12 utility,<br>specifying the complete peer cert chain, private key, and<br>pass phrase.   |

**Table 14:** *Converting Private Key Files*

**Trusted CA certificate lists** In both OrbixSSL 3.x and Orbix 6.3 SSL/TLS, a trusted CA certificate list file consists of a concatenated list of PEM certificates.

> **Note:** The Orbix 6.3 SSL/TLS Java Edition product currently does not accept any extraneous text (comments and so on) in a trusted CA list file. The extra text must therefore be removed if you are using Orbix 6.3 SSL/TLS Java Edition.

**Interoperability** In a mixed system containing Orbix 3.3 Java Edition and Orbix 6.3 SSL/TLS, the PKCS#12 format can be used for peer certificates because Orbix 3.3 Java Edition also accepts the PKCS#12 format.

CHAPTER 6 | **CORBA Services**

#### CHAPTER 7

# Administration

*The administration of Orbix 6.3 has changed significantly from Orbix 3. This chapter provides a brief overview of the main changes in Orbix administration.*

**In this chapter** The following topics are discussed in this chapter:

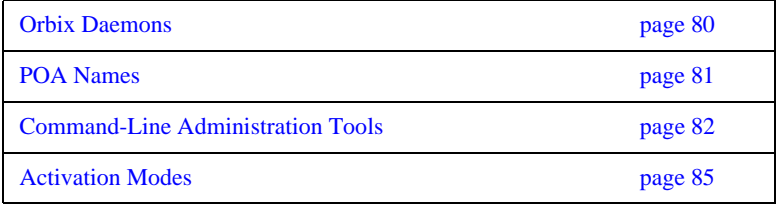

### <span id="page-105-0"></span>**Orbix Daemons**

**Orbix 6.3 daemons** To provide greater flexibility and scaling, Orbix 6.3 replaces the Orbix 3 daemon, orbixd, with two daemons:

- The locator daemon, itlocator, helps clients to find Orbix 6.3 servers.
- **•** The node daemon, itnode\_daemon, launches dormant Orbix 6.3 servers in response to a client's request for service.

### <span id="page-106-0"></span>**POA Names**

**Administering POA Names** In Orbix 3, CORBA objects were associated with a named server. In Orbix 6.3, CORBA objects are associated with named POAs. This means that Orbix 6.3 object references include an embedded POA name instead of a server name.

> The Orbix 6.3 locator daemon locates the CORBA object using the object reference's embedded POA name. Hence, POA names play a major role in configuring the Orbix 6.3 locator daemon.

### <span id="page-107-0"></span>**Command-Line Administration Tools**

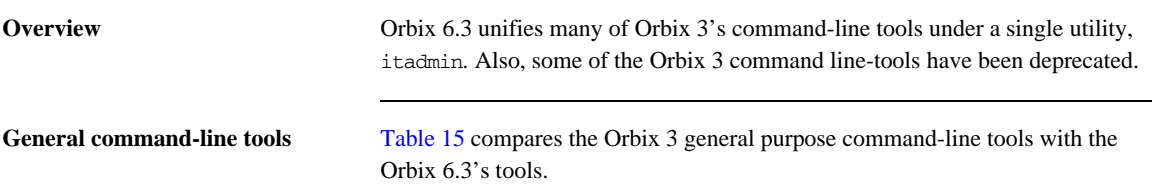

**Table 15:** *Comparison of Orbix 3 and Orbix 6.3 General Command-Line Tools* 

<span id="page-107-1"></span>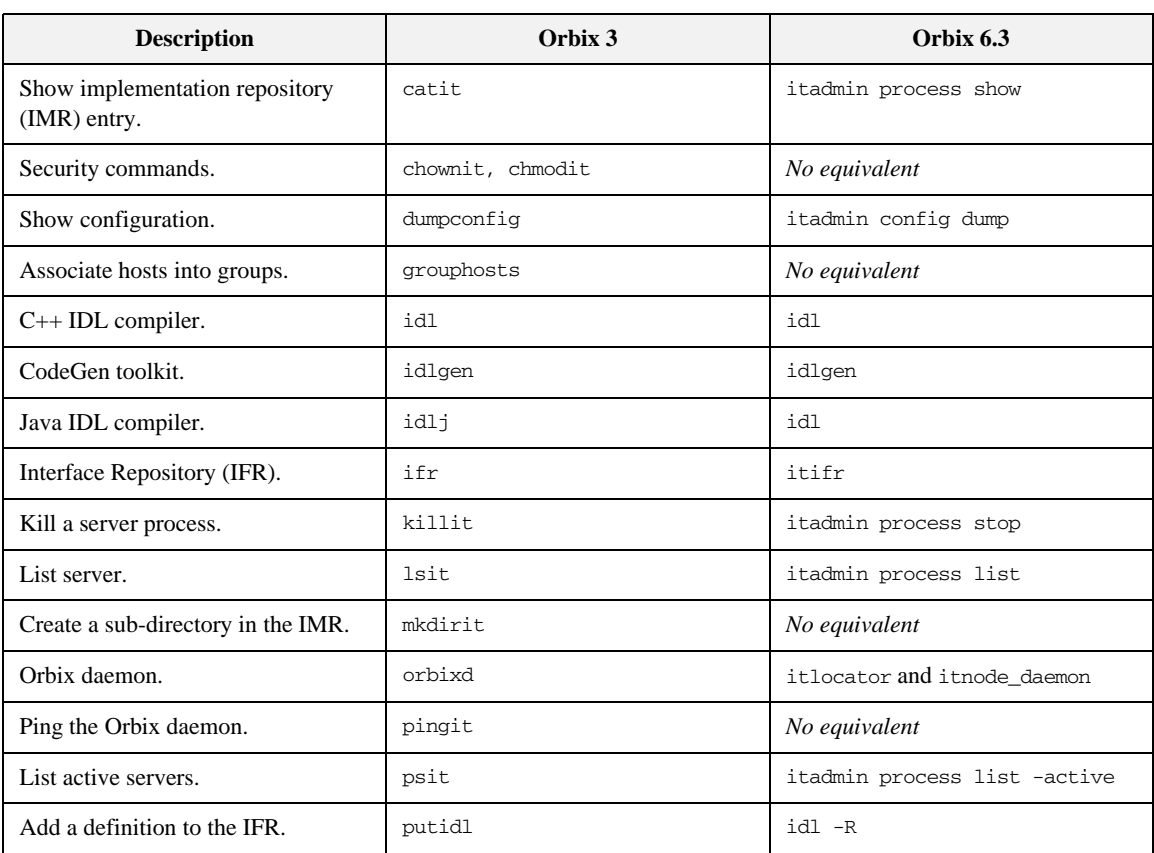

*(Sheet 1 of 2)*
| <b>Description</b>                      | Orbix 3      | Orbix $6.3$            |
|-----------------------------------------|--------------|------------------------|
| Register a server in the IMR.           | putit        | itadmin process create |
| Show an IFR definition.                 | readifr      | itadmin ifr show       |
| Remove a sub-directory from the<br>IMR. | mdirit       | No equivalent          |
| Unregister a server from the IMR.       | rmit         | itadmin process remove |
| Remove a definition from the IFR.       | rmidl        | itadmin ifr remove     |
| Associate servers with groups.          | servergroups | No equivalent          |
| Associate hosts with servers.           | serverhosts  | No equivalent          |

**Table 15:** *Comparison of Orbix 3 and Orbix 6.3 General Command-Line Tools (Sheet 2 of 2)*

### **Naming Service Command Line Tools**

[Table 16](#page-108-0) compares the Orbix 3 naming service command-line tools with the Orbix 6.3 tools.

**Table 16:** *Comparison of Orbix 3 and Orbix 6.3 Naming Service Command-Line Tools (Sheet 1 of 2)*

<span id="page-108-0"></span>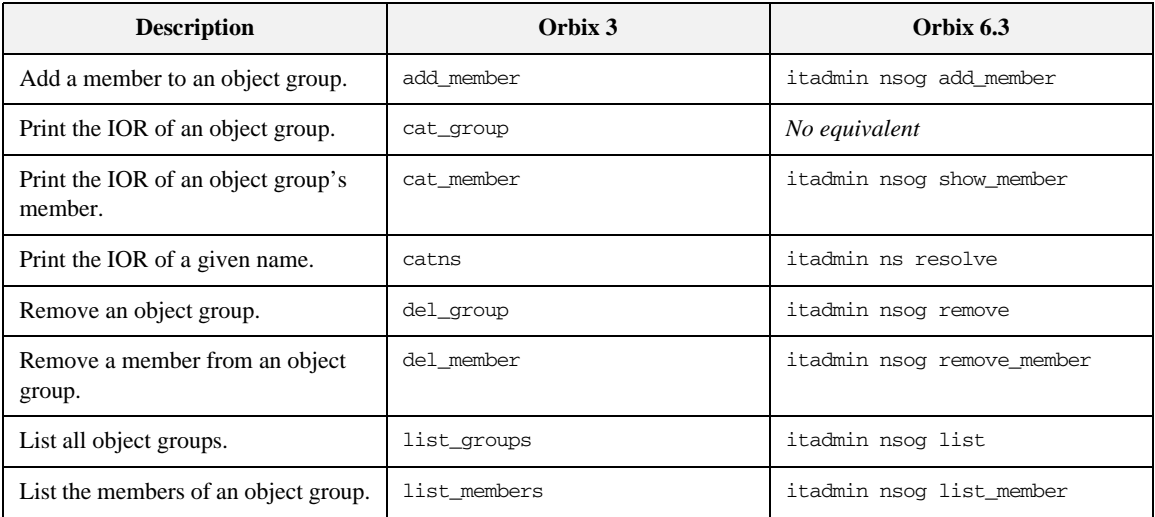

| <b>Description</b>                  | Orbix 3     | Orbix 6.3                |
|-------------------------------------|-------------|--------------------------|
| List the bindings in a context.     | lsns        | itadmin ns list          |
| Create an object group.             | new_group   | itadmin nsog create      |
| Create an unbound context.          | newncns     | itadmin ns newnc         |
| Select a member of an object group. | pick member | No equivalent            |
| Bind a name to a context.           | putncns     | itadmin ns bind -context |
| Create a bound context.             | putnewncns  | itadmin ns newnc         |
| Bind a name to an object.           | putns       | itadmin ns bind -object  |
| Rebind a name to a context.         | reputncns   | itadmin ns bind -context |
| Rebind a name to an object.         | reputns     | itadmin ns bind -object  |
| Remove a binding.                   | rmns        | itadmin ns remove        |

**Table 16:** *Comparison of Orbix 3 and Orbix 6.3 Naming Service Command-Line Tools (Sheet 2 of 2)*

### **Activation Modes**

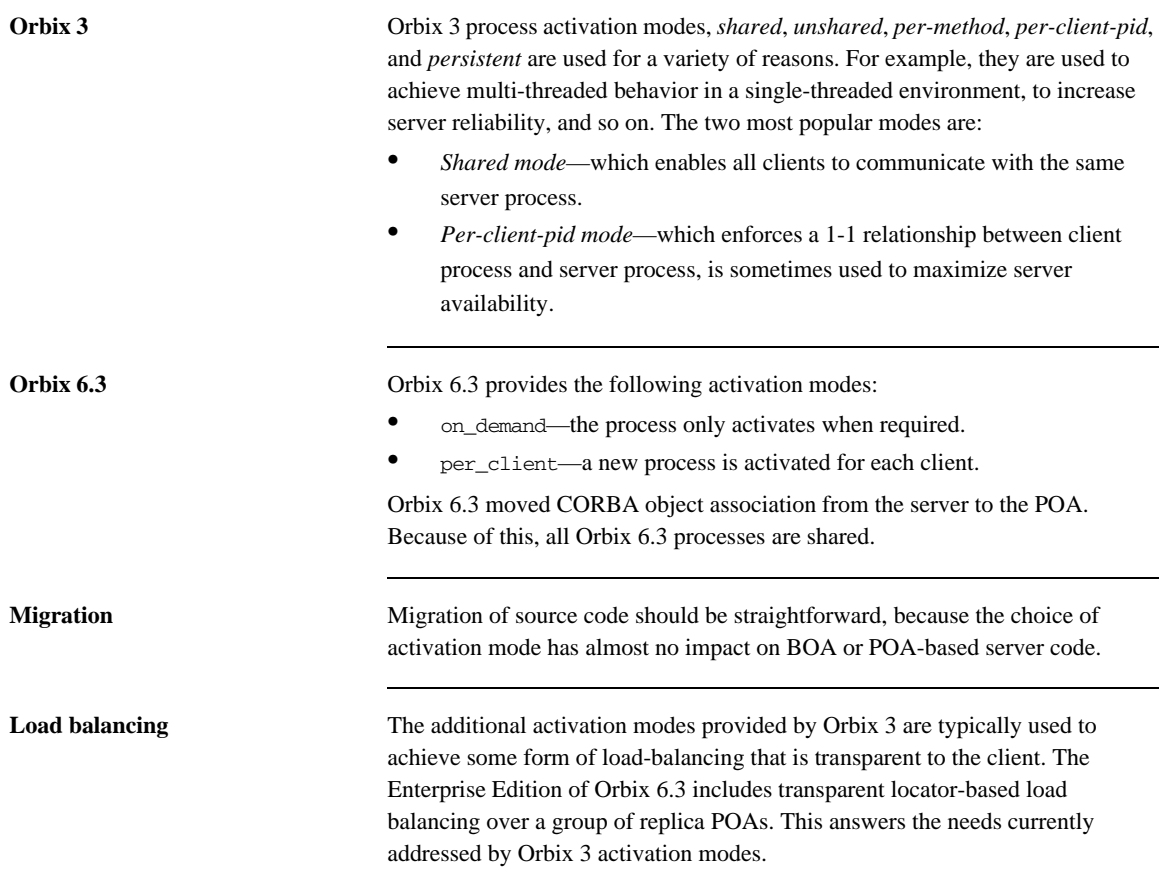

CHAPTER 7 | **Administration**

# **Part III**

## Interoperability

**In this part** This part contains the following chapters:

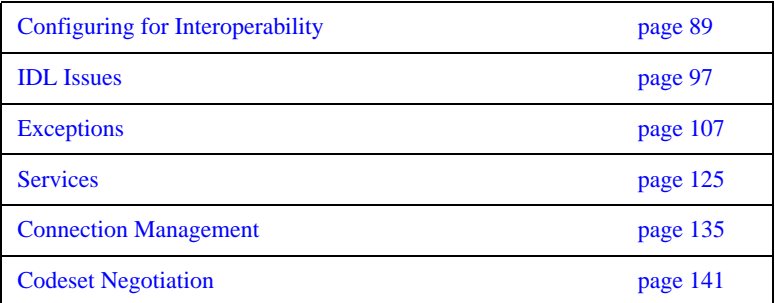

### CHAPTER 8

# <span id="page-114-0"></span>Configuring for Interoperability

*This chapter describes the main configuration changes that must be made to facilitate interoperability between Orbix 3.x and Orbix 6.3 applications.*

**In this chapter** This chapter discusses the following topics:

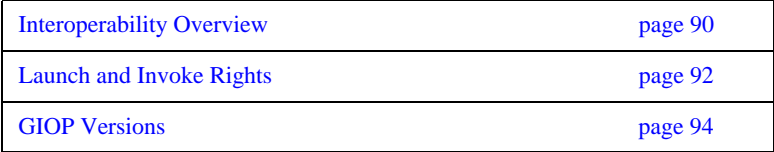

## <span id="page-115-0"></span>**Interoperability Overview**

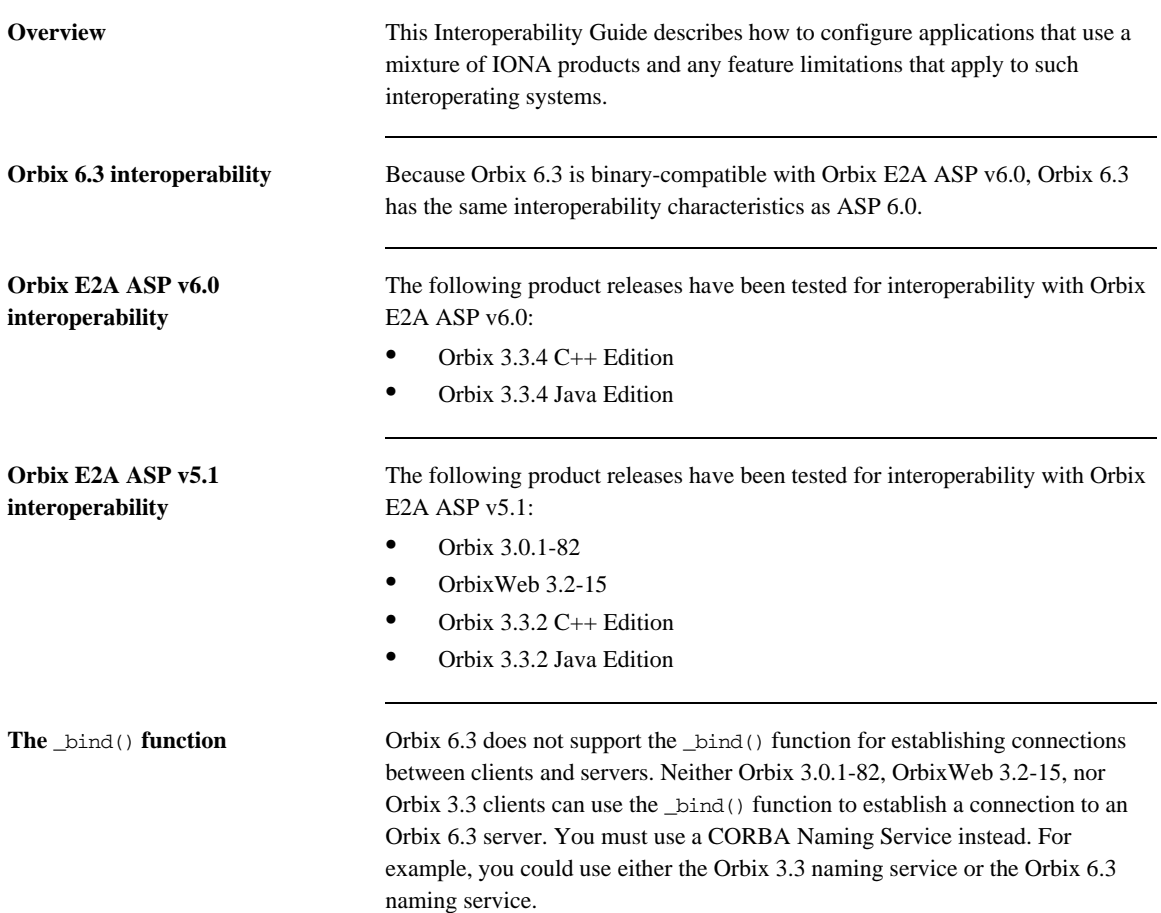

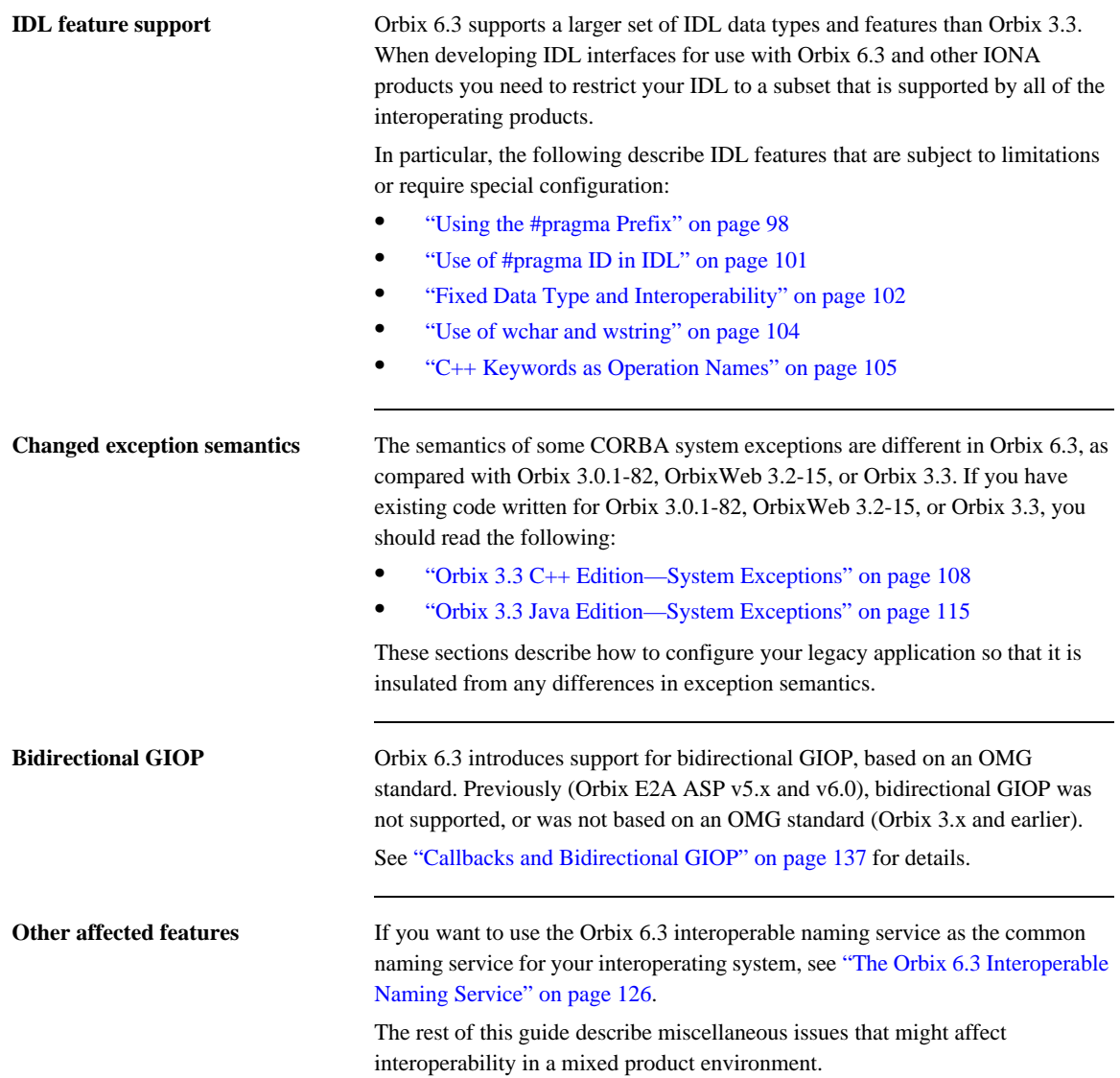

## <span id="page-117-0"></span>**Launch and Invoke Rights**

<span id="page-117-1"></span>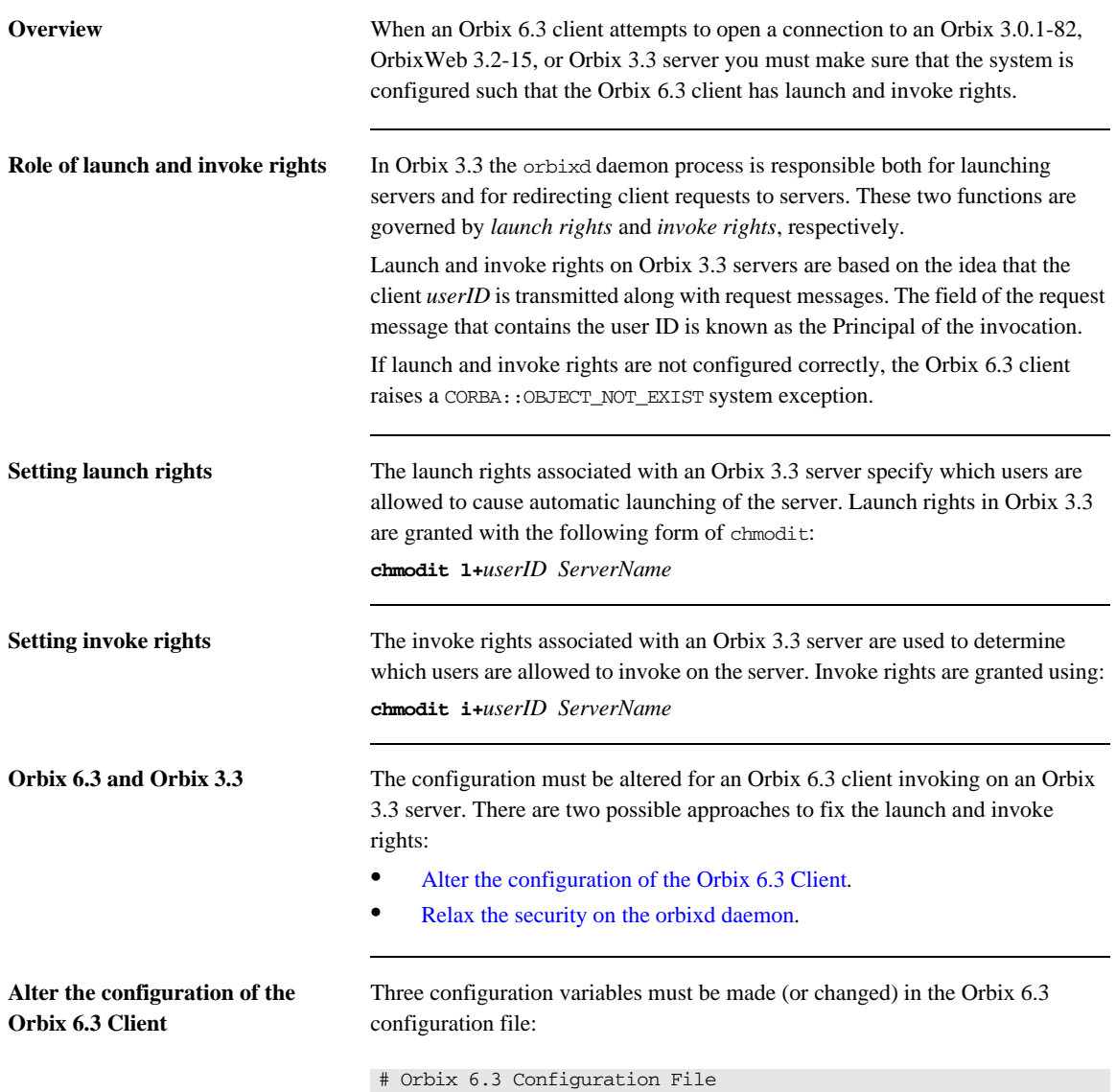

<span id="page-118-0"></span>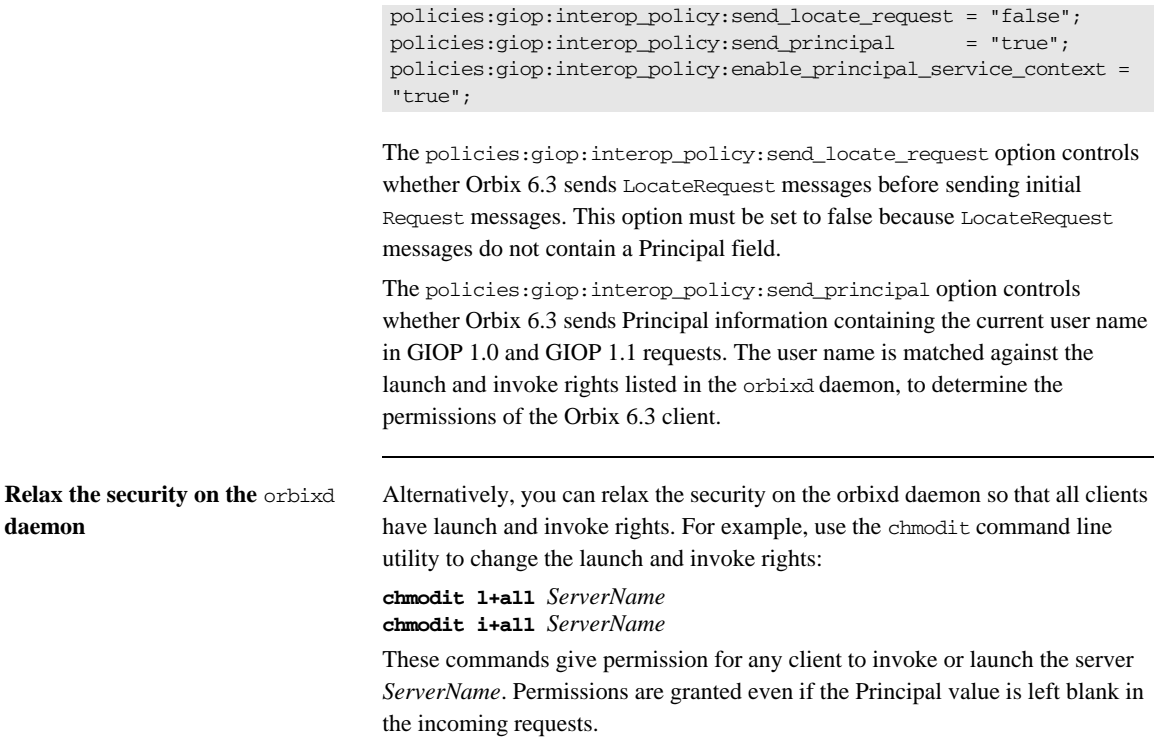

### <span id="page-119-0"></span>**GIOP Versions**

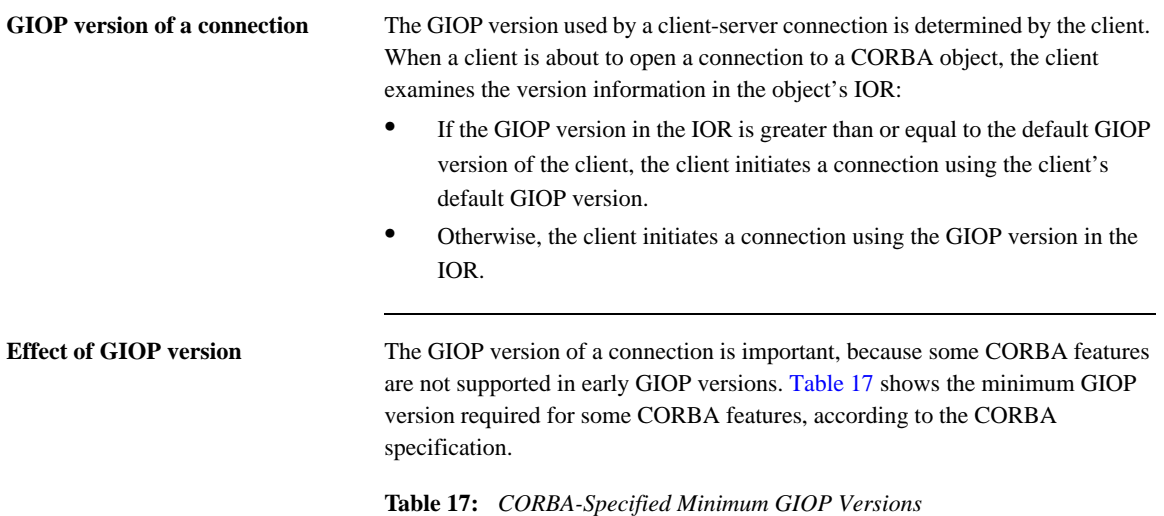

<span id="page-119-1"></span>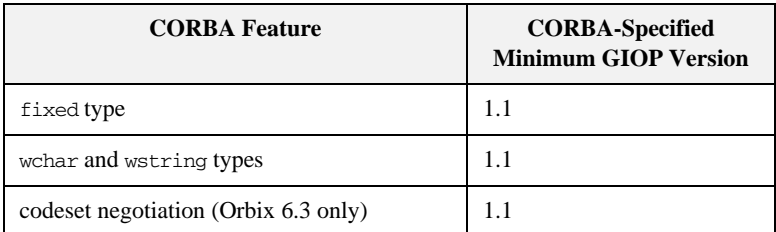

### <span id="page-120-1"></span>**Orbix-specific minimum GIOP versions**

Notwithstanding the CORBA-specified minimum GIOP versions, Orbix allows some features to be used at a lower GIOP version (in some cases requiring specific configuration variables to be set). [Table 18](#page-120-1) shows the Orbix-specific minimum GIOP versions.

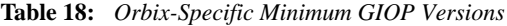

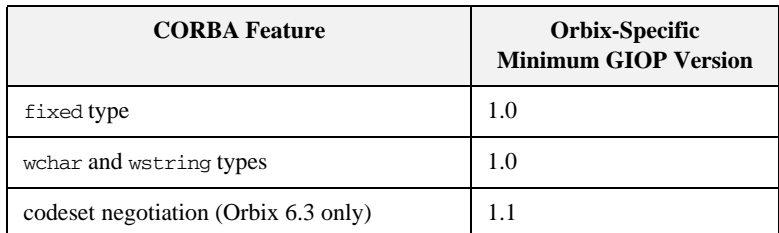

For more details on these CORBA features, see the following sections:

- **•** ["Fixed Data Type and Interoperability" on page 102.](#page-127-0)
- **•** ["Use of wchar and wstring" on page 104](#page-129-0).
- **•** ["Introduction to Codeset Negotiation" on page 142](#page-167-0).

<span id="page-120-0"></span>

**Table of default GIOP versions** [Table 19](#page-120-0) shows the default GIOP versions for different Orbix clients when opening a connection to a server.

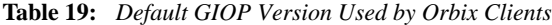

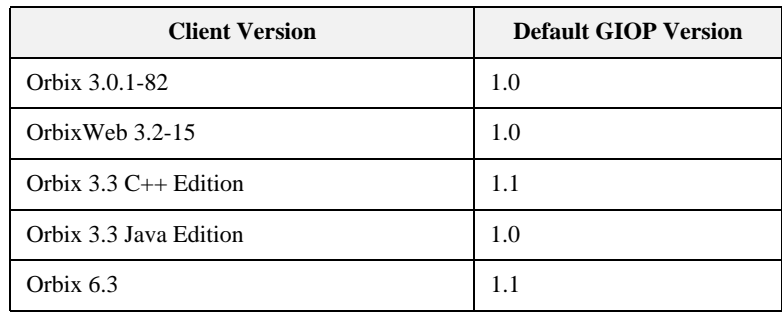

CHAPTER 8 | **Configuring for Interoperability**

### CHAPTER 9

# <span id="page-122-0"></span>IDL Issues

*This chapter describes those features of IDL that affect interoperability between Orbix 3.x and Orbix 6.3 applications.*

**In this chapter** This chapter discusses the following topics:

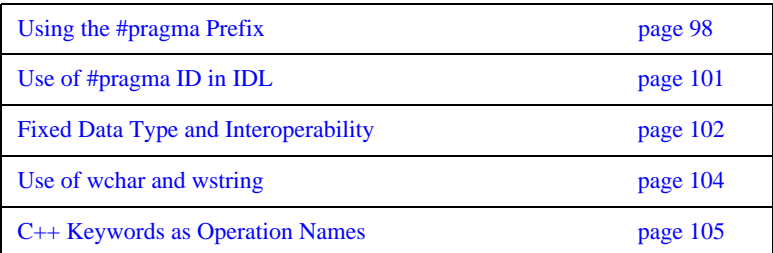

## <span id="page-123-1"></span><span id="page-123-0"></span>**Using the #pragma Prefix**

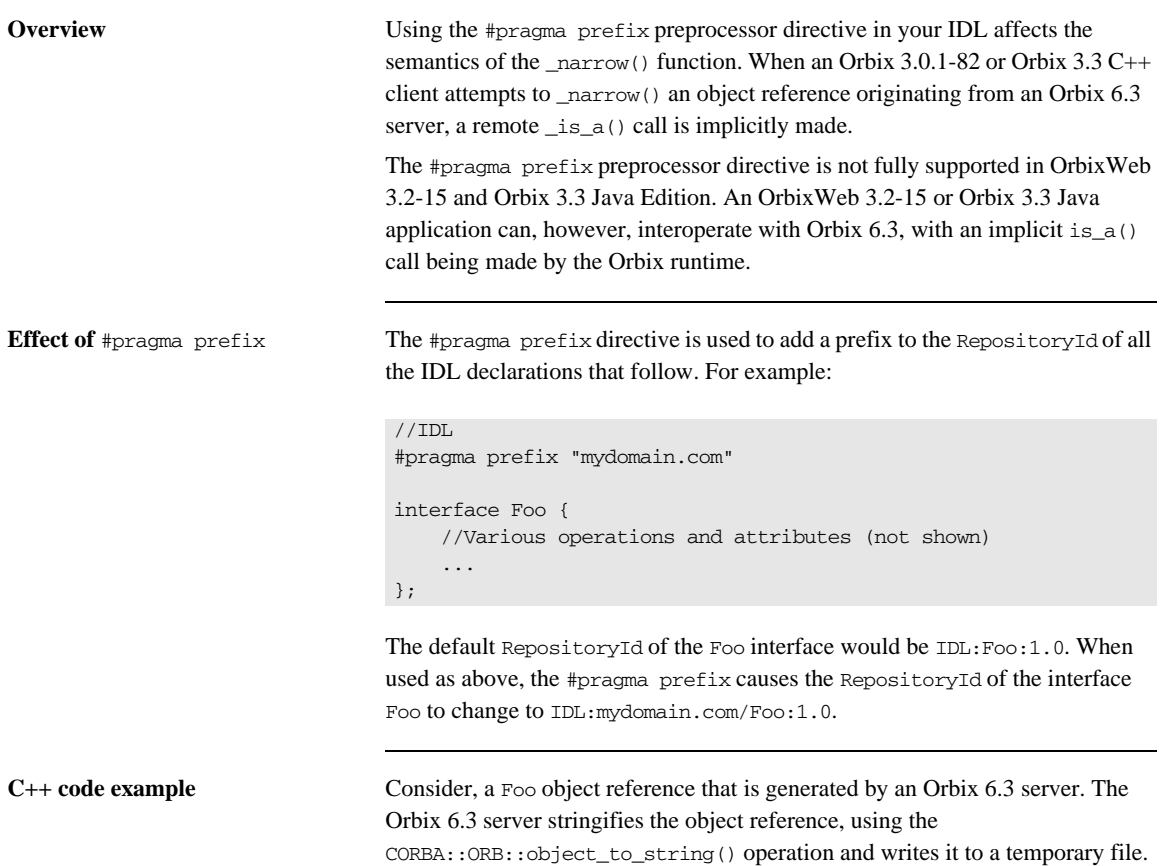

An Orbix 3.3 C++ client then reads the stringified object reference from the temporary file and converts it back to a Foo object reference, as follows:

```
//C++
. . .<br>//--------
                       //--------------------------------------------------------------
// The following variables are assumed to be initialized already:
// 'stringObj'- A stringified object reference of char * type
// 'orbV' - A reference to an ORB object,
// of CORBA::ORB_var type
//
try {
     CORBA::Object_var objV = orbV->string_to_object(stringObj);
     // Attempt to 'narrow' the object reference to type 'Foo_ptr'
    Foo_var myFooV = Foo:: narrow(objV); if (CORBA::is_nil(myFooV) ) {
         cerr << "error: narrow to Foo failed" << endl;
        exit(1);
     }
}
catch (CORBA::SystemException& sysEx) {
     ... // deal with exceptions
}
```
**Semantics of the**  $\frac{1}{n}$  narrow() **function**

When  $Foo:$ : narrow(objV) is invoked, the object's RepositoryId is checked to make sure that it really is of type Foo. There are two ways a client can check the type of an object when it performs  $a$  \_narrow():

- Check the type locally, using the information in the client stub code.
- **•** Check the type remotely, by calling back to the Orbix 6.3 server. The \_is\_a() function is invoked on the remote Foo object.

Because the Foo object reference originates from an Orbix 6.3 server, the Orbix 3.3 C++ client is unable to check the RepositoryId using its local stub code. It must call back to the server instead. The implementation of \_narrow() calls the remote operation CORBA:: Object::\_is\_a() on the object reference objV. The \_is\_a() function returns TRUE if the object is really of type Foo, otherwise it returns FALSE.

**Effect on the CORBA Naming** 

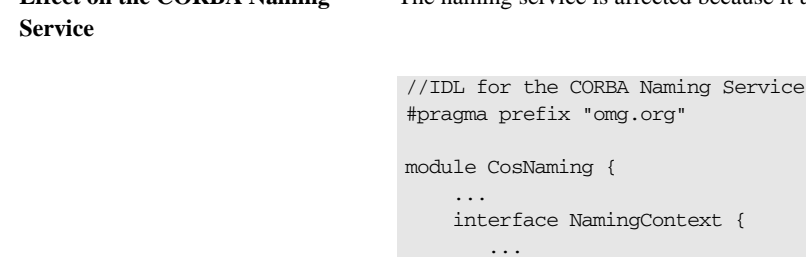

};

};

When used as above, #pragma prefix causes the RepositoryId of the interface NamingContext to change to IDL:omg.org/CosNaming/NamingContext:1.0. An Orbix 3.3 C++ client that uses the Orbix 6.3 naming service, therefore, implicitly makes a remote  $_is_a()$  invocation whenever it invokes  $\_narrow()$ on a naming service object.

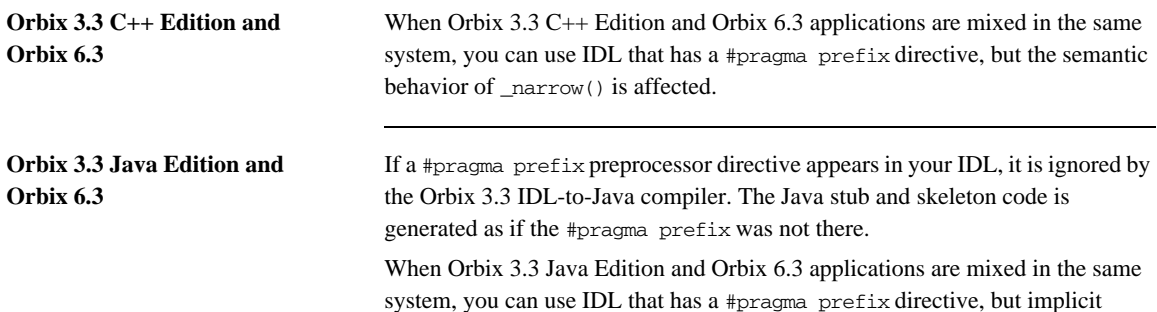

is\_a() calls are made by the Orbix runtime.

The naming service is affected because it uses a #pragma prefix directive:

## <span id="page-126-1"></span><span id="page-126-0"></span>**Use of #pragma ID in IDL**

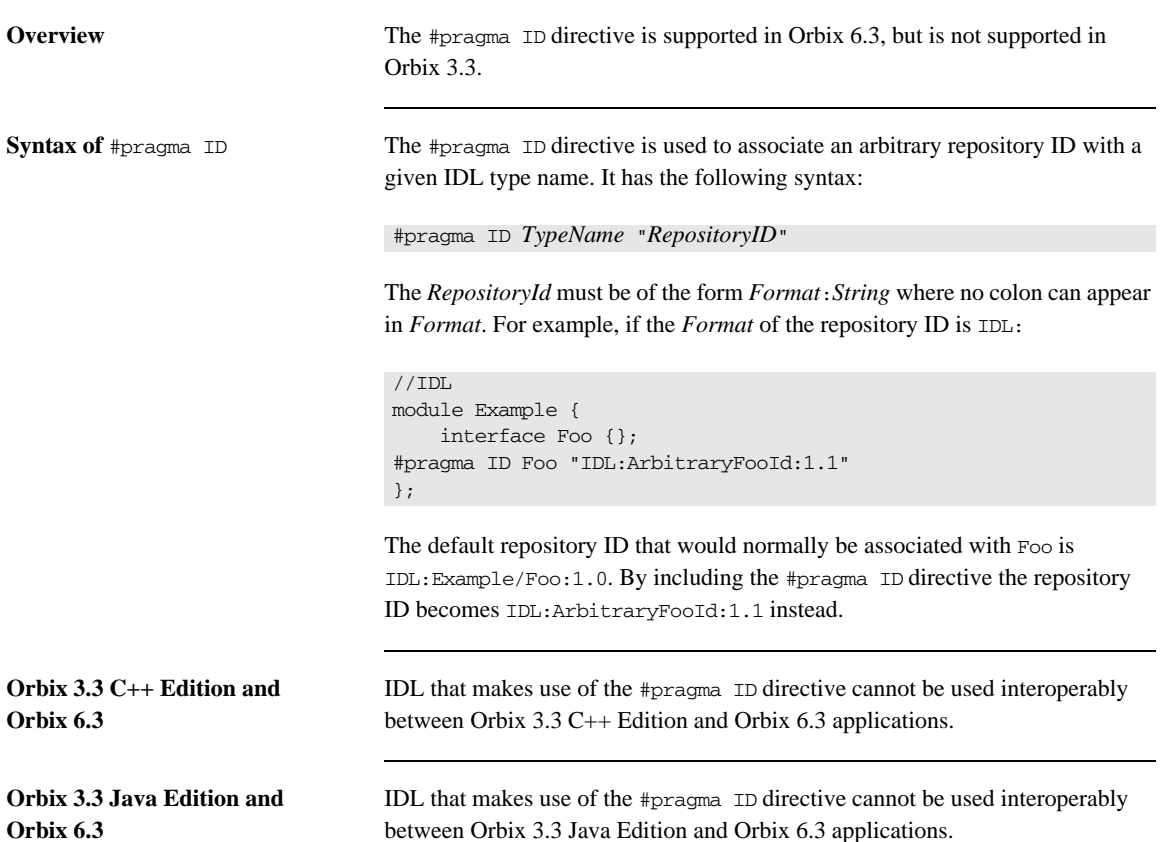

## <span id="page-127-1"></span><span id="page-127-0"></span>**Fixed Data Type and Interoperability**

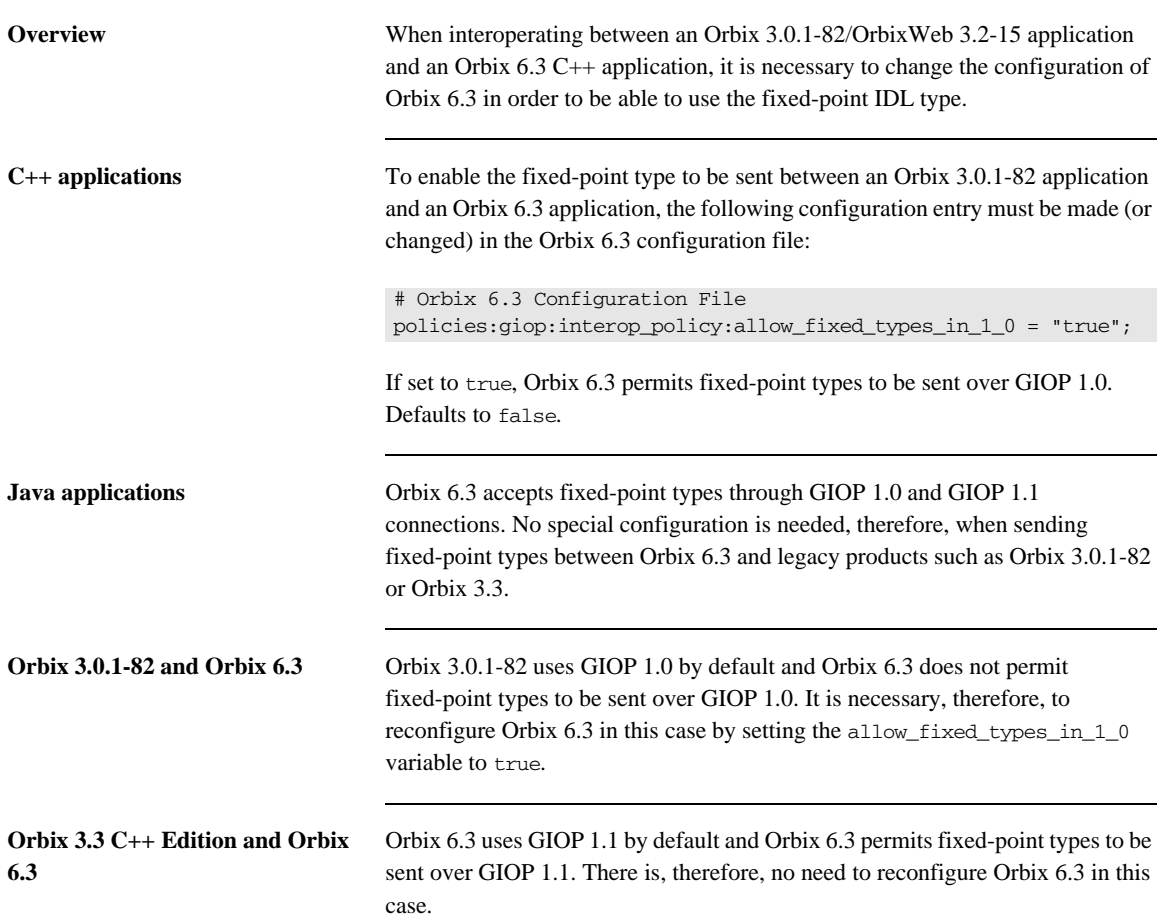

### **Orbix 3.3 Java Edition and Orbix 6.3**

To enable the fixed-point type to be sent between Orbix 3.3 Java Edition and Orbix 6.3 applications, two alternative configurations can be used:

• Make, or change, the following configuration entry in the Orbix 6.3 configuration file:

```
# Orbix 6.3 Configuration File
policies:giop:interop_policy:allow_fixed_types_in_1_0 = 
   "true";
```
If set to true, Orbix 6.3 permits fixed-point types to be sent over GIOP 1.0. Defaults to false.

**•** Alternatively, you can configure Orbix 3.3 Java Edition to use GIOP 1.1, using the IT\_DEFAULT\_IIOP\_VERSION configuration variable. This configuration variable can be set in any of the ways described in the Orbix 3.3 Administrator's Guide. For example, you can set it in the orbixweb3.cfg file, as follows:

```
#File: 'orbixweb3.cfg'
OrbixWeb {
     # Other options not shown
    # ...
    IT DEFAULT IIOP VERSION = "11";
};
```
By setting the IT\_DEFAULT\_IIOP\_VERSION configuration variable to 11 you ensure that Orbix 3.3 Java Edition uses GIOP 1.1 by default on connections to servers. Because GIOP 1.1 officially supports marshalling of fixed-point data, this enables you to use fixed-point data interoperably.

**Note:** Orbix 3.3 C++ Edition has a similarly named environment variable, IT IIOP VERSION. However, setting IT\_IIOP\_VERSION in Orbix  $3.3$  C++ Edition does not have the same effect as setting IT\_DEFAULT\_IIOP\_VERSION in Orbix 3.3 Java Edition. The IT\_IIOP\_VERSION environment variable cannot be used to enable use of the fixed point type between Orbix  $3.3 \text{ C++}$  Edition and Orbix 6.3.

## <span id="page-129-1"></span><span id="page-129-0"></span>**Use of wchar and wstring**

<span id="page-129-2"></span>**Overview** [Table 20](#page-129-2) summarizes the support for the wchar and wstring IDL types in the Orbix 3.3 and Orbix 6.3 products.

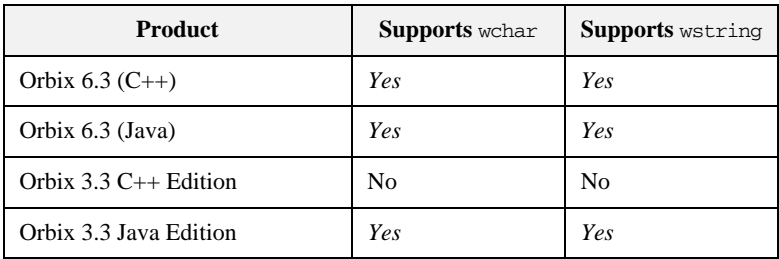

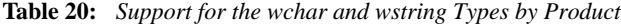

All of the products that support wchar and wstring types can interoperate with each other.

## <span id="page-130-1"></span><span id="page-130-0"></span>**C++ Keywords as Operation Names**

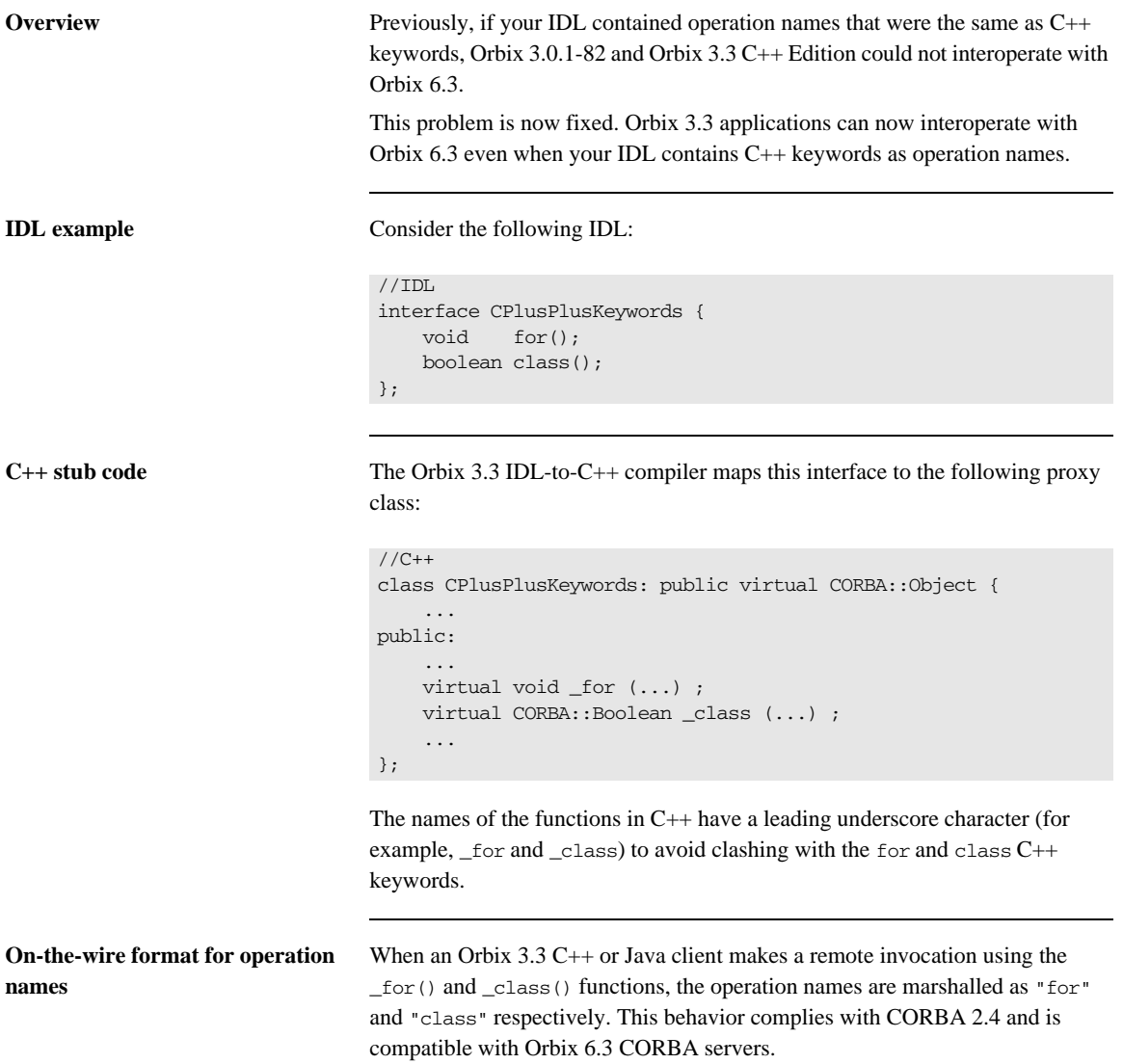

CHAPTER 9 | **IDL Issues**

### CHAPTER 10

# <span id="page-132-0"></span>Exceptions

*This chapter discusses the differences in the handling of CORBA exceptions between Orbix 3.x and Orbix 6.3.*

**In this chapter** This chapter discusses the following topics:

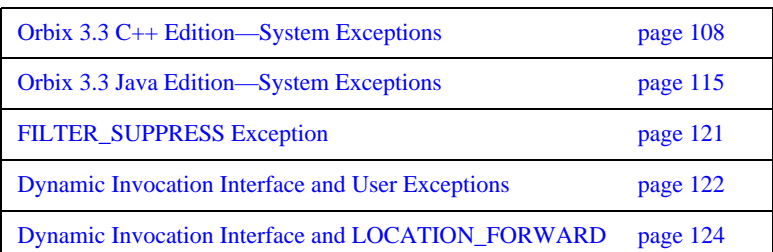

### <span id="page-133-1"></span><span id="page-133-0"></span>**Orbix 3.3 C++ Edition—System Exceptions**

**Overview** The semantics of system exceptions in Orbix 3.0.1-20 are different from the semantics in Orbix 6.3. In Orbix 3.0.1-20 and later Orbix 3.x versions, however, exception semantics have been altered to make them compatible with Orbix 6.3. An environment variable, IT\_USE\_ORBIX3\_STYLE\_SYS\_EXC, is introduced that enables you to insulate legacy code from the change.

**In this section** This section contains the following subsections:

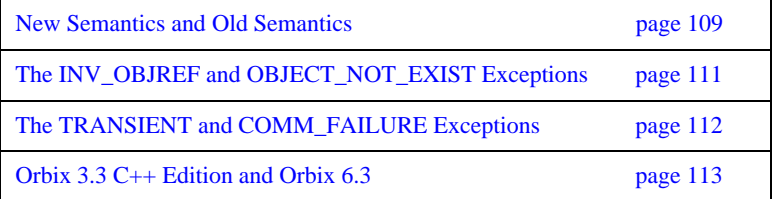

### <span id="page-134-0"></span>**New Semantics and Old Semantics**

<span id="page-134-1"></span>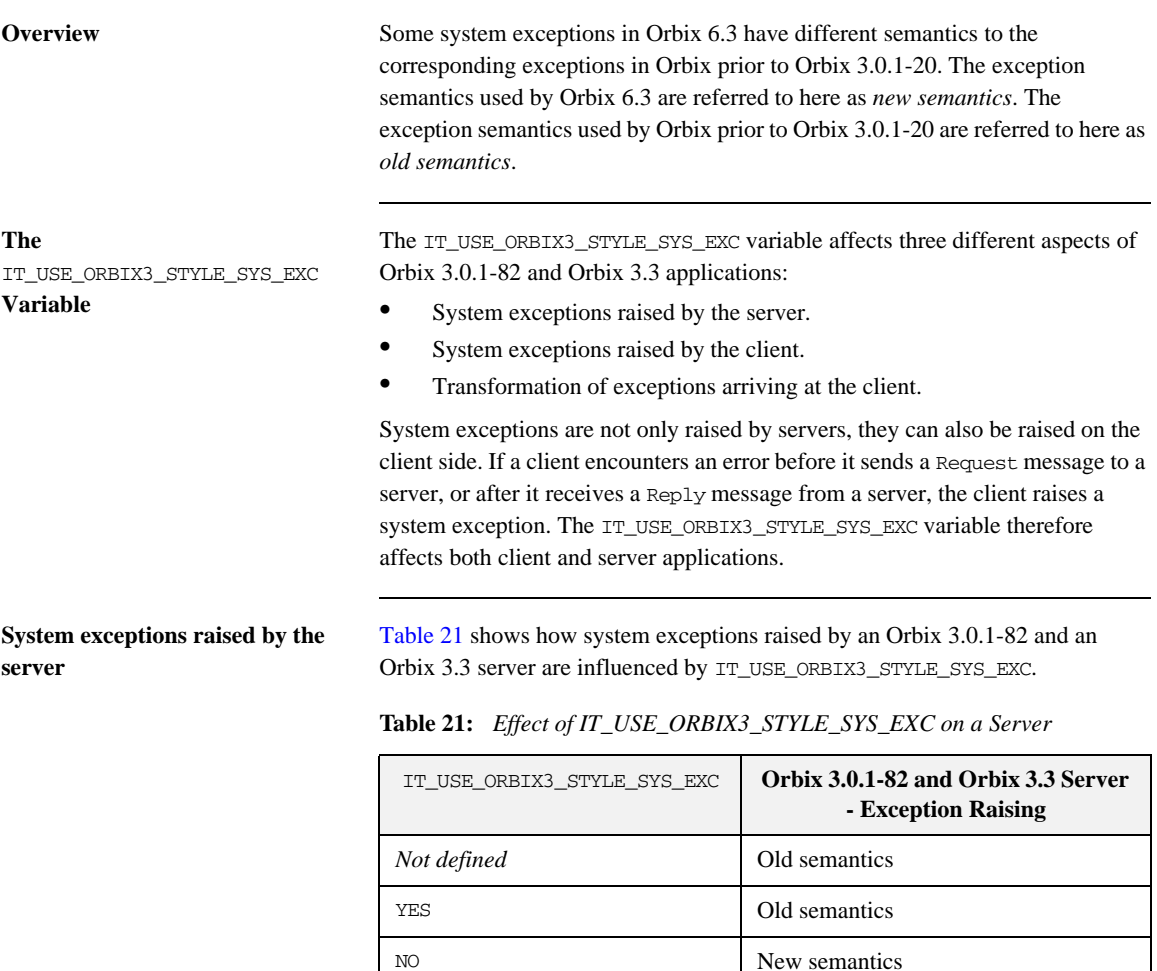

### <span id="page-135-0"></span>**System exceptions raised by the client**

[Table 22](#page-135-0) shows how system exceptions raised by an Orbix 3.0.1-82 and an Orbix 3.3 client are influenced by IT\_USE\_ORBIX3\_STYLE\_SYS\_EXC.

**Table 22:** *Effect of IT\_USE\_ORBIX3\_STYLE\_SYS\_EXC on a Client*

| IT USE ORBIX3 STYLE SYS EXC | Orbix 3.0.1-82 and Orbix 3.3 Client -<br><b>Exception Raising</b> |
|-----------------------------|-------------------------------------------------------------------|
| Not defined                 | Old semantics                                                     |
| YF.S                        | Old semantics                                                     |
| NΟ                          | New semantics                                                     |

### <span id="page-135-1"></span>**Transformation of exceptions arriving at the client**

[Table 23](#page-135-1) shows how transformation of exceptions arriving at an Orbix 3.0.1-82 and an Orbix 3.3 client are influenced by IT\_USE\_ORBIX3\_STYLE\_SYS\_EXC.

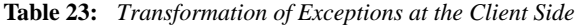

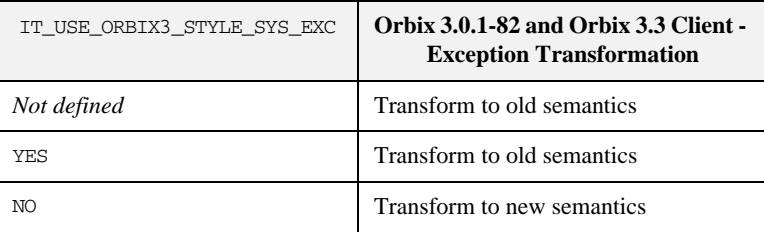

Transformation is applied to system exceptions incoming from the network. This feature dynamically intercepts system exceptions arriving at the client and, if necessary, converts them to the type of system exception expected by the client (consistent with either new or old semantics). This is essential to ensure that the client can apply a consistent style of exception handling, irrespective of the type of server it is talking to.

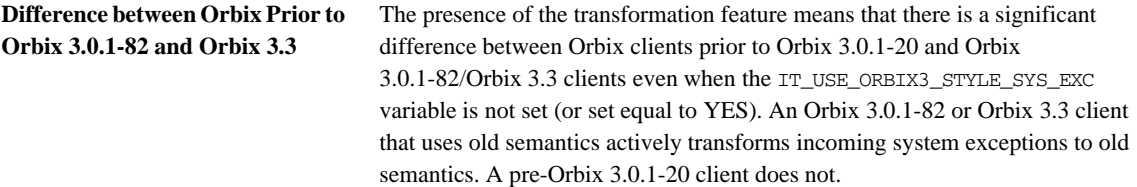

### <span id="page-136-0"></span>**The INV\_OBJREF and OBJECT\_NOT\_EXIST Exceptions**

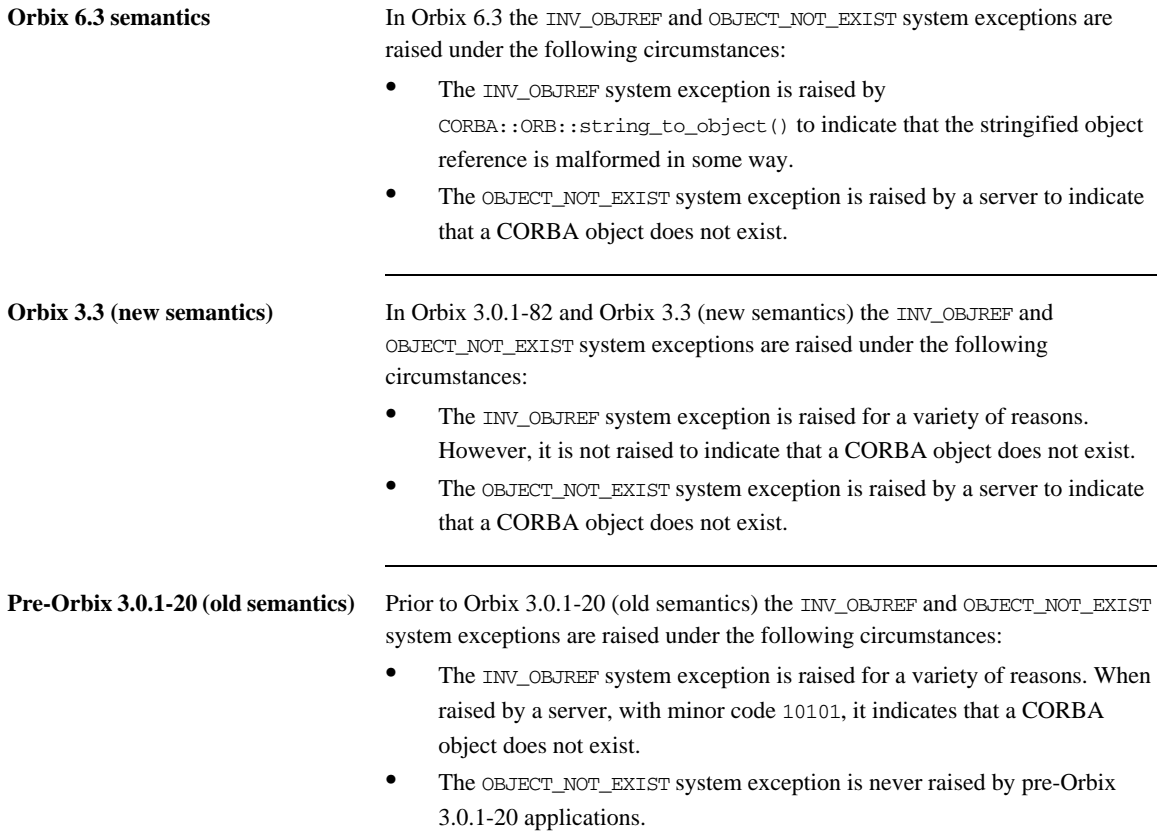

### <span id="page-137-0"></span>**The TRANSIENT and COMM\_FAILURE Exceptions**

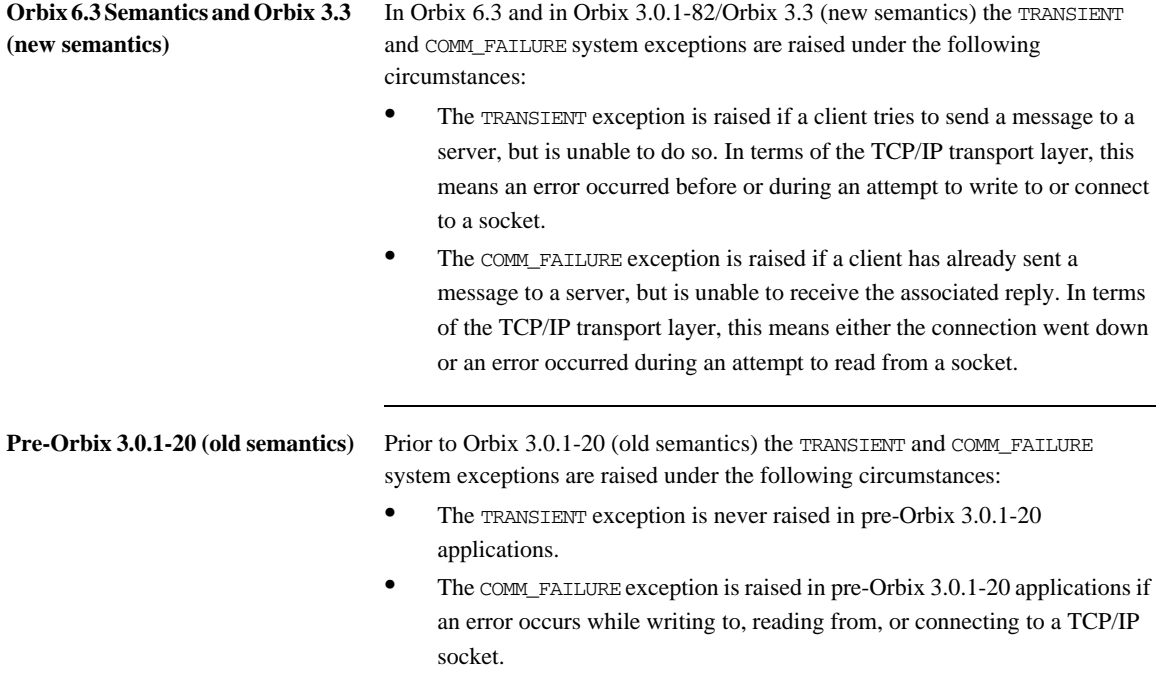

### <span id="page-138-0"></span>**Orbix 3.3 C++ Edition and Orbix 6.3**

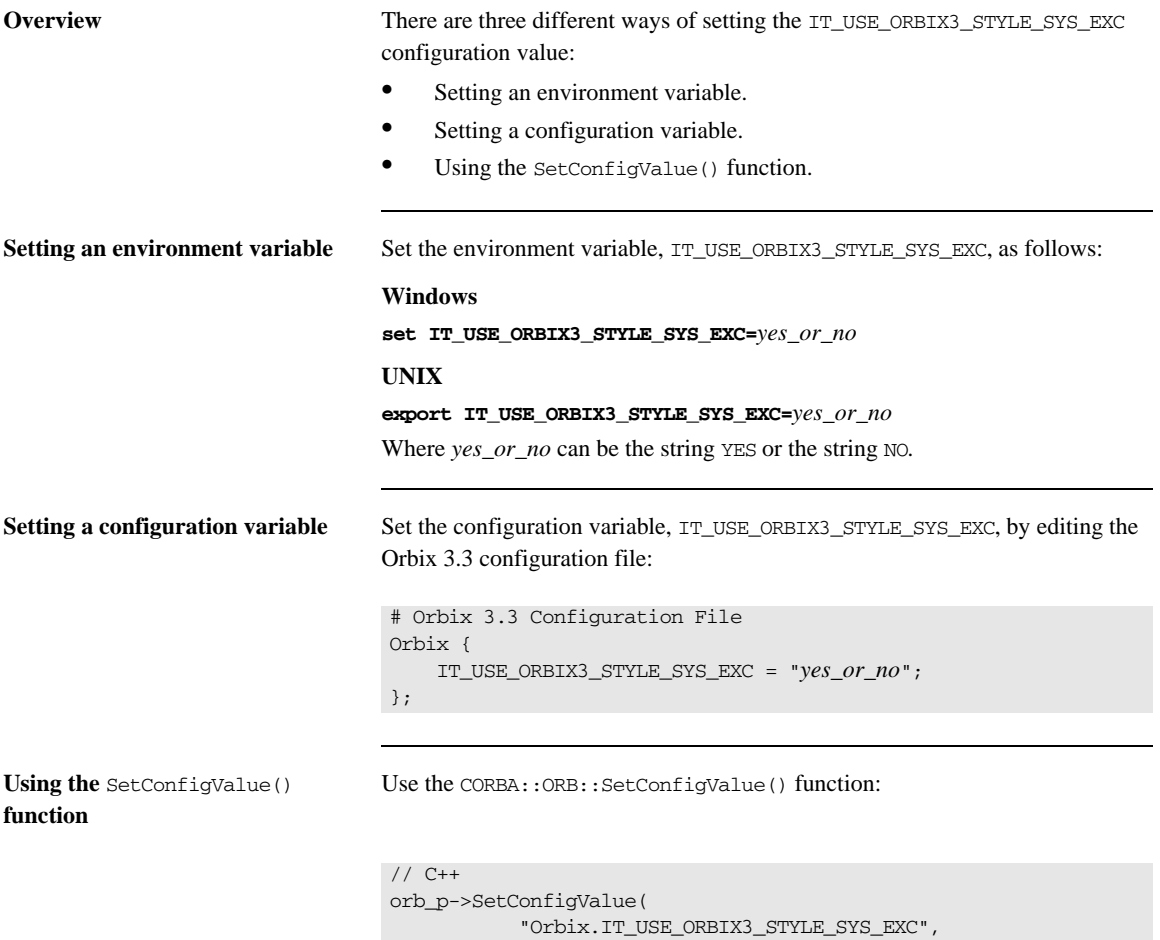

Where  $\text{orb}_{\text{p}}$  is a pointer to a CORBA: : ORB instance.

"*yes\_or\_no*"

);

**Compatibility matrix** [Table 24](#page-139-0) shows the compatibility matrix between Orbix 3.0.1-82/Orbix 3.3 and Orbix 6.3.

> **Table 24:** *System Exception Handling Compatibility between* Orbix 3.0.1-82/Orbix 3.3 *and Orbix 6.3*

<span id="page-139-0"></span>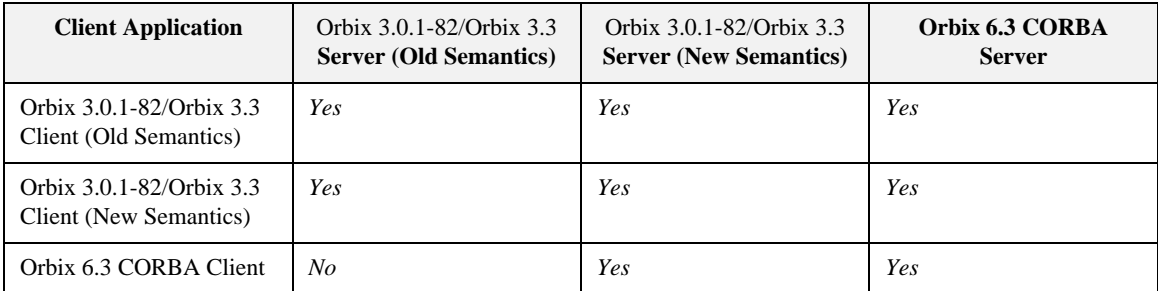

A *Yes* entry in the above table indicates compatible exception semantics for that combination.

An Orbix 3.0.1-82/Orbix 3.3 application described in the table as old semantics has its IT\_USE\_ORBIX3\_STYLE\_SYS\_EXC variable set equal to YES, or unset. An Orbix 3.0.1-82/Orbix 3.3 application described in the table as new semantics has its IT\_USE\_ORBIX3\_STYLE\_SYS\_EXC variable set equal to NO.

## <span id="page-140-1"></span><span id="page-140-0"></span>**Orbix 3.3 Java Edition—System Exceptions**

**Overview** The semantics of system exceptions in OrbixWeb prior to OrbixWeb 3.2-05 are different from the semantics in Orbix 6.3. In OrbixWeb 3.2-15 and Orbix 3.3 Java Edition, however, exception semantics have been altered to make them compatible with Orbix 6.3. An environment variable, IT\_USE\_ORBIX3\_STYLE\_SYS\_EXC, is introduced that enables you to insulate legacy code from the change.

**In this section** This section contains the following subsections:

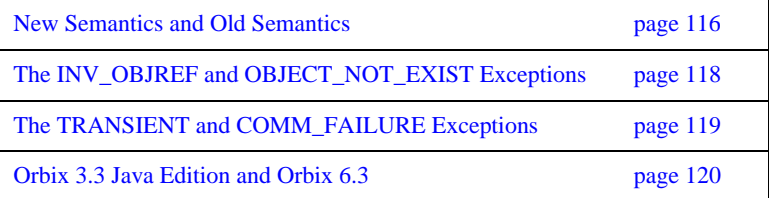

### <span id="page-141-0"></span>**New Semantics and Old Semantics**

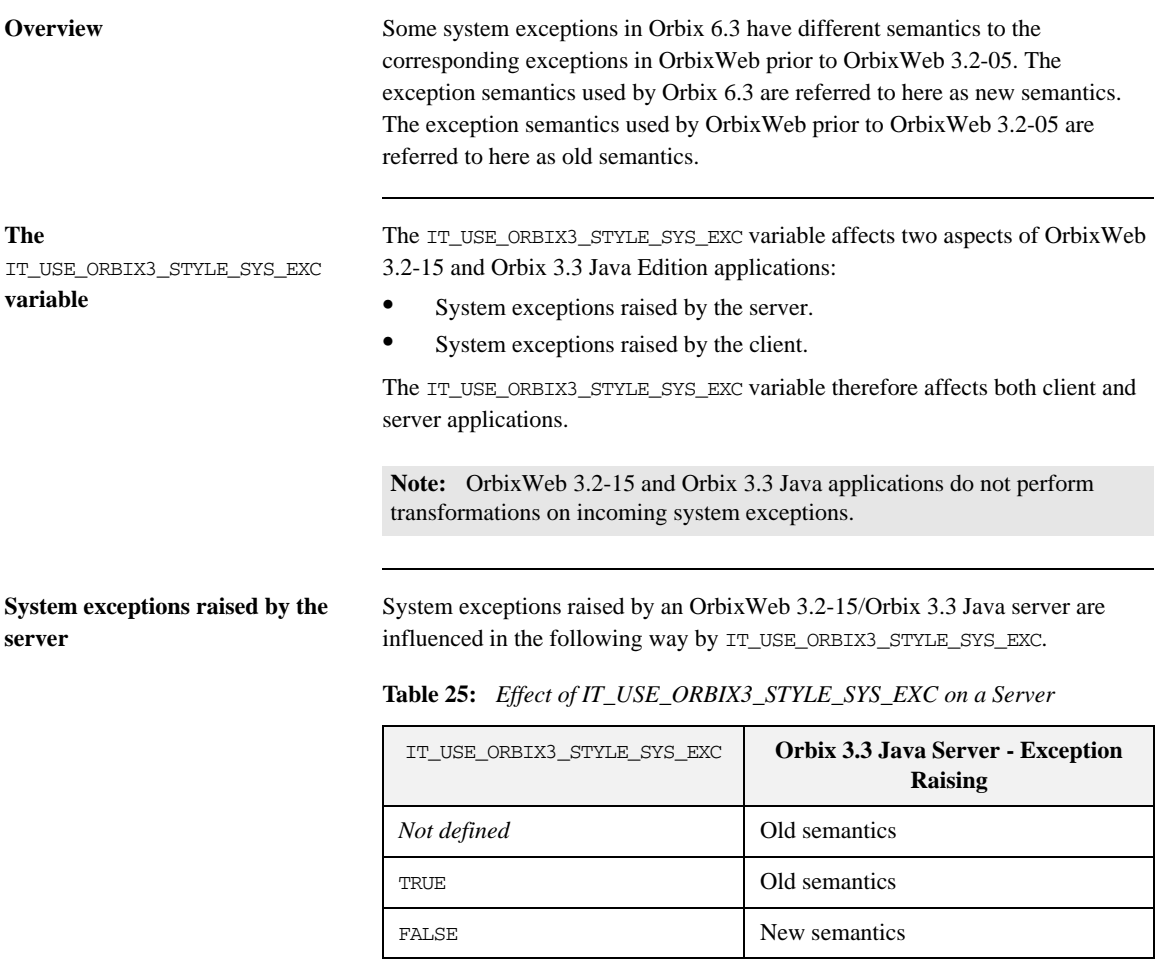

**System exceptions raised by the client**

System exceptions raised by an OrbixWeb 3.2-15/Orbix 3.3 Java client are influenced in the following way by IT\_USE\_ORBIX3\_STYLE\_SYS\_EXC.

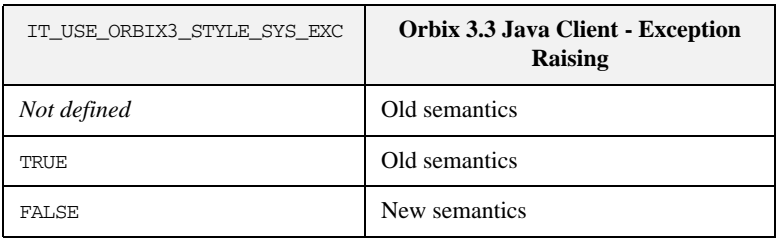

### **Table 26:** *Effect of IT\_USE\_ORBIX3\_STYLE\_SYS\_EXC on a Client*

### <span id="page-143-0"></span>**The INV\_OBJREF and OBJECT\_NOT\_EXIST Exceptions**

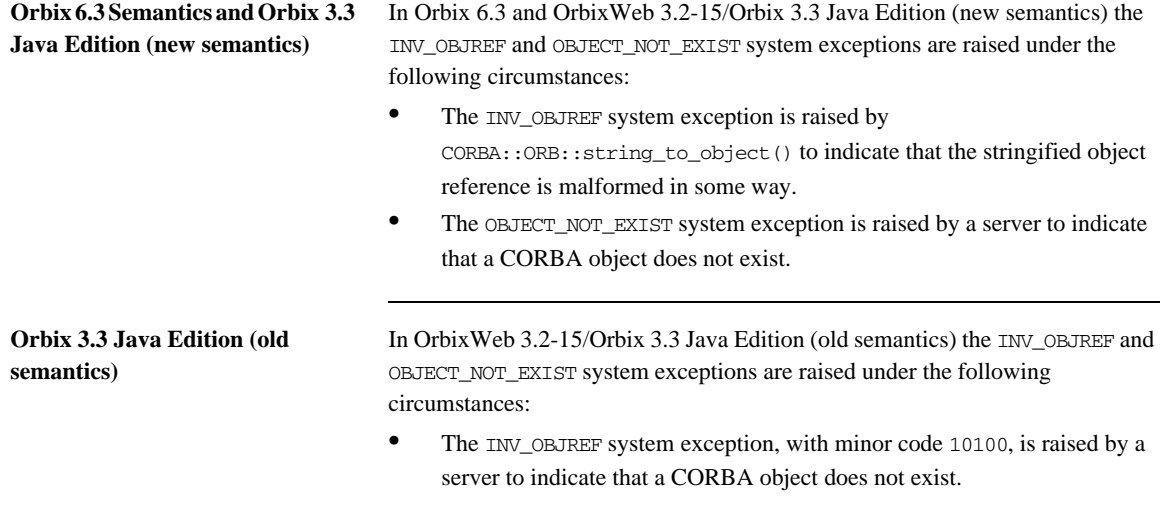

**•** The OBJECT\_NOT\_EXIST system exception is never raised in OrbixWeb 3.2-15/Orbix 3.3 Java Edition.
### **The TRANSIENT and COMM\_FAILURE Exceptions**

<span id="page-144-1"></span><span id="page-144-0"></span>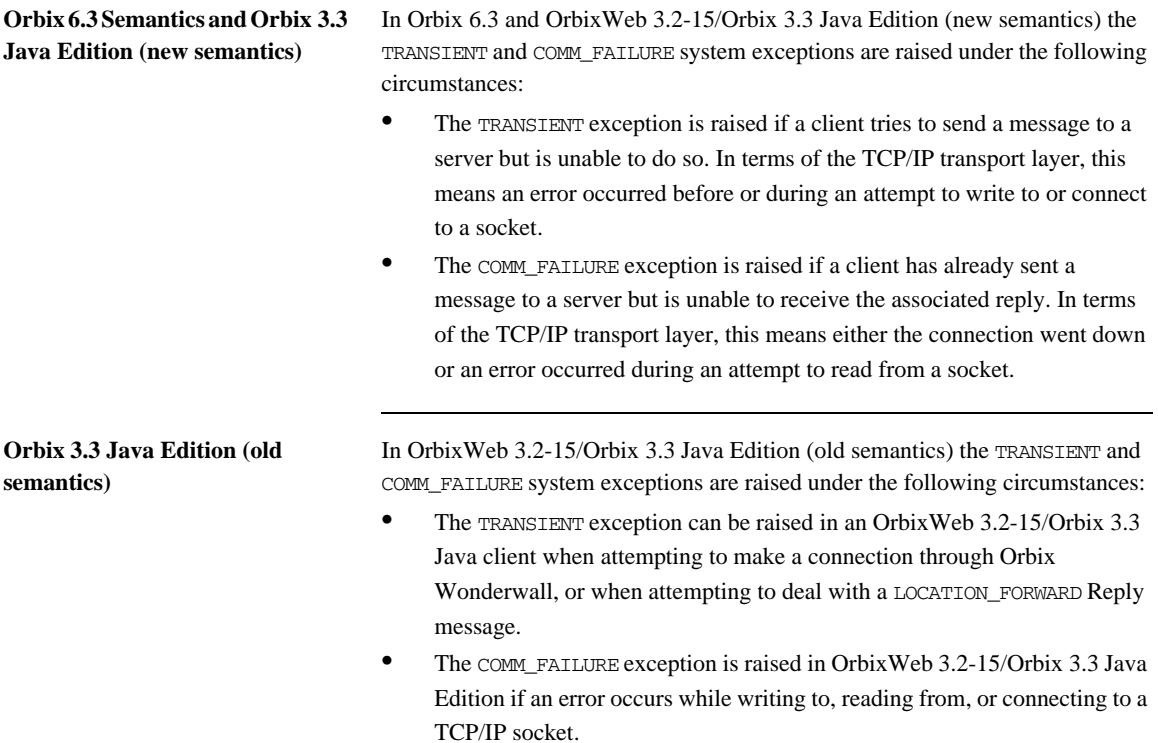

### **Orbix 3.3 Java Edition and Orbix 6.3**

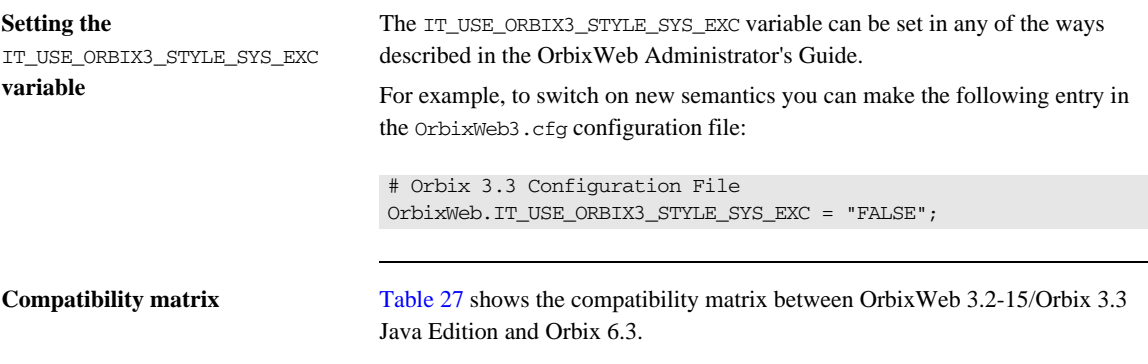

<span id="page-145-3"></span><span id="page-145-2"></span><span id="page-145-1"></span>**Table 27:** *System Exception Handling Compatibility between* OrbixWeb 3.2-15/*Orbix 3.3 Java Edition and Orbix 6.3*

<span id="page-145-0"></span>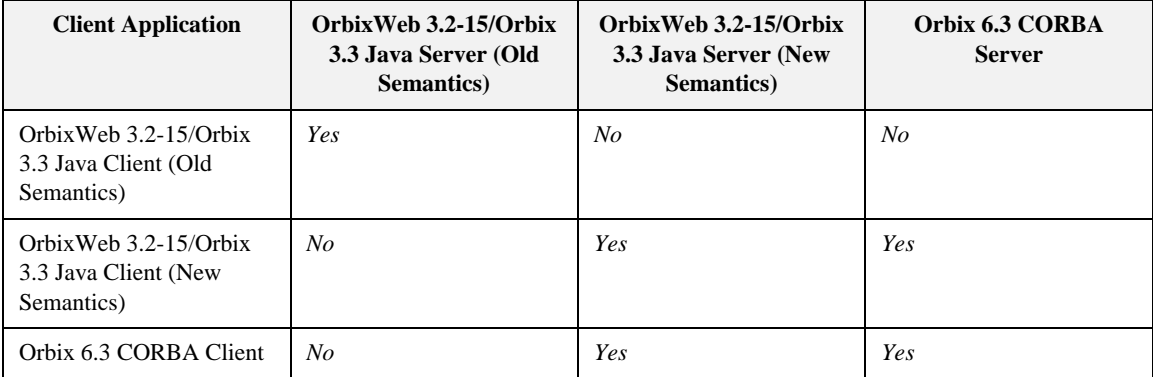

A *Yes* entry in the above table indicates compatible exception semantics for that combination.

An OrbixWeb 3.2-15/Orbix 3.3 Java application described in the table as old semantics has its IT\_USE\_ORBIX3\_STYLE\_SYS\_EXC variable set equal to TRUE, or unset. An OrbixWeb 3.2-15/Orbix 3.3 Java application described in the table as new semantics has its IT\_USE\_ORBIX3\_STYLE\_SYS\_EXC variable set equal to FALSE.

### **FILTER\_SUPPRESS Exception**

<span id="page-146-1"></span><span id="page-146-0"></span>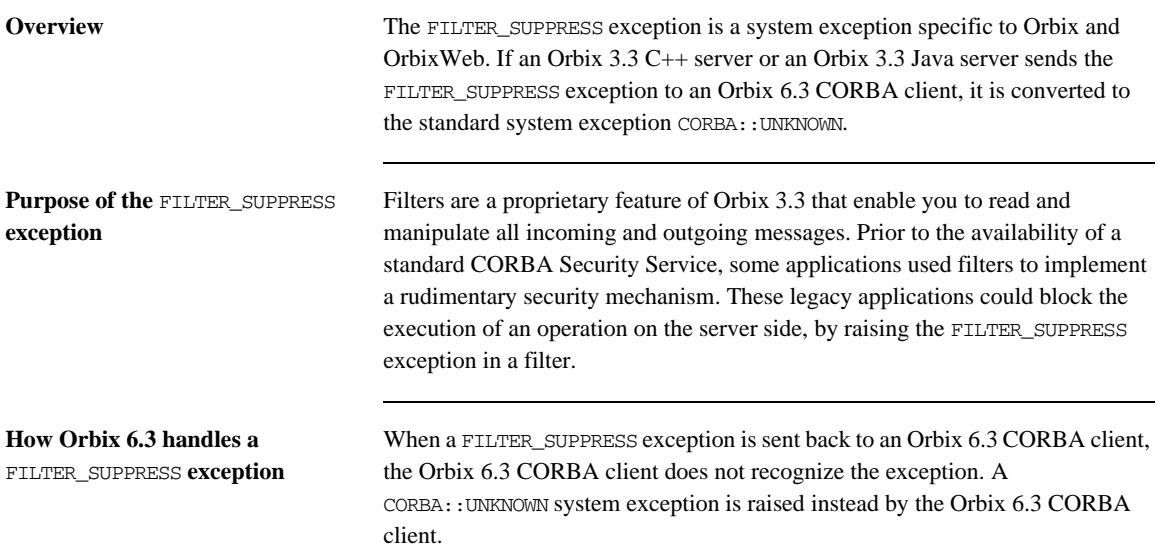

### **Dynamic Invocation Interface and User Exceptions**

<span id="page-147-0"></span>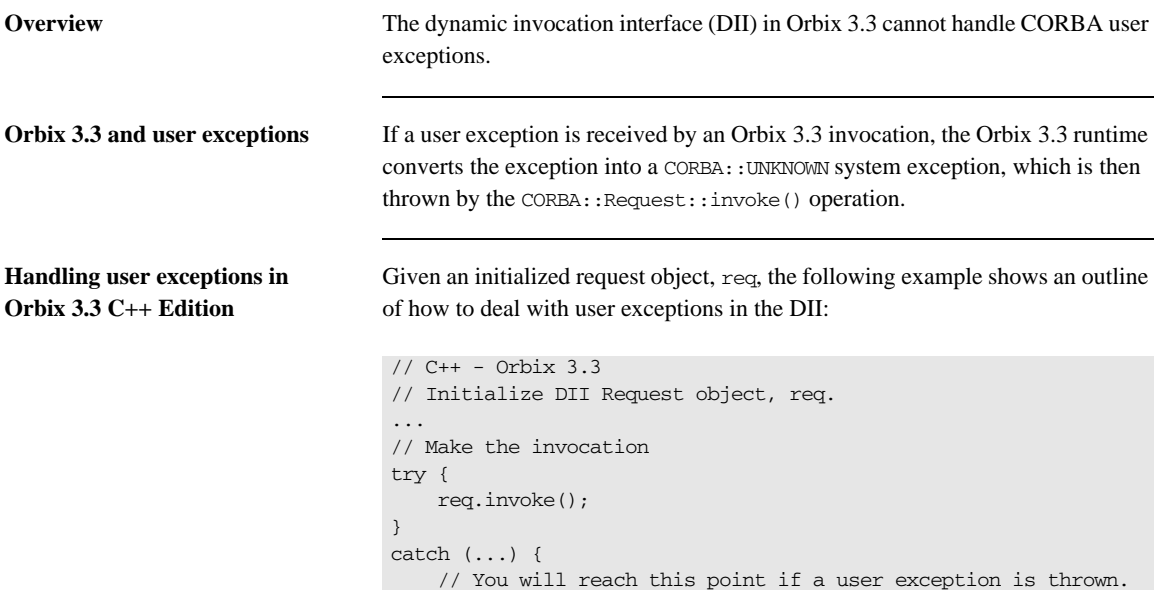

}

...

#### **Handling user exceptions in Orbix 3.3 Java Edition**

Given an initialized request object, req, the following example shows an outline of how to deal with user exceptions in the DII:

```
// Java - Orbix 3.3
// Initialize DII Request object, req.
...
// Make the invocation
try {
     req.invoke();
}
catch (java.lang.Exception) {
     // You will reach this point if a user exception is thrown.
     ...
}
```
**Orbix 6.3 and user exceptions** In the Orbix 6.3 DII, however, user exceptions are supported in the DII. The CORBA::UnknownUserException standard exception class holds a CORBA::Any which can then be parsed with the aid of the dynamic any module to obtain the contents of the user exception.

### **Dynamic Invocation Interface and LOCATION\_FORWARD**

<span id="page-149-3"></span><span id="page-149-2"></span><span id="page-149-1"></span><span id="page-149-0"></span>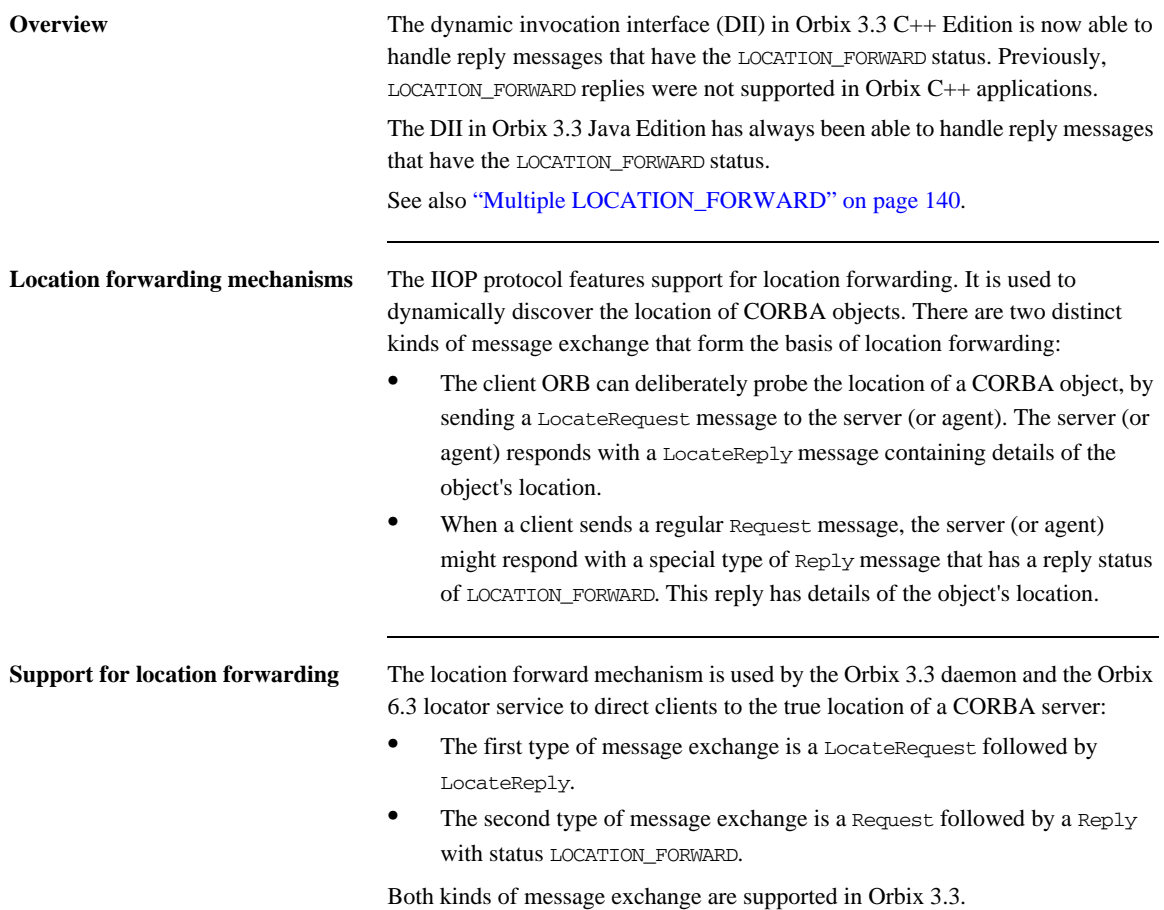

### CHAPTER 11

## Services

*In a mixed system with Orbix 3.x and Orbix 6.3 applications, you generally have a choice between an Orbix 3.x or an Orbix 6.3 implementation of a CORBA service. This chapter discusses the viable configurations of CORBA services in a mixed system.* 

**In this chapter** This chapter discusses the following topics:

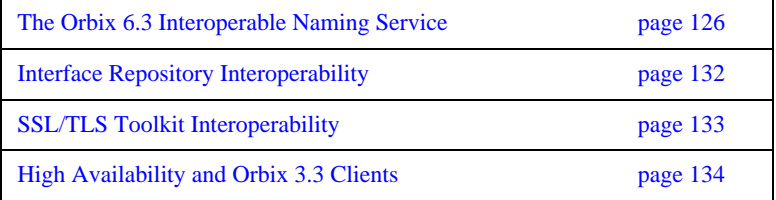

### <span id="page-151-0"></span>**The Orbix 6.3 Interoperable Naming Service**

<span id="page-151-2"></span><span id="page-151-1"></span>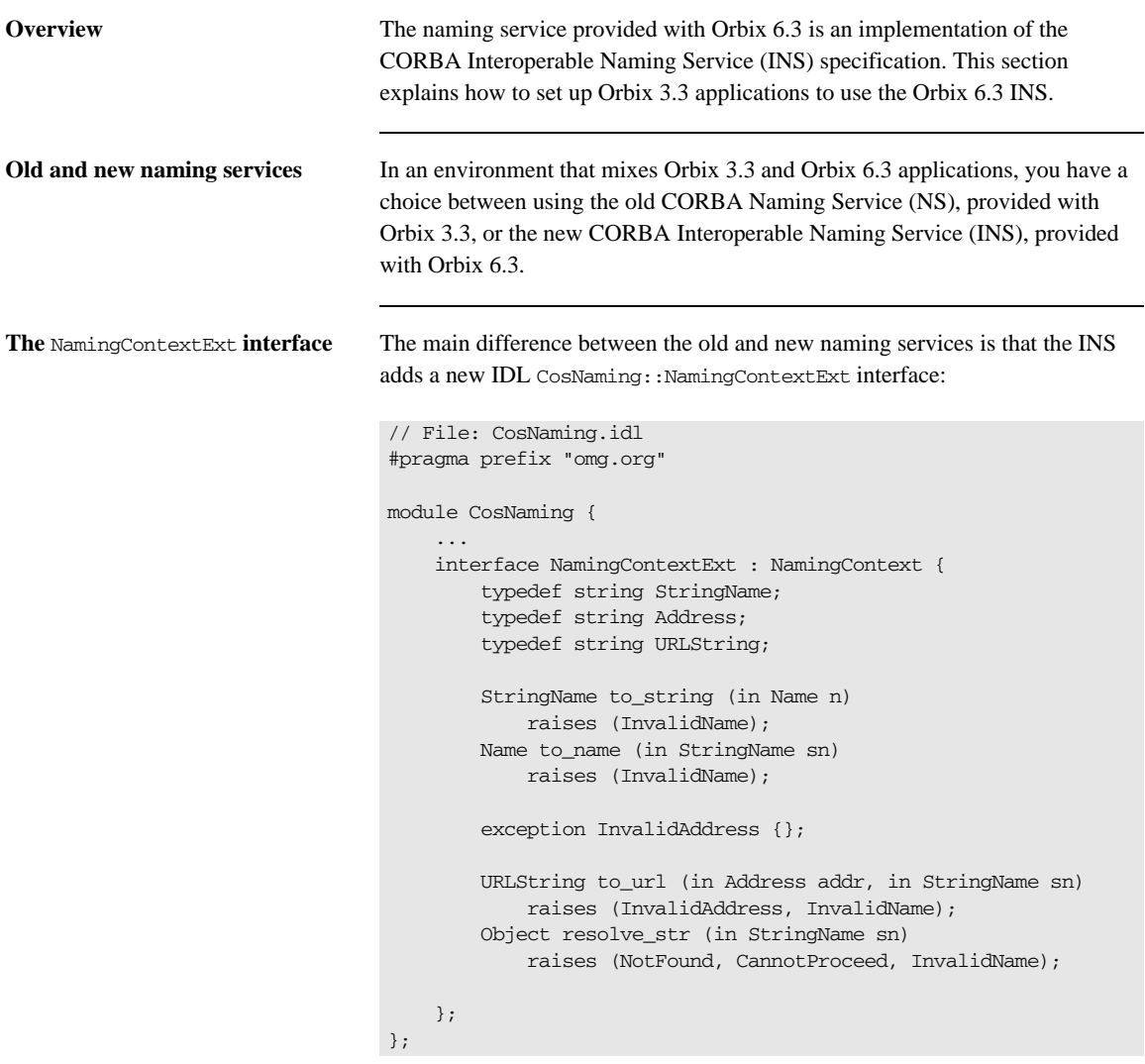

<span id="page-152-3"></span><span id="page-152-2"></span><span id="page-152-1"></span><span id="page-152-0"></span>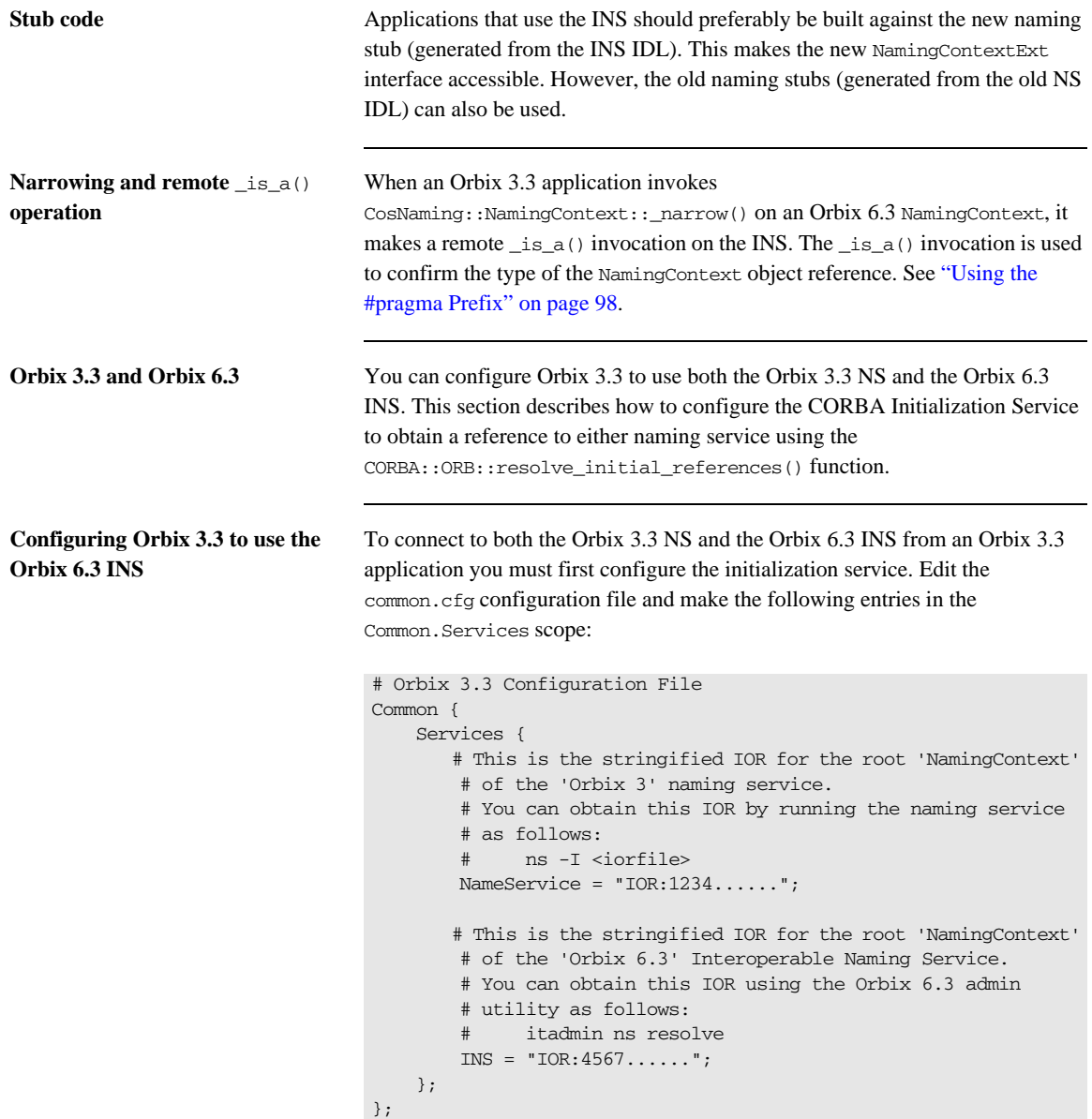

**•** The Common.Services.NameService configuration variable is set to a stringified IOR for a NamingContext in the Orbix 3 NS. The Common. Services. INS configuration variable is set to a stringified IOR for a NamingContext in the Orbix 6.3 INS. **Setting the Common. Services. INS variable** For example, consider the following IOR string: You can assign this IOR string to Common. Services. INS as follows: IOR:010000002f00000049444c3a696f6e612e636f6d2f49545f4e616d696e67 2f49545f4e616d696e67436f6e746578744578743a312e300000010000000 00000006e000000010102000b00000031302e322e312e31313300008a1300 003f0000003a3e0232311744656661756c74204c6f636174696f6e20446f6 d61696e185f64656661756c745f69745f6e635f6578745f706f615f000800 0000000000020000010000000600000006000000010000003500 # Orbix 3.3 Configuration File Common { Services {  $TNS =$ "IOR:010000002f00000049444c3a696f6e612e636f6d2f49545f4e616d69 6e672f49545f4e616d696e67436f6e746578744578743a312e30000001000 000000000006e000000010102000b00000031302e322e312e31313300008a 1300003f0000003a3e0232311744656661756c74204c6f636174696f6e204 46f6d61696e185f64656661756c745f69745f6e635f6578745f706f615f00 08000000000000020000010000000600000006000000010000003500"; }; };

<span id="page-153-0"></span>**Orbix 3.3 configuration variables** The following configuration variables are set in the Common. Services scope:

#### **Orbix 3.3 client code for using both naming services**

<span id="page-154-0"></span>The following C++ code extract shows how an Orbix 3.0.1-20 application can make an initial connection to both naming services:

```
// C++ - Orbix 3 Client Code
int
main (int argc, char *argv[])
{
     CORBA::ORB_var orbV;
     try
      {
         cout << "Initializing the ORB." << endl;
         orbV = CORBA::ORB_init(argc, argv, "Orbix");
         CosNaming::NamingContext_var orbix3RootContextV;
         CosNaming::NamingContext_var orbix2000RootContextV;
         CORBA::Object_var objV;
         try 
          {
              objV = 
   orbV->resolve_initial_references("NameService");
              orbix3RootContextV = 
   CosNaming::NamingContext::_narrow(objV);
              objV = orbV->resolve_initial_references("INS");
              orbix2000RootContextV = 
   CosNaming::NamingContext::_narrow(objV);
         }
         catch (CORBA::SystemException &sysEx) 
          {
              cerr << &sysEx << endl;
              return 1;
          }
          ...
      ...
}
```
After this code runs, orbix3RootContextV holds a reference to an Orbix 3 NamingContext and orbix2000RootContextV holds a reference to an Orbix 6.3 NamingContext.

#### **Orbix 3.3 Java Edition and Orbix 6.3**

<span id="page-155-0"></span>The following steps describe how to configure Orbix 3.3 Java Edition to connect to both the Orbix 3.3 NS and the Orbix 6.3 INS:

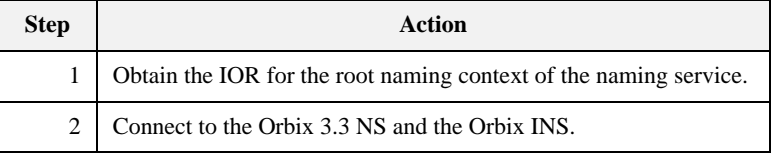

**Step 1—obtain the IOR** Obtain the IOR for the root naming context of the NS.

Connect to the Orbix 3.3 NS and the Orbix INS.

Start the Orbix 6.3 INS and enter the following command:

**itadmin ns resolve > Naming.ref**

The output of this command is an IOR string that looks similar to the following:

```
IOR:010000002f00000049444c3a696f6e612e636f6d2f49545f4e616d696e67
   2f49545f4e616d696e67436f6e746578744578743a312e300000010000000
   00000006e000000010102000b00000031302e322e312e31313300008a1300
   003f0000003a3e0232311744656661756c74204c6f636174696f6e20446f6
   d61696e185f64656661756c745f69745f6e635f6578745f706f615f000800
   0000000000020000010000000600000006000000010000003500
```
This is the IOR string for the root naming context of the Orbix 6.3 INS.

**Step 2—connect to the naming services**

The following Java code shows how an Orbix 3.3 Java client connects to both the Orbix 3.3 NS and the Orbix 6.3 INS:

```
//Java
NamingContext OWrootContext = null;
try {
     org.omg.CORBA.Object ncOWeb =
         orb_wrapper.get_orb().resolve_initial_references(
                                    "NameService"
); \hspace{0.5cm} ); \hspace{0.5cm} OW32rootContext = NamingContextHelper.narrow(ncOWeb);
```

```
 // read the ART Naming IOR from the file:
     String objRef = null;
     BufferedReader br = null;
     try {
         br = new BufferedReader( new FileReader("Naming.ref") );
         objRef = br.readLine();
     } catch (IOException e) {
         System.err.println(
             "IOException caught: " + e.toString()
         );
         ioe = new IOException();
     } finally {
         try {
             br.close();
         } catch (IOException ignore) { }
     }
    org.omg.CORBA.Object objNaming = 
   orb.string_to_object(objRef);
    O2KRootContext = NamingContextHelper.narrow(objNaming);
} catch (SystemException ex) {
    System.err.println ("Exception caught during bind : " + 
   ex.toString());
    System.exit (1);
} catch (org.omg.CORBA.ORBPackage.InvalidName in) {
    System.err.println ("Exception during narrow of initial 
   reference : " + in.toString());
    System.exit (1);
}
```
This code reads the stringified IOR for the Orbix 6.3 NS from the Naming.ref file. The stringified IOR is converted to an object reference, O2KRootContext, using the org.omg.CORBA.ORB.string\_to\_object() function. The O2KRootContext object reference is used to access the root NamingContext of the Orbix 6.3 INS.

### <span id="page-157-0"></span>**Interface Repository Interoperability**

<span id="page-157-1"></span>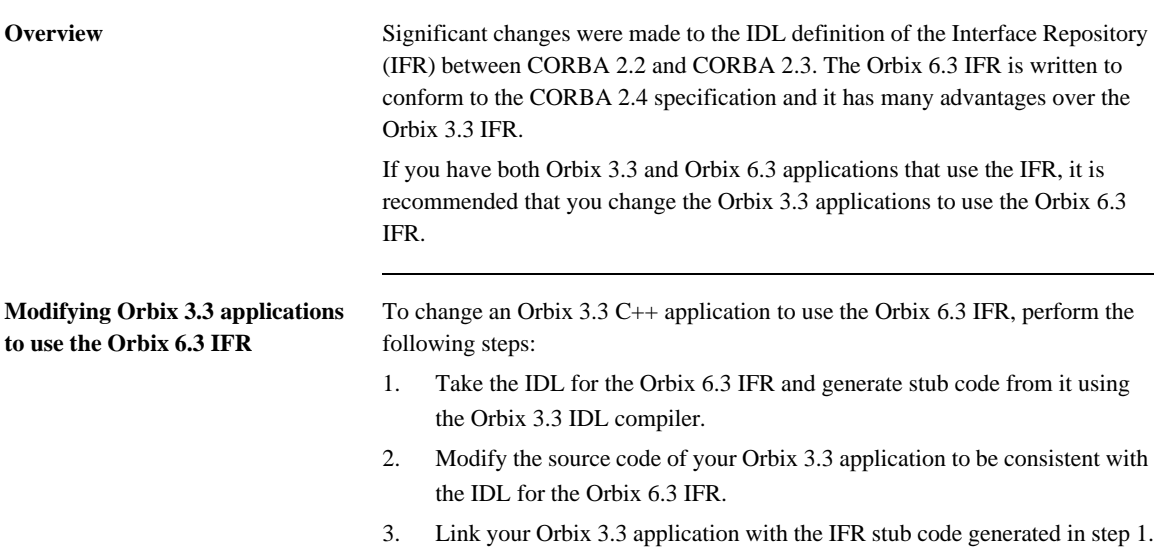

### <span id="page-158-0"></span>**SSL/TLS Toolkit Interoperability**

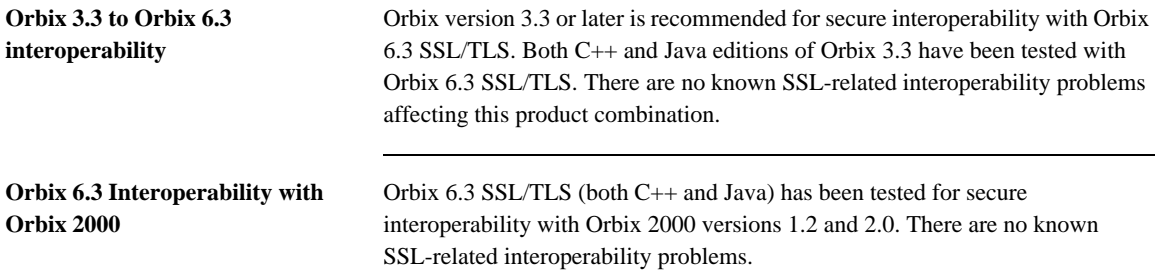

### <span id="page-159-0"></span>**High Availability and Orbix 3.3 Clients**

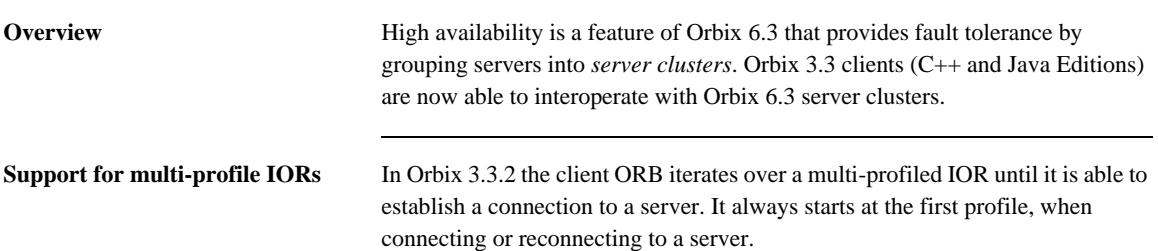

### CHAPTER 12

# Connection Management

*There are some differences in connection management between Orbix 3.x and Orbix 6.3 applications. In most cases these differences are unimportant, but a minority of applications might be affected.*

**In this chapter** This chapter discusses the following topics:

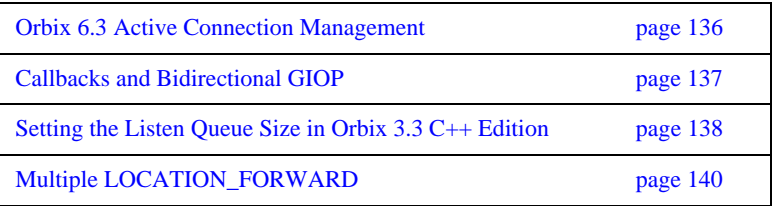

### <span id="page-161-0"></span>**Orbix 6.3 Active Connection Management**

<span id="page-161-2"></span><span id="page-161-1"></span>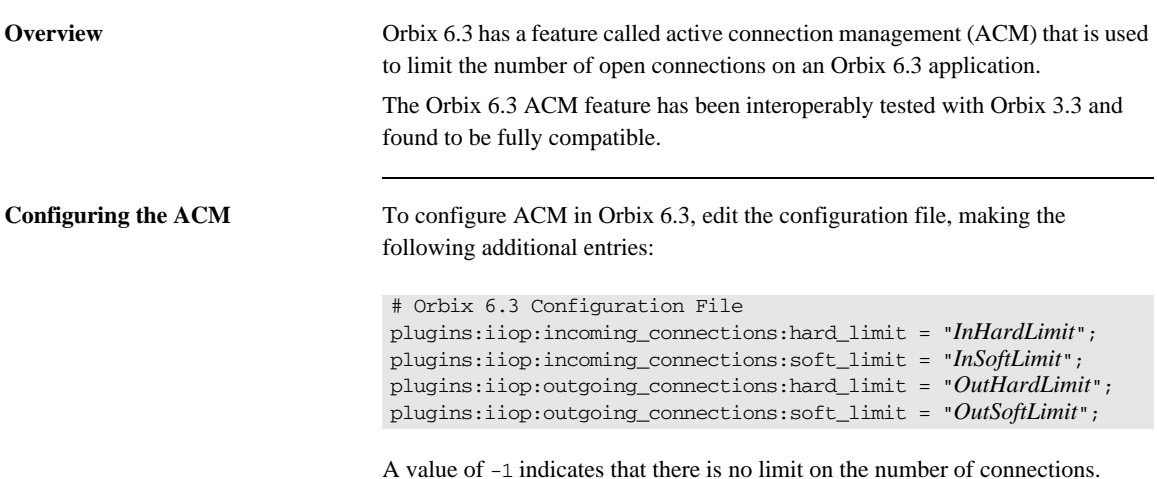

### <span id="page-162-0"></span>**Callbacks and Bidirectional GIOP**

<span id="page-162-2"></span><span id="page-162-1"></span>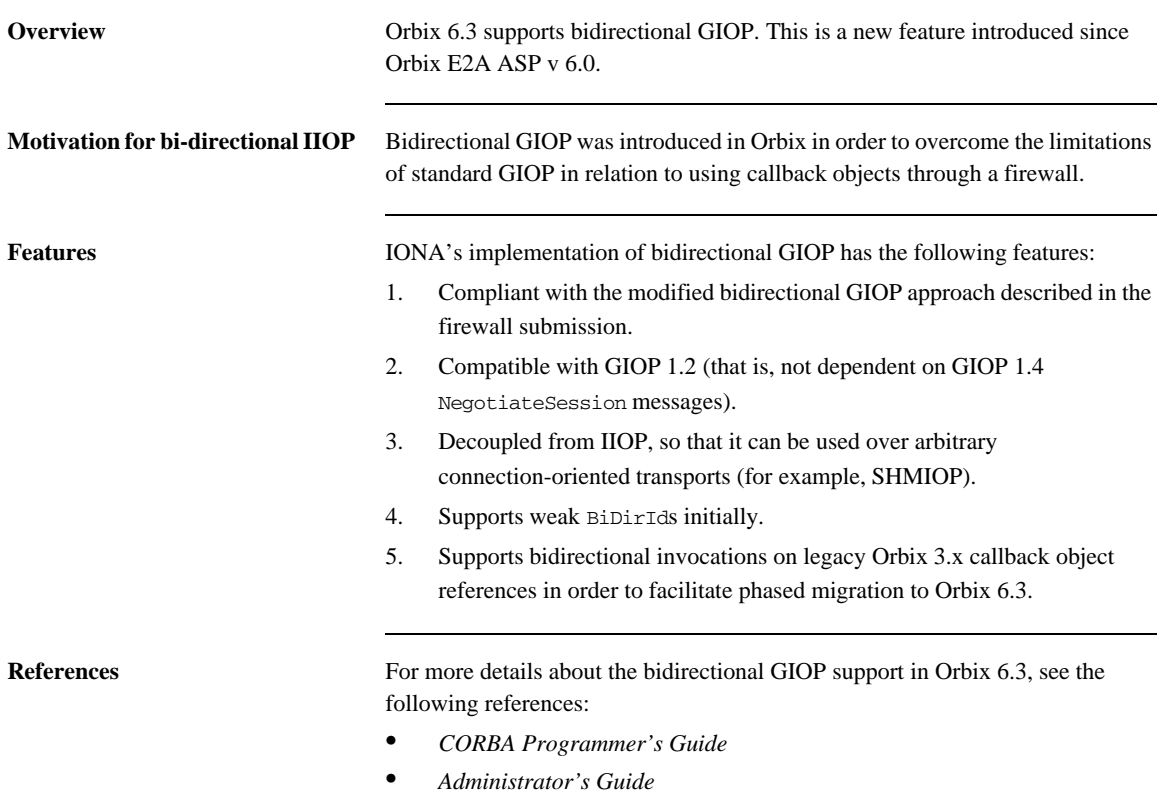

### <span id="page-163-0"></span>**Setting the Listen Queue Size in Orbix 3.3 C++ Edition**

<span id="page-163-3"></span><span id="page-163-2"></span><span id="page-163-1"></span>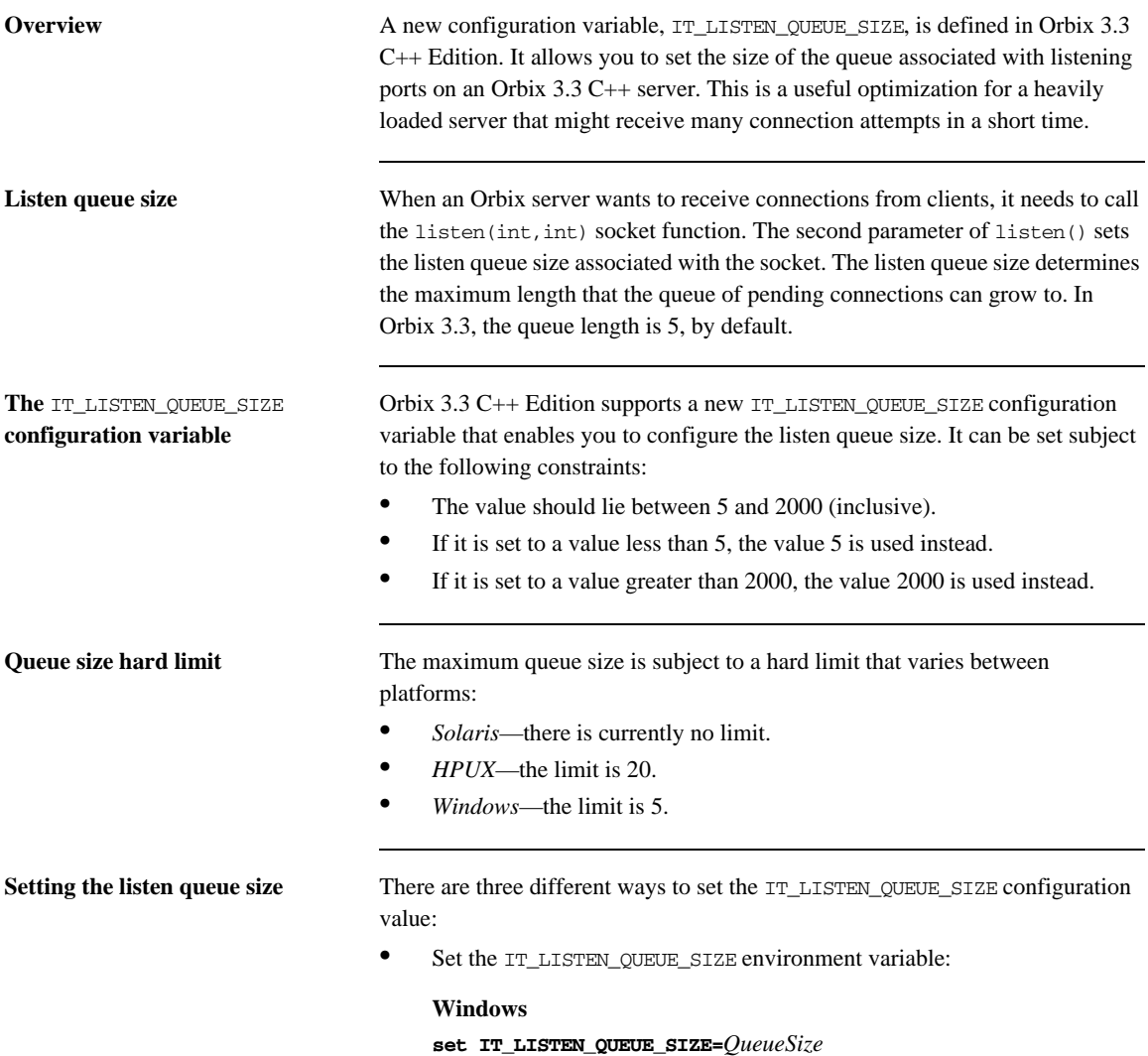

#### **UNIX**

#### **export IT\_LISTEN\_QUEUE\_SIZE=***QueueSize*

• Set the IT\_LISTEN\_QUEUE\_SIZE configuration variable by editing the Orbix 3.3 configuration file, as follows:

```
# Orbix 3.3 Configuration File
Orbix {
     IT_LISTEN_QUEUE_SIZE = "QueueSize";
};
```
**•** Use the CORBA::ORB::SetConfigValue() function:

```
// C++
orb_p->SetConfigValue(
             "Orbix.IT_LISTEN_QUEUE_SIZE",
             "QueueSize"
        );
```
Where  $\text{orb}_{\text{p}}$  is a pointer to a CORBA: : ORB instance.

**Querving the listen queue size** An application can query the value of IT\_LISTEN\_QUEUE\_SIZE, using the following code:

```
// C++
```

```
char* value = 0;
CORBA::Orbix.GetConfigValue("Orbix.IT_LISTEN_QUEUE_SIZE",value);
cout << endl << "Listen Queue size is " << value << endl;
// Caller is responsible for memory allocated
// in out parameter to GetConfigValue
//
delete[] value;
value = 0;
```
## <span id="page-165-1"></span><span id="page-165-0"></span>**Multiple LOCATION\_FORWARD**

<span id="page-165-3"></span>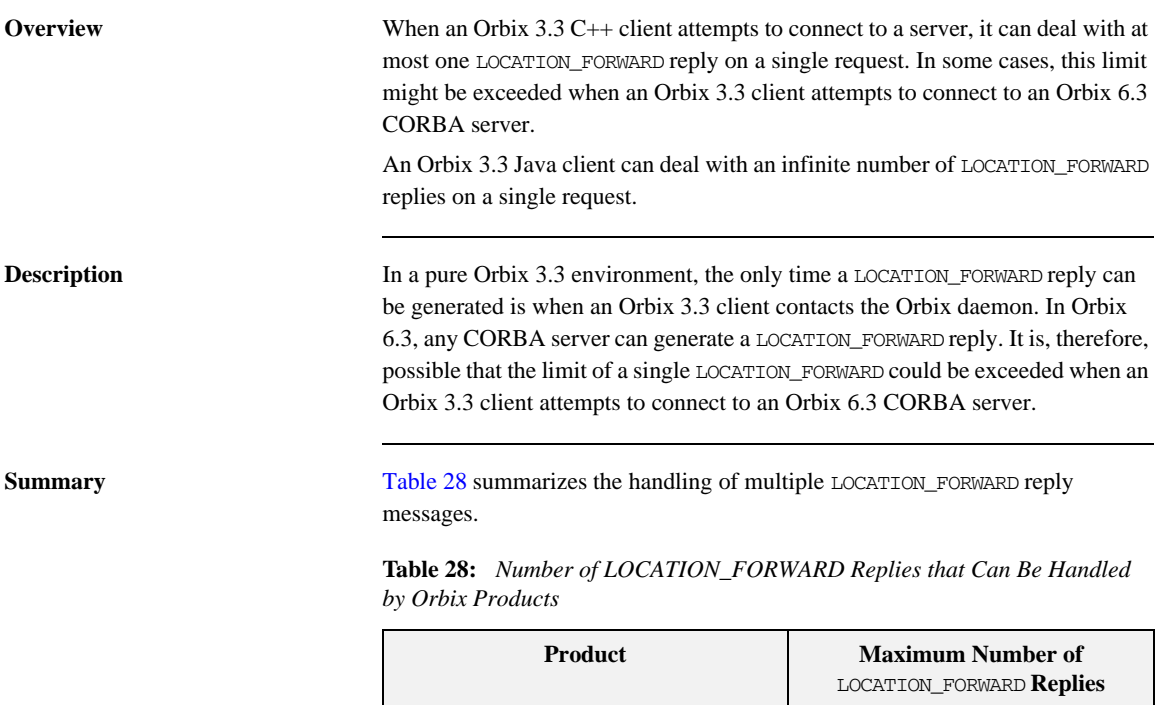

<span id="page-165-2"></span>Orbix 3.3 C++ Edition  $1$ 

Orbix 3.3 Java Edition *Infinity* Orbix 6.3 *Infinity*

### CHAPTER 13

# Codeset Negotiation

*Codeset negotiation enables CORBA applications to agree on a common character set for transmission of narrow and wide characters.*

**In this chapter** This chapter discusses the following topics:

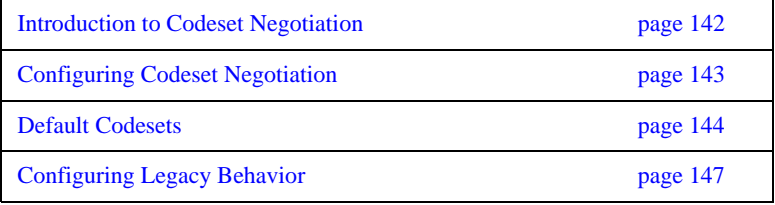

## <span id="page-167-0"></span>**Introduction to Codeset Negotiation**

<span id="page-167-5"></span><span id="page-167-4"></span><span id="page-167-3"></span><span id="page-167-2"></span><span id="page-167-1"></span>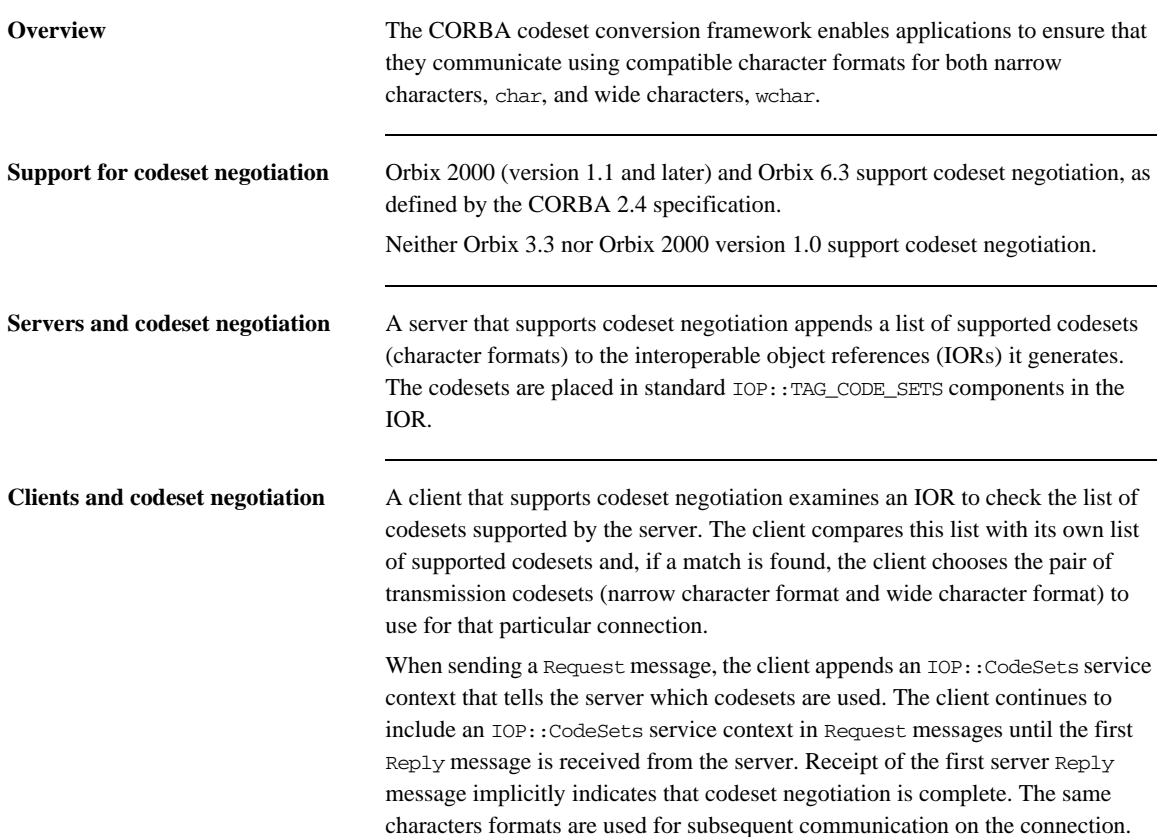

### <span id="page-168-0"></span>**Configuring Codeset Negotiation**

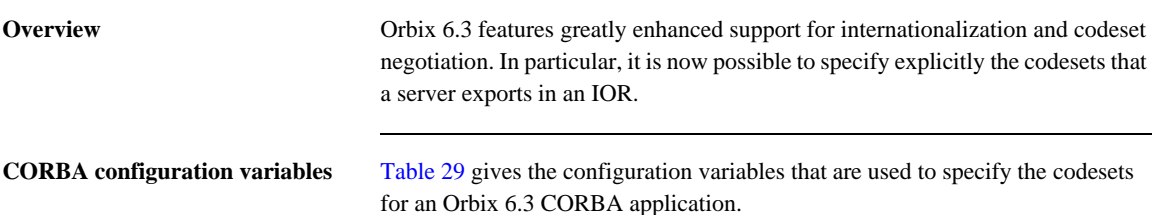

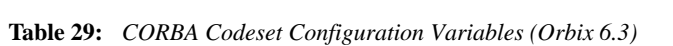

<span id="page-168-1"></span>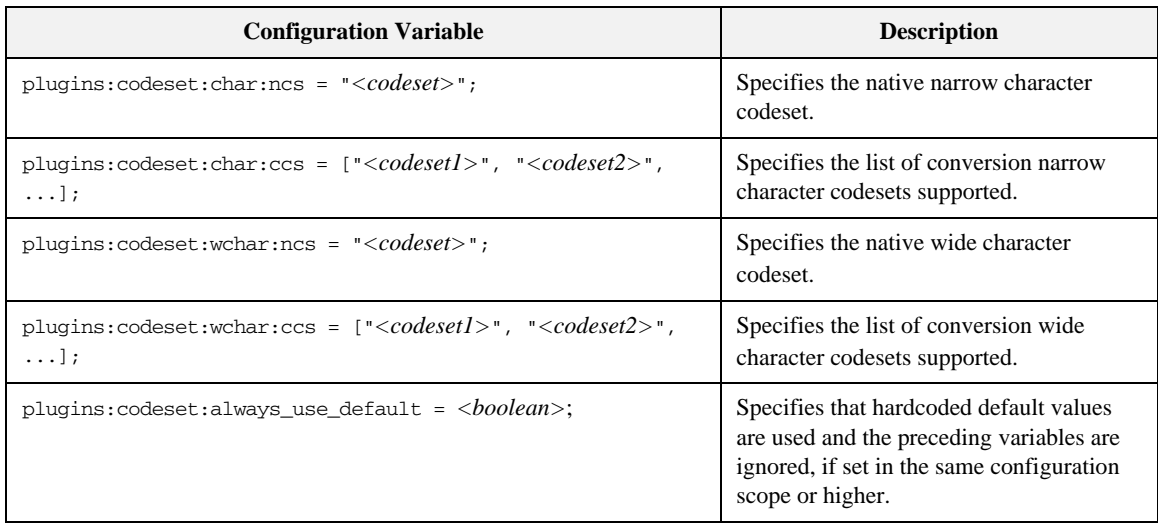

### <span id="page-169-0"></span>**Default Codesets**

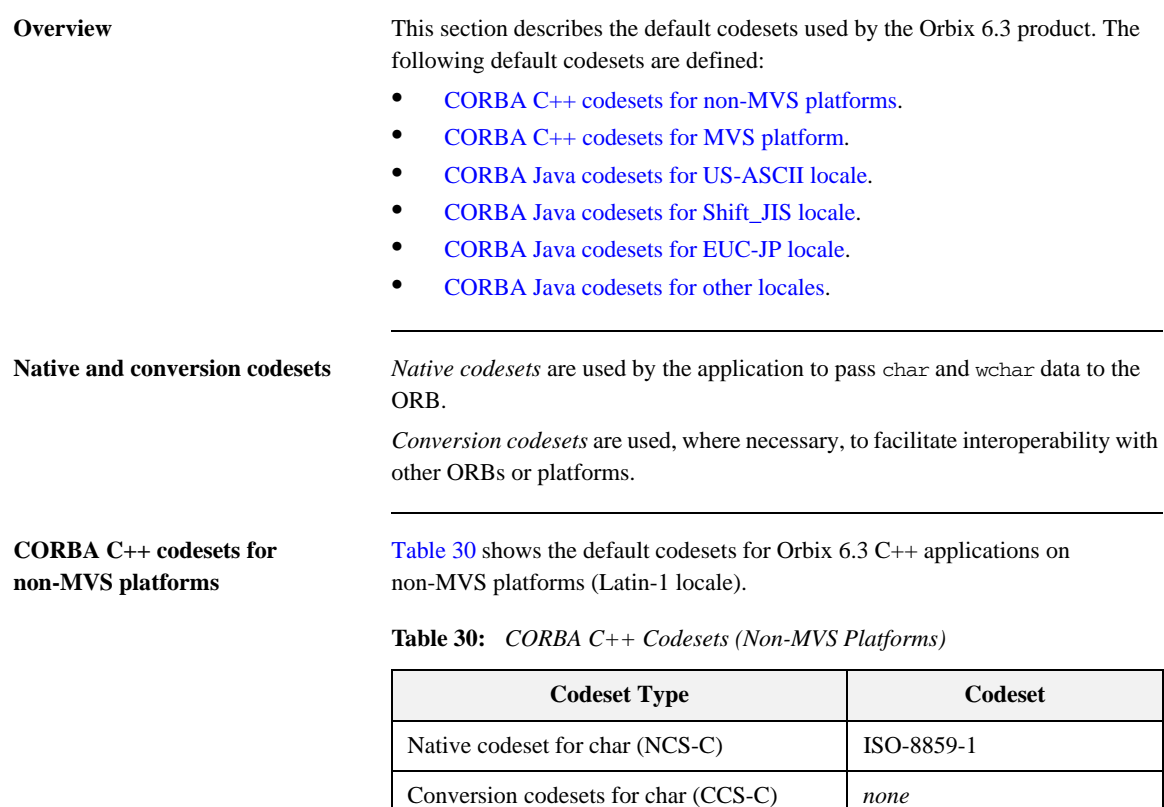

In Orbix 6.3, the choice of native wide character codeset, UCS-2 or UCS-4, is based on the size of CORBA::WChar (either 2 or 4 bytes). On Windows, UCS-2 is used and on most UNIX platforms, UCS-4 is used.

<span id="page-169-3"></span><span id="page-169-2"></span><span id="page-169-1"></span>Native codeset for wchar (NCS-W) UCS-2 or UCS-4

Conversion codesets for wchar (CCS-W) UTF-16

#### <span id="page-170-4"></span><span id="page-170-0"></span>**CORBA C++ codesets for MVS platform**

<span id="page-170-6"></span>[Table 31](#page-170-4) shows the default codesets for Orbix 6.3 C++ applications on the MVS platform.

**Table 31:** *CORBA C++ Codesets (Non-MVS Platforms)*

| <b>Codeset Type</b>                   | <b>Codeset</b> |
|---------------------------------------|----------------|
| Native codeset for char (NCS-C)       | <b>EBCDIC</b>  |
| Conversion codesets for char (CCS-C)  | ISO-8859-1     |
| Native codeset for wchar (NCS-W)      | UCS-2 or UCS-4 |
| Conversion codesets for wchar (CCS-W) | $UTF-16$       |

#### <span id="page-170-3"></span><span id="page-170-1"></span>**CORBA Java codesets for US-ASCII locale**

<span id="page-170-7"></span>[Table 32](#page-170-3) shows the codesets supported by Orbix 6.3 Java applications in a US-ASCII locale.

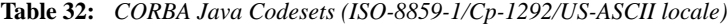

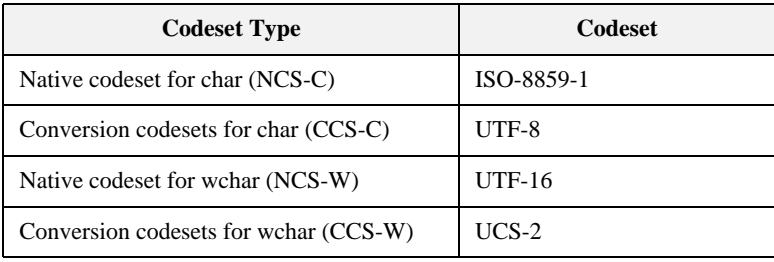

#### <span id="page-170-5"></span><span id="page-170-2"></span>**CORBA Java codesets for Shift\_JIS locale**

[Table 33](#page-170-5) shows the codesets supported by Orbix 6.3 Java applications in a Shift\_JIS locale.

#### **Table 33:** *CORBA Java Codesets (Shift\_JIS locale)*

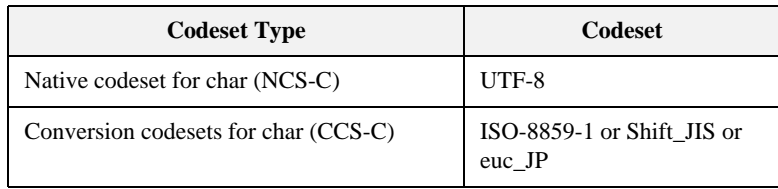

| <b>Codeset Type</b>                   | Codeset                         |
|---------------------------------------|---------------------------------|
| Native codeset for wchar (NCS-W)      | $UTF-16$                        |
| Conversion codesets for wchar (CCS-W) | UCS-2 or Shift JIS or<br>euc JP |

**Table 33:** *CORBA Java Codesets (Shift\_JIS locale)*

#### <span id="page-171-2"></span><span id="page-171-0"></span>**CORBA Java codesets for EUC-JP locale**

<span id="page-171-4"></span>[Table 34](#page-171-2) shows the codesets supported by Orbix 6.3 Java applications in a EUC-JP locale.

**Table 34:** *CORBA Java Codesets (EUC-JP locale)*

| <b>Codeset Type</b>                   | Codeset                              |
|---------------------------------------|--------------------------------------|
| Native codeset for char (NCS-C)       | UTF-8                                |
| Conversion codesets for char (CCS-C)  | ISO-8859-1 or Shift JIS or<br>euc JP |
| Native codeset for wchar (NCS-W)      | $UTF-16$                             |
| Conversion codesets for wchar (CCS-W) | UCS-2 or Shift JIS or<br>euc JP      |

#### <span id="page-171-3"></span><span id="page-171-1"></span>**CORBA Java codesets for other locales**

[Table 35](#page-171-3) shows the codesets supported by Orbix 6.3 Java applications in other locales.

**Table 35:** *CORBA Java Codesets (other locale)*

| <b>Codeset Type</b>                   | <b>Codeset</b>              |
|---------------------------------------|-----------------------------|
| Native codeset for char (NCS-C)       | UTF-8                       |
| Conversion codesets for char (CCS-C)  | ISO-8859-1 or file encoding |
| Native codeset for wchar (NCS-W)      | $UTF-16$                    |
| Conversion codesets for wchar (CCS-W) | UCS-2 or file encoding      |

### <span id="page-172-0"></span>**Configuring Legacy Behavior**

<span id="page-172-4"></span><span id="page-172-3"></span><span id="page-172-2"></span><span id="page-172-1"></span>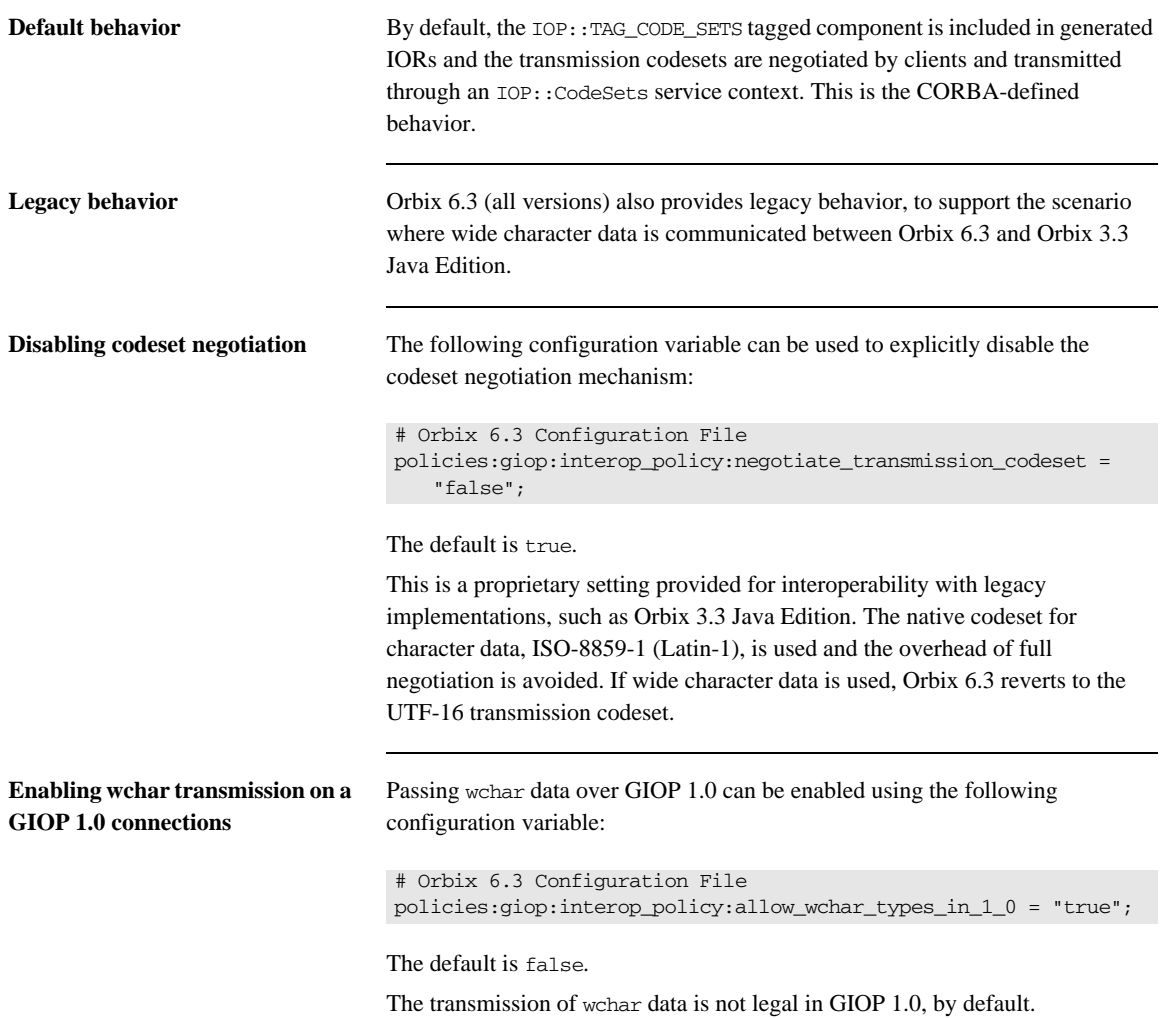

CHAPTER 13 | **Codeset Negotiation**

## Index

#### **Symbols**

[#pragma ID 101](#page-126-0) #pragma prefix [and naming service 100](#page-125-0) [#pragma prefix, using 98](#page-123-1)

#### **A**

[ACM 53](#page-78-0) [activate\\_object\\_with\\_id\(\) operation 36](#page-61-0) activating CORBA objects [in Application Server Platform 36](#page-61-1) [in Orbix 3 35](#page-60-0) [activation, and the KDM 72](#page-97-0) [activation modes 85](#page-110-0) active connection management [and interoperability 136](#page-161-1) [in Application Server Platform 53](#page-78-0) [add\\_member command 83](#page-108-0) administration properties [MaxConsumers 65](#page-90-0) [MaxSuppliers 65](#page-90-1) [allow\\_fixed\\_types\\_in\\_1\\_0 variable 102](#page-127-0) allow wchar types in 1 0 variable 147 [Any constructor 23](#page-48-0) [any-style clients 62](#page-87-0) Any type [migrating 23](#page-48-1) [type-unsafe functions 23](#page-48-0) [ASN\\_OID structure 70](#page-95-0) [authentication filters 46](#page-71-0) [auth\\_method\\_data variable 73](#page-98-0) [automatic activation 72,](#page-97-0) [85](#page-110-0) [automatic work queues 44](#page-69-0) [AVA interface 70](#page-95-1) [AVAList interface 70](#page-95-2)

#### **B**

[bi-directional IIOP 137](#page-162-1) [binary checksums 72](#page-97-1) [\\_bind\(\) function 90](#page-115-0) [and corbaloc URLs 19](#page-44-0) [and notification service 61](#page-86-0)

[and the Orbix 3 locator 38](#page-63-0) [BOA, replacing with the POA 31](#page-56-0)

#### **C**

[C++ function signatures 28](#page-53-0) C++ keywords [in IDL 105](#page-130-0) [on-the-wire format 105](#page-130-1) [C++ mapping changes 23](#page-48-2) caching [and smart proxies 50](#page-75-0) [of data using smart proxies 50](#page-75-1) callbacks [POA policies for 22](#page-47-0) [cat\\_group command 83](#page-108-1) [catit command 82](#page-107-0) [cat\\_member command 83](#page-108-2) [catns command 83](#page-108-3) [CertError interface 70](#page-95-3) certificate authorities [trusted CA list 76](#page-101-0) certificate revocation lists [configuration of 72](#page-97-2) [no support for 69](#page-94-0) certificates [interoperability 77](#page-102-0) [migrating 75](#page-100-0) [PKCS#12 format 75](#page-100-1) [CertValidator interface 71](#page-96-0) [CertValidatorPolicy interface 70,](#page-95-4) [71](#page-96-1) [char type 142](#page-167-1) [checksums, in the KDM 72](#page-97-1) [chmodit command 82](#page-107-1) [chmodit utility 92](#page-117-0) [chownit command 82](#page-107-2) client secure invocation policy variable 73 [clustered servers 38](#page-63-1) codeset negotiation [interoperability 147](#page-172-2) [support for 142](#page-167-2) codesets [Application Server Platform \(C++\) 144,](#page-169-3) [145](#page-170-6) [transmission 142](#page-167-3)

[codesetsApplication Server Platform \(Java\) 145,](#page-170-7) [146](#page-171-4) [CodeSets service context 142,](#page-167-4) [147](#page-172-3) [command-line tools 82](#page-107-3) [COMM\\_FAILURE system exception 24,](#page-49-0) [53](#page-78-1) [new semantics 112,](#page-137-0) [119](#page-144-0) [old semantics 112,](#page-137-1) [119](#page-144-1) [common.cfg file 127](#page-152-0) [Common.Services scope 128](#page-153-0) compatibility matrix [for Java applications 120](#page-145-1) [for system exceptions 114](#page-139-0) [concurrent request processing 44](#page-69-1) configuration [active connection management 136](#page-161-2) [allow\\_fixed\\_types\\_in\\_1\\_0 variable 102](#page-127-0) [itadmin utility 82](#page-107-4) [IT\\_IIOP\\_VERSION variable 103](#page-128-0) [IT\\_LISTEN\\_QUEUE\\_SIZE variable 138](#page-163-1) [IT\\_USE\\_ORBIX3\\_STYLE\\_SYS\\_EXC variable 108](#page-133-0) [security variables 73](#page-98-2) send locate request variable 93 [send\\_principal variable 93](#page-118-1) connection management [and ACM 53](#page-78-0) [and I/O callbacks 52](#page-77-0) CORBA::Environment parameter [migrating 23](#page-48-3) [corbaloc URL 19](#page-44-1) [CORBA objects, creating and activating 35](#page-60-1) [CORBA Security Level 2 69](#page-94-1) [CosNotifyComm module 62](#page-87-1) [CRL 69](#page-94-0)

#### **D**

daemons [locator 80](#page-105-0) [node daemon 80](#page-105-1) [orbixd 80](#page-105-2) [DEF\\_TIE macro 34](#page-59-0) [del\\_group command 83](#page-108-4) [del\\_member command 83](#page-108-5) deprecated IDL types [Principal 15](#page-40-0) [DII, See dynamic invocation interface](#page-50-0) [DO\\_GL\\_HEALTHCHECK 67](#page-92-0) [DO\\_HEALTHCHECK 67](#page-92-1) [dumpconfig command 82](#page-107-5) [dynamic any module 123](#page-148-0) dynamic invocation interface

[and LOCATION\\_FORWARD reply status 124](#page-149-0) [and user exceptions 122](#page-147-0)

#### **E**

[enable\\_principal\\_service\\_context variable 93](#page-118-2) [Environment parameter 23](#page-48-4) [and C++ function signatures 28](#page-53-1) [migrating 23](#page-48-3) [EstablishTrustPolicy interface 73](#page-98-3) [etherealize\(\) function 47](#page-72-0) [Extension interface 70](#page-95-5) [ExtensionList interface 70](#page-95-6) [external configuration granularity 72](#page-97-3)

#### **F**

[fault tolerance 38,](#page-63-2) [49](#page-74-0) file descriptor limits [and active connection management 53](#page-78-2) [extending 54](#page-79-0) filters [and FILTER\\_SUPPRESS exception 121](#page-146-0) [migrating to Application Server Platform 41](#page-66-0) [typical uses 41](#page-66-1) [FILTER\\_SUPPRESS system exception 121](#page-146-1) [firewalls, and bi-directional IIOP 137](#page-162-2) [fixed type, interoperating 102](#page-127-1)

#### **G**

**GIOP** [default version 102](#page-127-2) [grouphosts command 82](#page-107-6)

#### **H**

HealthCheck [overview 67](#page-92-2) [simulating in Application Server Platform 67](#page-92-3) [high availability 38,](#page-63-2) [49](#page-74-0)

#### **I**

[I/O Callbacks 52](#page-77-1) IDL [C++ keywords appearing in 105](#page-130-0) [wchar type 104](#page-129-0) [wstring type 104](#page-129-1) [idl command 82](#page-107-7) [idlgen command 82](#page-107-8) [idlj command 82](#page-107-9)

[IDL migration 91](#page-116-0) IDL-to-C++ mapping [and C++ keywords in IDL 105](#page-130-2) [changes 23](#page-48-2) [IFR 132](#page-157-1) [ifr command 82](#page-107-10) IIOP [bi-directional 137](#page-162-1) [IT\\_DEFAULT\\_IIOP\\_VERSION variable 103](#page-128-1) iiop tls plug-in 72 implementing CORBA objects [inheritance approach 33](#page-58-0) [tie approach 34](#page-59-1) [incarnate\(\) function 47](#page-72-1) [incoming\\_connections:hard\\_limit variable 53](#page-78-3) [incoming\\_connections:soft\\_limit variable 53](#page-78-4) [inheritance approach 33](#page-58-0) initialization service [and the Orbix 3 locator 39](#page-64-0) [configuring for naming service 127](#page-152-1) [initializeHealthCheck\(\) function 67](#page-92-4) initial references [NotificationService object ID 61](#page-86-1) [interface repository 132](#page-157-1) [internationalization 104,](#page-129-0) [142](#page-167-2) interoperable naming service [interoperability 126](#page-151-1) [new interface 59](#page-84-0) INV\_OBJREF system exception [migration 24](#page-49-1) [new semantics 111,](#page-136-0) [118](#page-143-0) [old semantics 111](#page-136-1) [invoke rights 92](#page-117-1) [IONA proprietary KEYENC format 76](#page-101-1) [IOR, and supported codesets 142](#page-167-5) is  $a()$  function 98, [100](#page-125-1) [itadmin utility 82](#page-107-4) [IT\\_ALLOWED\\_CIPHERSUITES variable 73](#page-98-4) [IT\\_AUTHENTICATE\\_CLIENTS variable 73](#page-98-5) [IT\\_AVA interface 70](#page-95-7) [IT\\_AVAList interface 70](#page-95-8) [IT\\_BIDIRECTIONAL\\_IIOP\\_BY\\_DEFAULT](#page-98-6)  variable 73 [IT\\_CACHE\\_OPTIONS variable 73](#page-98-7) [IT\\_CA\\_LIST\\_FILE variable 73](#page-98-8) [IT\\_CertError structure 70](#page-95-9) [IT\\_CERTIFICATE\\_FILE variable 73](#page-98-9) [IT\\_Certificate interface 70](#page-95-10) [IT\\_CERTIFICATE\\_PATH variable 73](#page-98-10)

[IT\\_CHECKSUM\\_REPOSITORY variable 74](#page-99-0) [IT\\_CHECKSUMS\\_ENABLED variable 74](#page-99-1) [IT\\_CIPHERSUITES variable 73](#page-98-11) [IT\\_CRL\\_ENABLED variable 74](#page-99-2) [IT\\_CRL\\_List interface 69,](#page-94-2) [70](#page-95-11) [IT\\_CRL\\_REPOSITORY variable 74](#page-99-3) [IT\\_CRL\\_UPDATE\\_INTERVAL variable 74](#page-99-4) [IT\\_DAEMON\\_AUTHENTICATES\\_CLIENTS](#page-98-12)  variable 73 [IT\\_DAEMON\\_POLICY variable 73](#page-98-13) [IT\\_DAEMON\\_UNRESTRICTED\\_METHODS](#page-98-14)  [variable 73,](#page-98-14) [74](#page-99-5) [IT\\_DEFAULT\\_IIOP\\_VERSION variable 103](#page-128-1) [IT\\_DEFAULT\\_MAX\\_CHAIN\\_DEPTH variable 73](#page-98-15) [IT\\_DISABLE\\_SSL variable 74](#page-99-6) [IT\\_ENABLE\\_DEFAULT\\_CERT variable 74](#page-99-7) [IT\\_Extension interface 70](#page-95-12) [IT\\_ExtensionList interface 70](#page-95-13) IT\_FILTER\_BAD\_CONNECTS\_BY\_DEFAULT variable 74 [IT\\_IIOP\\_VERSION variable 103](#page-128-0) IT\_INSECURE\_REMOTE\_INTERFACES variable 73 [IT\\_INSECURE\\_SERVERS variable 73](#page-98-17) [IT\\_INVOCATION\\_POLICY variable 73](#page-98-18) [IT\\_KDM\\_CLIENT\\_COMMON\\_NAMES variable 74](#page-99-9) [IT\\_KDM\\_ENABLED variable 74](#page-99-10) [IT\\_KDM\\_PIPES\\_ENABLED variable 74](#page-99-11) [IT\\_KDM\\_REPOSITORY variable 74](#page-99-12) [IT\\_KDM\\_SERVER\\_PORT variable 74](#page-99-13) IT\_LISTEN\_OUEUE\_SIZE variable 138 [itlocator daemon 80](#page-105-3) [IT\\_MAX\\_ALLOWED\\_CHAIN\\_DEPTH variable 73](#page-98-19) [itnode\\_daemon daemon 80](#page-105-4) [itnotifyconsole utility 66](#page-91-0) [IT\\_OID structure 70](#page-95-14) [IT\\_OIDTag type 70](#page-95-15) [IT\\_ORBIX\\_BIN\\_SERVER\\_POLICY variable 73](#page-98-20) [IT\\_SECURE\\_REMOTE\\_INTERFACES variable 73](#page-98-21) [IT\\_SECURE\\_SERVERS variable 73](#page-98-22) [IT\\_SERVERS\\_MUST\\_AUTHENTICATE\\_CLIENTS](#page-98-23)  variable 73 [IT\\_SSL interface 70](#page-95-16) [IT\\_TLS\\_API interface 70](#page-95-17) [IT\\_TLS interface 70](#page-95-18) IT\_USE\_ORBIX3\_STYLE\_SYS\_EXC variable [in C++ 108](#page-133-0) [in Java 115](#page-140-0) [setting for Java applications 120](#page-145-2)

setting in  $C_{++}$  113 [IT\\_UTCTime interface 70](#page-95-19) [IT\\_ValidateX509CertCB interface 71](#page-96-2) [IT\\_X509CertChain interface 71](#page-96-3) [IT\\_X509Cert interface 71](#page-96-4) [IT\\_X509\\_CRL\\_Info interface 69,](#page-94-3) [71](#page-96-5) [IT\\_X509\\_Revoked interface 69,](#page-94-4) [71](#page-96-6) [IT\\_X509\\_RevokedList interface 69,](#page-94-5) [71](#page-96-7)

#### **K**

[KDM 72](#page-97-0) [key distribution management 72](#page-97-0) [killit command 82](#page-107-11)

#### $\mathbf{L}$

[launch rights 92](#page-117-2) [lease plug-in, and session management 55](#page-80-0) [level 2, security 69](#page-94-1) listen queue size [range 138](#page-163-2) [setting for C++ applications 138](#page-163-3) list groups command 83 [list\\_members command 83](#page-108-7) [load\(\) function 47](#page-72-2) load balancing [and activation modes 85](#page-110-1) [and the CORBA Naming Service 38](#page-63-3) [loader 47](#page-72-3) [LoaderClass class 47](#page-72-4) [loading persistent objects 47](#page-72-3) [LocateReply messages 124](#page-149-1) [LocateRequest messages 93,](#page-118-3) [124](#page-149-2) [LOCATION\\_FORWARD reply status 124,](#page-149-3) [140](#page-165-3) [locator, Orbix 3 migrating to Application Server](#page-63-4)  Platform 38 [LocatorClass class 39,](#page-64-1) [40](#page-65-0) locator daemon [administering POA names 81](#page-106-0) [in Application Server Platform 80](#page-105-0) logging [and portable interceptors 42](#page-67-0) [and smart proxies 50](#page-75-2) [lsit command 82](#page-107-12) [lsns command 84](#page-109-0)

#### **M**

[manual work queues 44](#page-69-2) [markers, converting to object ID 29](#page-54-0) [max\\_chain\\_length variable 73](#page-98-24) [MaxConsumers administration properties 65](#page-90-0) [MaxEventsPerConsumer QoS property 64](#page-89-0) [MaxRetries QoS property 64,](#page-89-1) [67](#page-92-5) [MaxRetryTimeout QoS property 64](#page-89-2) [MaxSuppliers administration property 65](#page-90-1) mechanism policy variable 73 [minor codes, for system exceptions 24](#page-49-2) [mkdirit command 82](#page-107-13) [multiple location forward 140](#page-165-3) [multi-threaded request processing 41](#page-66-2)

#### **N**

[NamingContextExt interface 59,](#page-84-1) [126](#page-151-2) naming service [and #pragma prefix 100](#page-125-0) [and NamingContextExt interface 126](#page-151-2) [C++ code sample 129](#page-154-0) [extensions 59](#page-84-0) [interoperability 59,](#page-84-2) [126](#page-151-1) [Java code sample 130](#page-155-0) [load-balancing extensions 59](#page-84-3) [source code compatibility 59](#page-84-4) [stub code 127](#page-152-2) [\\_narrow\(\) function 98](#page-123-3) [and NamingContext 127](#page-152-3) [semantics 99](#page-124-0) [narrow characters, and codeset negotiation 142](#page-167-1) negotiate\_transmission\_codeset variable [setting 147](#page-172-4) [new\\_group command 84](#page-109-1) [newncns command 84](#page-109-2) [node daemon 72,](#page-97-5) [80](#page-105-1) [notification console 66](#page-91-1) notification service [administration properties 65](#page-90-0) [any-style clients 62](#page-87-0) [CORBA compliance 61](#page-86-2) [deprecated features 67](#page-92-6) [management 66](#page-91-2) [migrating 61](#page-86-2) [overview 60](#page-85-0) [PacingInterval type, migrating 64](#page-89-3) [Quality-of-Service properties 64](#page-89-4) [starting 66](#page-91-3) [subscribing and publishing, updates 61](#page-86-3) [TimeBase::TimeT, migrating 62](#page-87-2) [unstructured events 62](#page-87-3) [NotificationService object ID 61](#page-86-1)

#### **O**

[object-by-value 14](#page-39-0) [ObjectGroup interface 39](#page-64-2) [object groups, and load balancing 38](#page-63-5) [object IDs, converting to marker 29](#page-54-0) OBJECT\_NOT\_EXIST system exception [and new semantics 111](#page-136-2) [Application Server Platform semantics 111](#page-136-3) [launch and invoke rights 92](#page-117-3) [migration 24](#page-49-3) [new semantics 118](#page-143-1) [old semantics 111](#page-136-4) [object\\_to\\_string\(\) function 98](#page-123-4) [ObtainInfoMode enumeration 62](#page-87-4) [obtain\\_offered\\_types\(\) operation 61](#page-86-4) [obtain\\_subscription\\_types\(\) operation 61](#page-86-5) [OIDTag type 70](#page-95-20) [on\\_demand 85](#page-110-2) [opaque type 14](#page-39-0) [OpenSSL proprietary private key format 76](#page-101-2) operation signatures [Environment parameter 23](#page-48-4) [ORB\\_CTRL\\_MODEL policy 44](#page-69-3) [orbixd daemon 80,](#page-105-2) [82](#page-107-14) [chmodit utility 92](#page-117-0) [invoke rights 92](#page-117-1) [launch rights 92](#page-117-2) [OrbixNotification 3 60](#page-85-0) [OrbixSSL 3.x configuration, migrating 73](#page-98-2) [OrbixWeb3.cfg configuration file 120](#page-145-3) [outgoing\\_connections:hard\\_limit 53](#page-78-5) [outgoing\\_connections:soft\\_limit 53](#page-78-6) [out parameters, and C++ function signatures 28](#page-53-2)

#### **P**

[PacingInterval type 64](#page-89-3) [PEM format 75](#page-100-2) [per\\_client 85](#page-110-3) [pick\\_member command 84](#page-109-3) piggybacking [in filters 41](#page-66-3) [migrating to Application Server Platform 43](#page-68-0) [pingit command 82](#page-107-15) [PKCS#12 format 75](#page-100-1) [PKCS#1 format 75](#page-100-3) [PKCS#8 format 75](#page-100-4) plug-ins [iiop\\_tls 72](#page-97-4)

[lease 55](#page-80-0) POA [and object identities 30](#page-55-0) [creating 32](#page-57-0) [names, administering 81](#page-106-1) [replacing the BOA 31](#page-56-0) POA policies [and POA creation 32](#page-57-1) [for callback objects 22](#page-47-0) policies [allow\\_wchar\\_types\\_in\\_1\\_0 147](#page-172-1) [negotiate\\_transmission\\_codeset 147](#page-172-4) [threading policies 44](#page-69-4) [policy-based API 69](#page-94-6) portable interceptors [and logging 42](#page-67-0) [replacement for filters 41](#page-66-4) principal [enabling 93](#page-118-1) [Principal type 15,](#page-40-0) [92](#page-117-4) [interoperability 15](#page-40-1) [prioritized request processing 44](#page-69-5) [privacy enhanced mail format 75](#page-100-2) private keys [IONA proprietary KEYENC format 76](#page-101-1) [migrating 76](#page-101-3) [OpenSSL proprietary format 76](#page-101-2) [PKCS#1 format 75](#page-100-3) [PKCS#8 format 75](#page-100-4) [psit command 82](#page-107-16) [publication, to notification channel 61](#page-86-3) [PullInterval QoS property 65](#page-90-2) [putidl command 82](#page-107-17) [putit command 83](#page-108-8) [putncns command 84](#page-109-4) [putnewncns command 84](#page-109-5) [putns command 84](#page-109-6)

#### **Q**

[QOPPolicy interface 73](#page-98-26) [QoS properties 64](#page-89-5) [MaxEventsPerConsumer 64](#page-89-0) [MaxRetries 64,](#page-89-1) [67](#page-92-5) [MaxRetryTimeout 64](#page-89-2) [PullInterval 65](#page-90-2) [RequestTimeout 65](#page-90-3) [RetryMultiplier 65](#page-90-4) [RetryTimeout 64](#page-89-6) [Quality-of-Service properties 64](#page-89-4)

#### **R**

[readifr command 83](#page-108-9) [record\(\) function 47](#page-72-5) [rename\(\) function 48](#page-73-0) [replace\(\) function 23](#page-48-0) [replies, LOCATION\\_FORWARD status 124](#page-149-3) [repository IDs 98](#page-123-5) [and #pragma ID 101](#page-126-1) [reputncns command 84](#page-109-7) [reputns command 84](#page-109-8) [request processing, prioritized 44](#page-69-5) [RequestTimeout QoS property 65](#page-90-3) [RetryMultiplier QoS property 65](#page-90-4) [RetryTimeout QoS property 64](#page-89-6) [rmdirit command 83](#page-108-10) [rmidl command 83](#page-108-11) [rmit command 83](#page-108-12) [rmns command 84](#page-109-9)

#### **S**

[save\(\) function 47](#page-72-6) [saving persistent objects 47](#page-72-3) [security 41](#page-66-5) [and filters 121](#page-146-0) [and transformers 51](#page-76-0) [ASN\\_OID structure 70](#page-95-0) [AVA interface 70](#page-95-1) [AVAList interface 70](#page-95-2) [CertError interface 70](#page-95-3) [CertValidator interface 71](#page-96-0) [CertValidatorPolicy interface 71](#page-96-1) [configuration variables 73](#page-98-2) [enabling 72](#page-97-6) [EstablishTrustPolicy interface 73](#page-98-3) [Extension interface 70](#page-95-5) [ExtensionList interface 70](#page-95-6) [IT\\_AVA interface 70](#page-95-7) [IT\\_AVAList interface 70](#page-95-8) [IT\\_CertError structure 70](#page-95-9) [IT\\_Certificate interface 70](#page-95-10) [IT\\_CRL\\_List interface 70](#page-95-11) [IT\\_Extension interface 70](#page-95-12) [IT\\_ExtensionList interface 70](#page-95-13) [IT\\_OID structure 70](#page-95-14) [IT\\_OIDTag type 70](#page-95-15) [IT\\_SSL interface 70](#page-95-16) [IT\\_TLS\\_API interface 70](#page-95-17) [IT\\_TLS interface 70](#page-95-18)

[IT\\_UTCTime interface 70](#page-95-19) [IT\\_ValidateX509CertCB 71](#page-96-2) [IT\\_X509CertChain interface 71](#page-96-3) [IT\\_X509Cert interface 71](#page-96-4) [IT\\_X509\\_CRL\\_Info interface 71](#page-96-5) [IT\\_X509\\_Revoked interface 71](#page-96-6) [IT\\_X509\\_RevokedList interface 71](#page-96-7) [OIDTag type 70](#page-95-20) [QOPPolicy interface 73](#page-98-26) [UTCTime type 70](#page-95-21) [X509CertChain interface 71](#page-96-8) [X509Cert interface 71](#page-96-9) [SecurityLevel1 module 69](#page-94-7) [SecurityLevel2 module 69](#page-94-8) [Security module 69](#page-94-9) [security service 45](#page-70-0) [send\\_locate\\_request variable 93](#page-118-0) [send\\_principal variable 93](#page-118-1) [servant activator 47](#page-72-7) [ServantActivator class 47](#page-72-8) [servant locator 47](#page-72-9) [servant manager 47](#page-72-10) [servant objects 30](#page-55-1) [server clusters 38](#page-63-1) [servergroups command 83](#page-108-13) [serverhosts command 83](#page-108-14) service contexts [CodeSets 142,](#page-167-4) [147](#page-172-3) [replacement for piggybacking filters 43](#page-68-0) session cache size variable 73 session cache validity period variable 73 [session\\_caching\\_policy variable 73](#page-98-29) session management [and I/O callbacks 52](#page-77-2) [client migration 55](#page-80-1) [overview 55](#page-80-2) [server migration 55](#page-80-3) SetConfigValue() function [and listen queue size 139](#page-164-0) [using 113](#page-138-1) [SINGLE\\_THREAD\\_MODEL policy 44](#page-69-4) smart proxies [caching 50](#page-75-1) [definition 49](#page-74-1) [migrating to Application Server Platform 49](#page-74-2) [socket-level information 45](#page-70-1) [startHealthCheck\(\) function 67](#page-92-7) [stopHealthCheck\(\) function 67](#page-92-8) [string events 67](#page-92-9)
subscription [to notification channel 61](#page-86-0) system exceptions and IT\_USE\_ORBIX3\_STYLE\_SYS\_EXC\_108 [changes in semantics 24](#page-49-0) [COMM\\_FAILURE 119](#page-144-0) [compatibility matrix 114,](#page-139-0) [120](#page-145-0) [FILTER\\_SUPPRESS 121](#page-146-0) [INV\\_OBJREF 111,](#page-136-0) [118](#page-143-0) [IT\\_USE\\_ORBIX3\\_STYLE\\_SYS\\_EXC variable 115](#page-140-0) [minor code differences 24](#page-49-1) [new semantics 109,](#page-134-0) [116](#page-141-0) [OBJECT\\_NOT\\_EXIST 111,](#page-136-1) [118](#page-143-1) [old semantics 109,](#page-134-1) [116](#page-141-1) [semantics 108](#page-133-1) [TRANSIENT 119](#page-144-1) [UNKNOWN 121,](#page-146-1) [122](#page-147-0)

## **T**

[TAG\\_CODE\\_SETS IOR component 142,](#page-167-0) [147](#page-172-0) [target\\_secure\\_invocation\\_policy variable 73](#page-98-0) TCP/IP [accessing details 45](#page-70-0) [accessing from application 52](#page-77-0) [and session management 55](#page-80-0) [templates, and tie approach 34](#page-59-0) [thread filter, migrating to Application Server](#page-69-0)  Platform 44 [tie approach 34](#page-59-1) [TIE macro 34](#page-59-2) TimeBase::TimeT [and notification service 62](#page-87-0) [replacing PacingInterval type 64](#page-89-0) [TLS, policy-based API 69](#page-94-0) transformation of exceptions, and IT\_USE\_ORBIX3\_STYLE\_SYS\_EXC\_110 [transformers 51](#page-76-0) TRANSIENT system exception [new semantics 112,](#page-137-0) [119](#page-144-1) [old semantics 112,](#page-137-1) [119](#page-144-2) [when raised 24](#page-49-2) [transmission codesets 142](#page-167-1) [transports, accessing TCP/IP layer 52](#page-77-0) [trusted CA certificate list 76](#page-101-0) [trusted\\_ca\\_list variable 73](#page-98-1)

## **U**

[UNKNOWN system exception 121,](#page-146-1) [122](#page-147-0)

[UnknownUserException user exception class 123](#page-148-0) [unstructured events 62](#page-87-1) [URL, corbaloc format 19](#page-44-0) user exceptions and  $\overline{DII}$  122 [parsing with dynamic any 123](#page-148-1) [UnknownUserException 123](#page-148-0) [UTCTime type 70](#page-95-0)

## **W**

wchar type [and codeset negotiation 142](#page-167-2) [interoperating 104](#page-129-0) [over GIOP 1.0 connections 147](#page-172-1) wide characters [and codeset negotiation 142](#page-167-2) [Wonderwall 137](#page-162-0) [WorkQueue policy 41](#page-66-0) work queues [automatic 44](#page-69-1) [manual 44](#page-69-2) [wstring type, interoperating 104](#page-129-1)

## **X**

[X509CertChain interface 71](#page-96-0) [X509Cert interface 71](#page-96-1)

INDEX

INDEX

INDEX